# **The Design of a Relay Computer**

*Harry Porter, Ph.D.* **Portland State University**

**April 24, 2006**

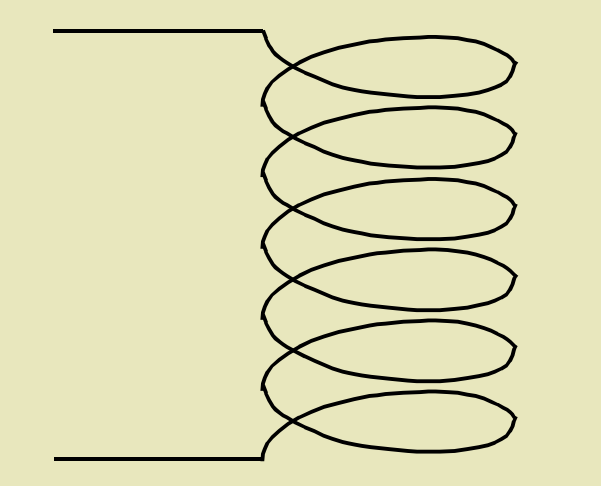

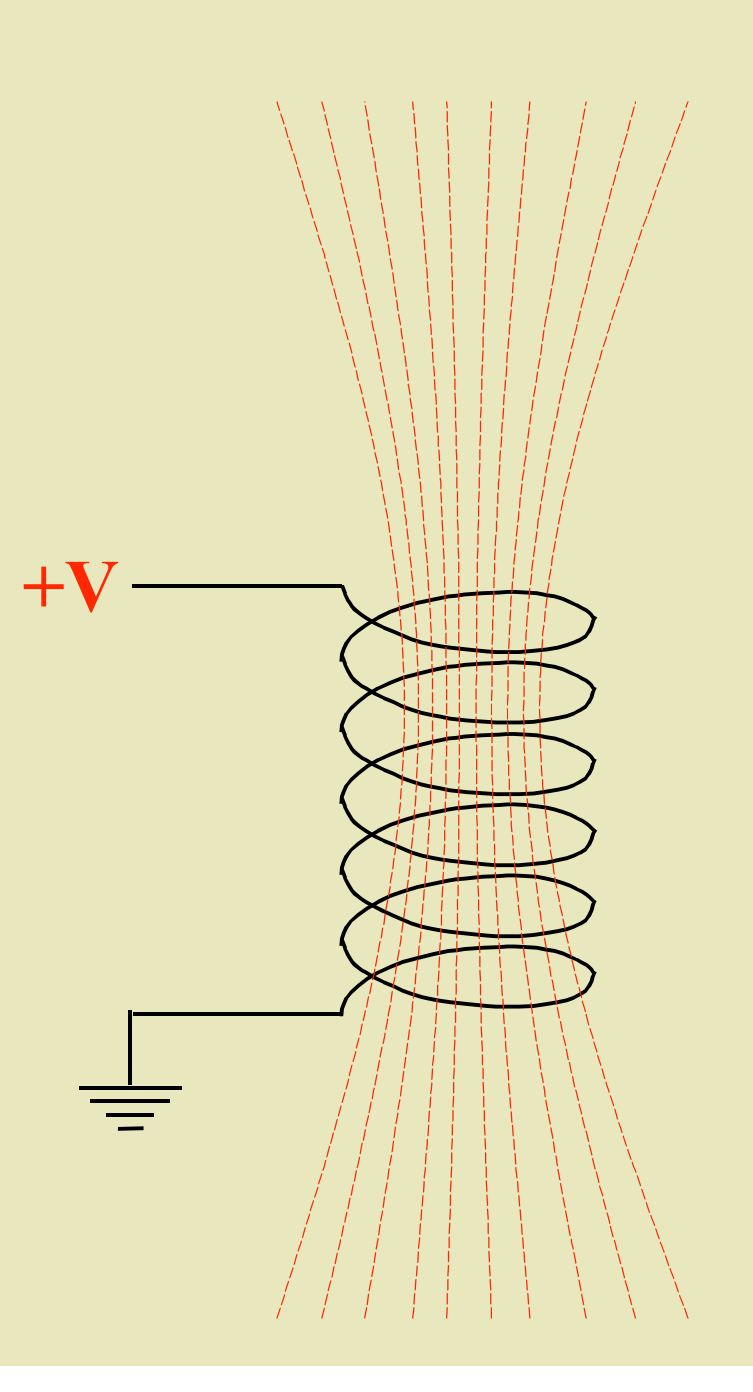

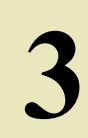

#### Double Throw Relay

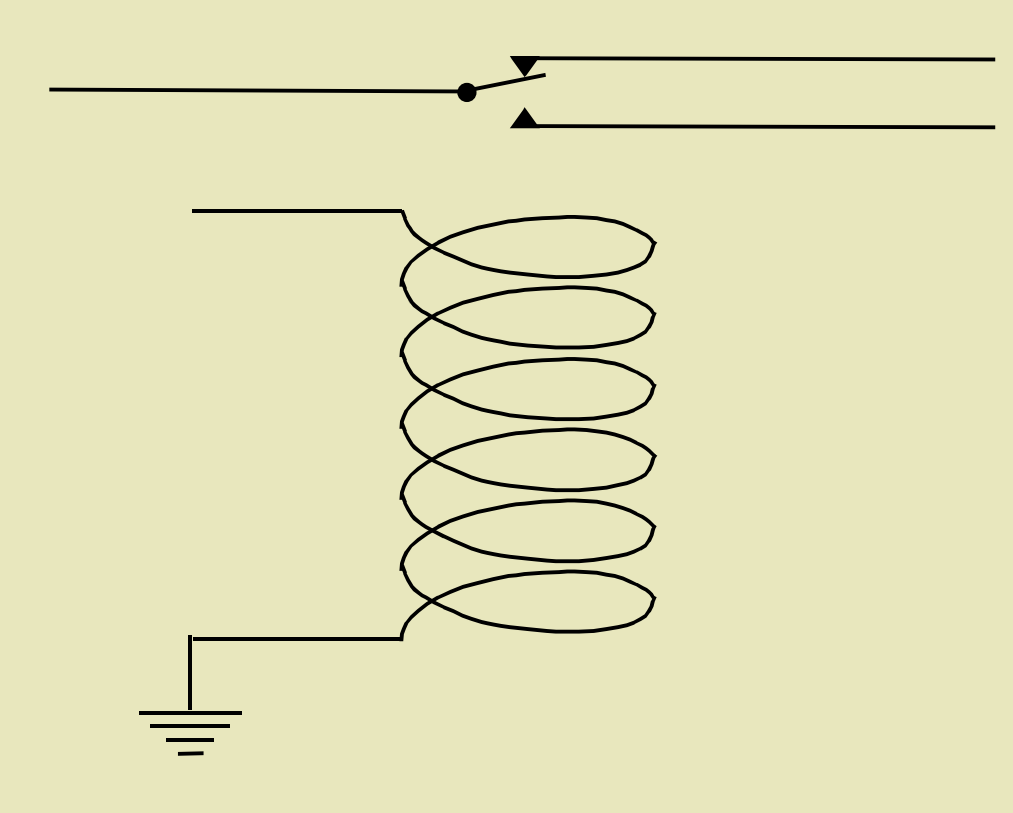

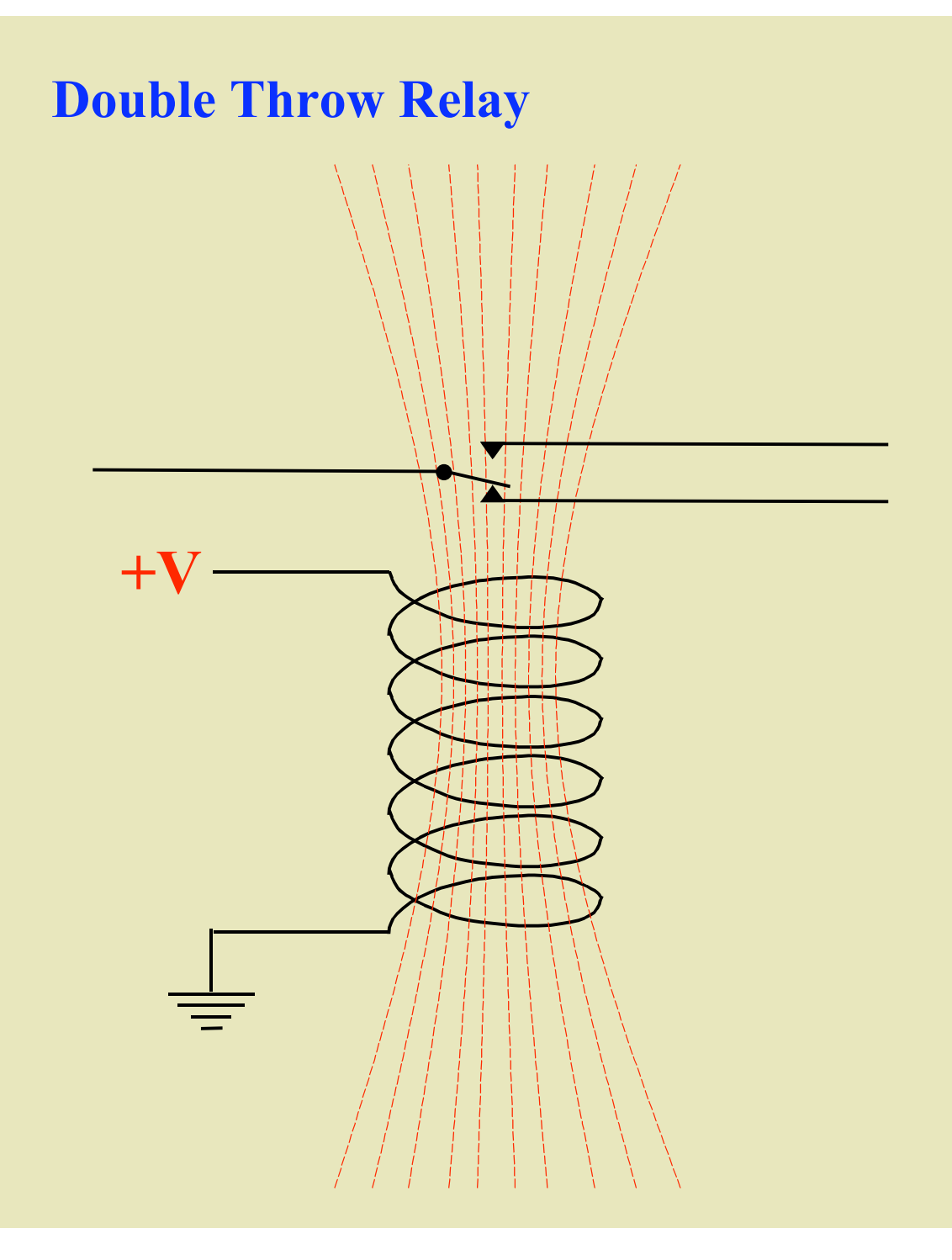

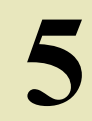

#### Four Pole, Double Throw Relay

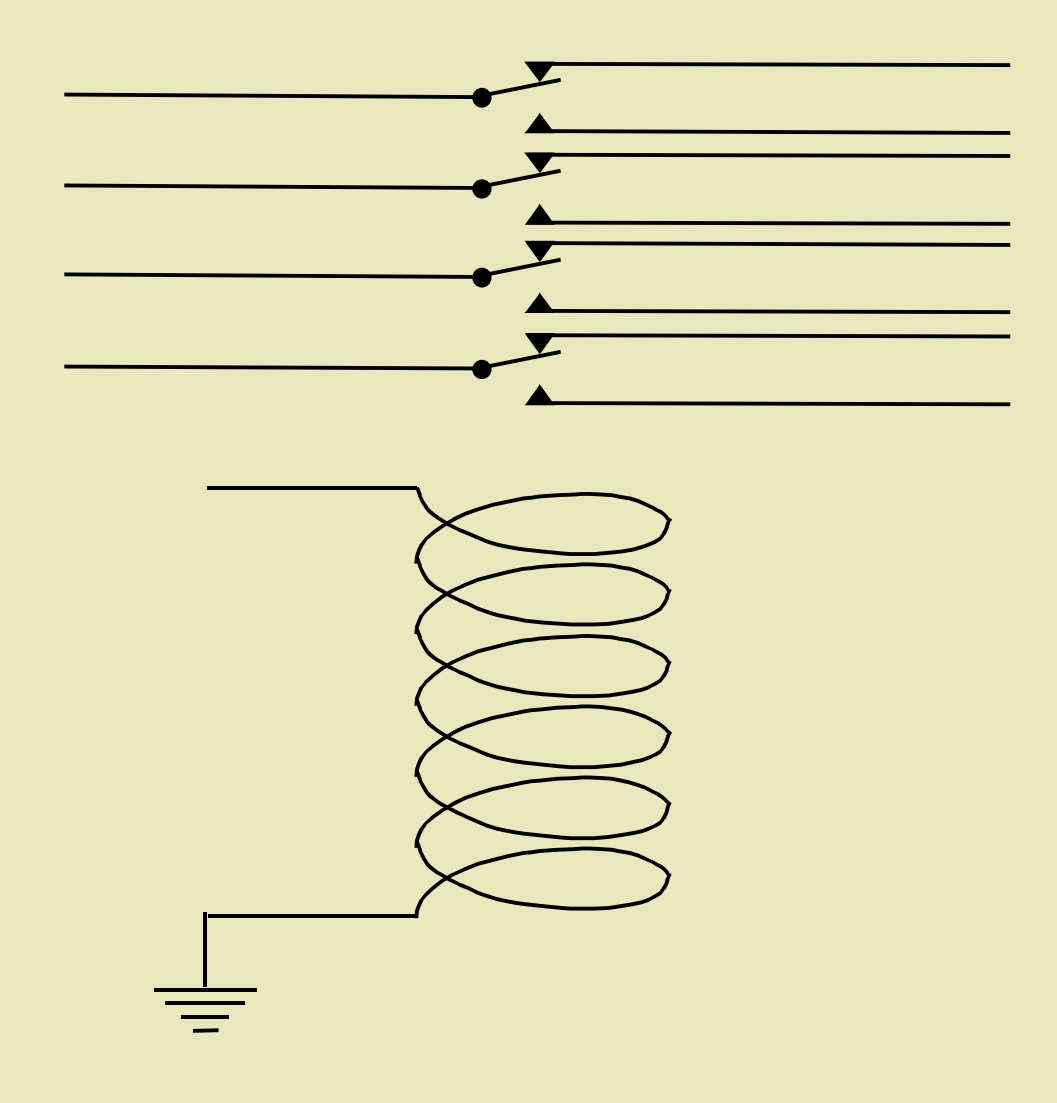

#### Four Pole, Double Throw Relay

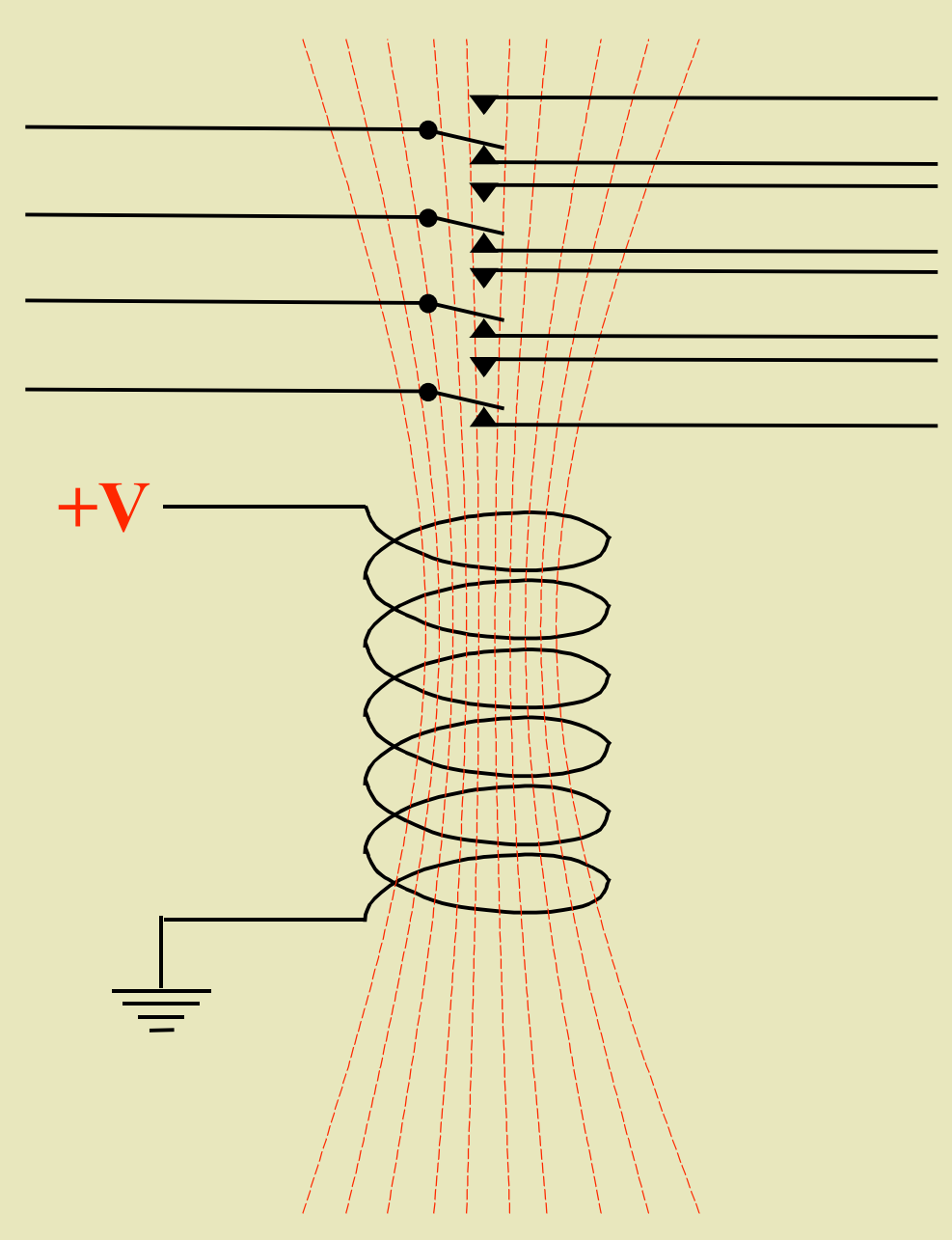

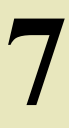

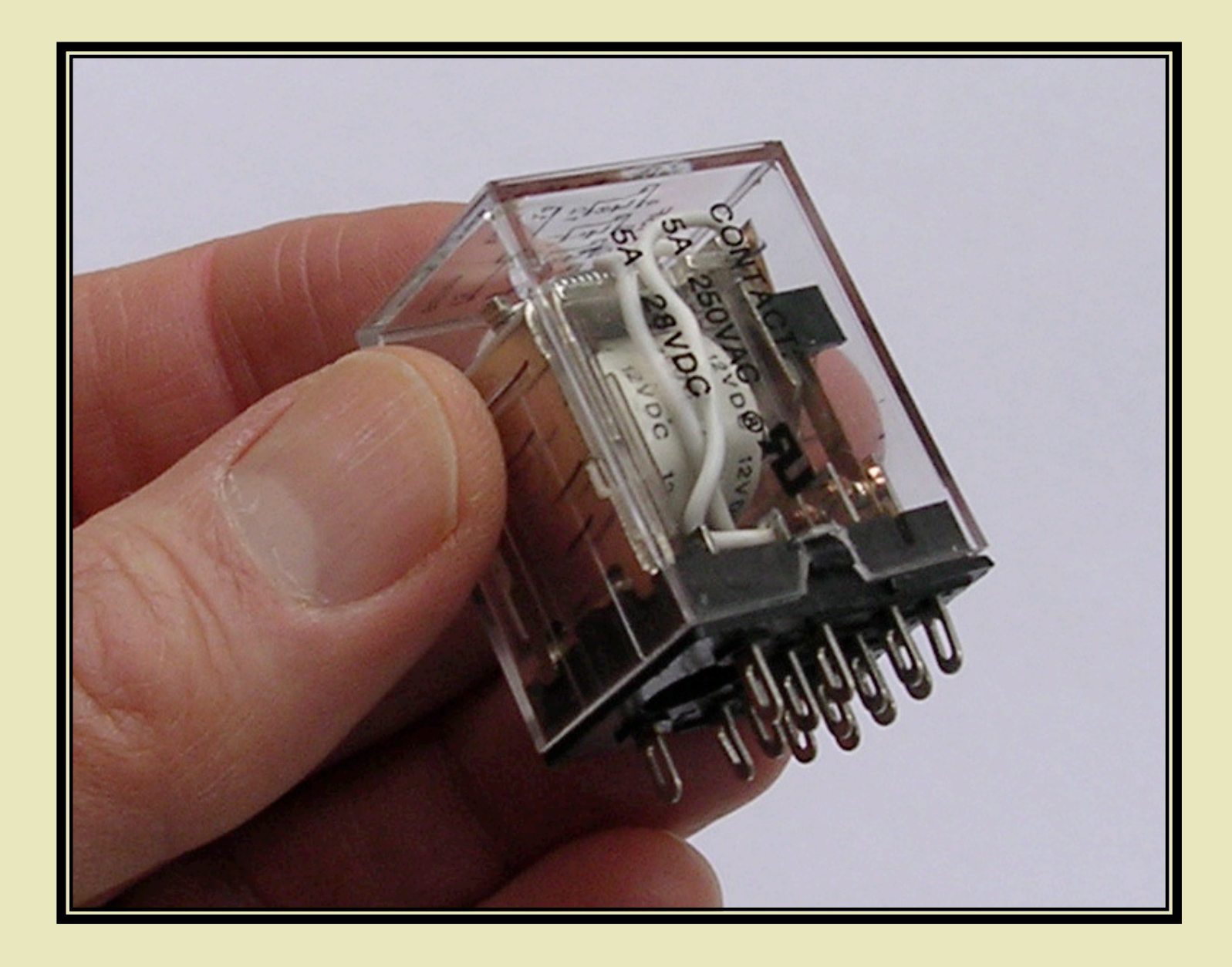

#### **Schematic Diagrams**

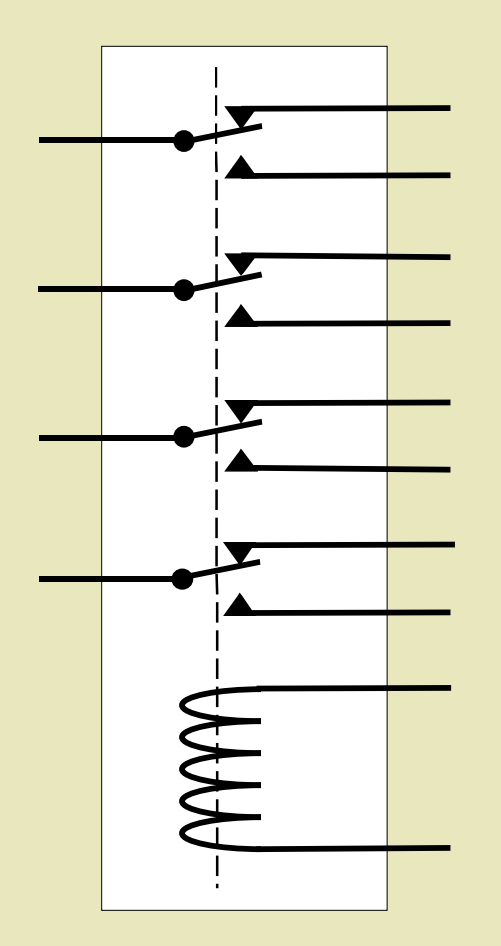

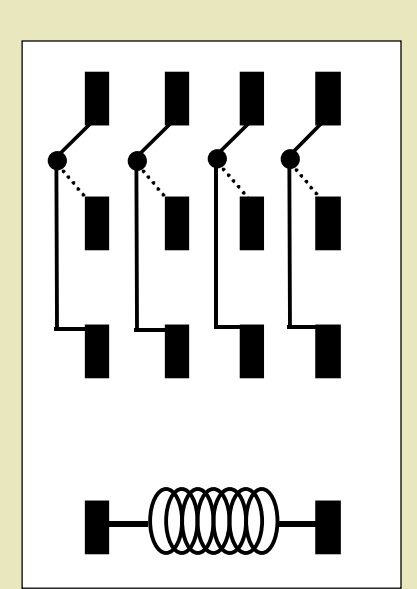

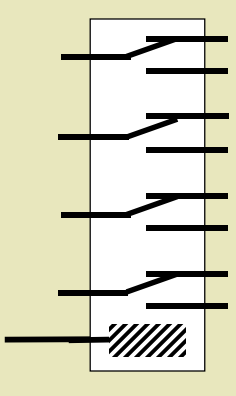

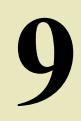

#### **Schematic Diagrams**

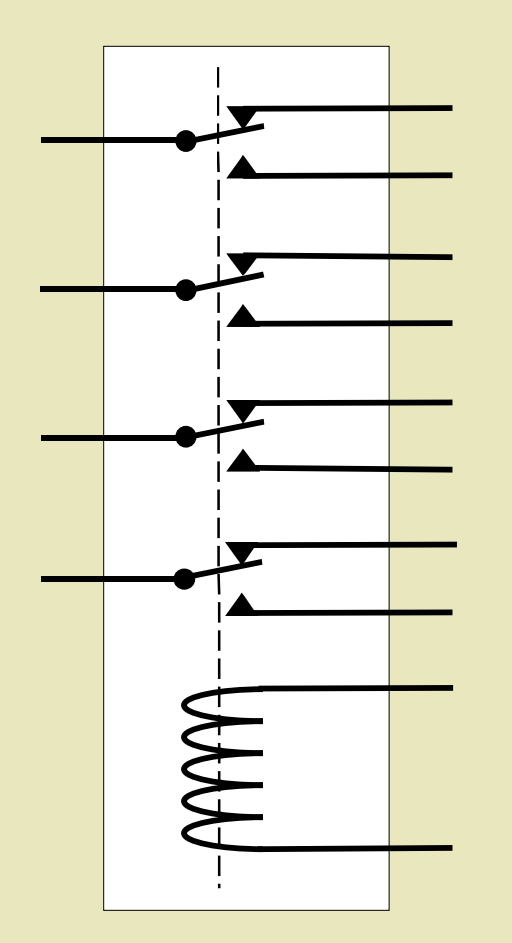

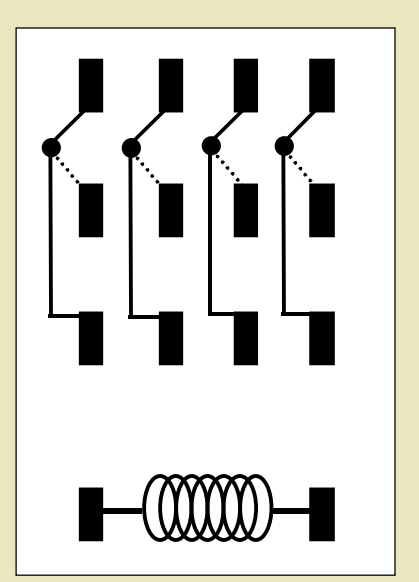

10 *Assume other terminal is connected to ground*

:<br>!//////

#### **Schematic Diagrams**

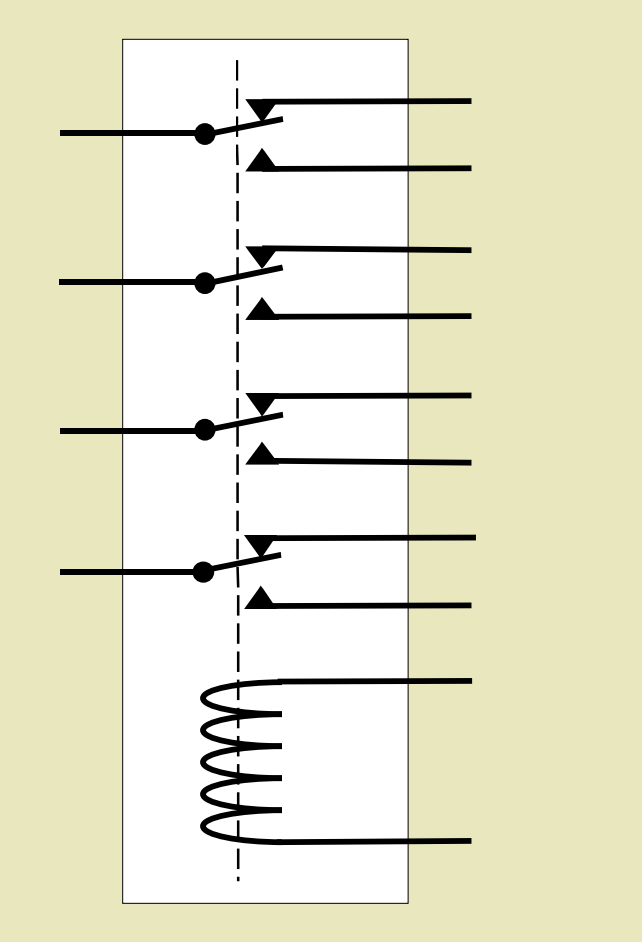

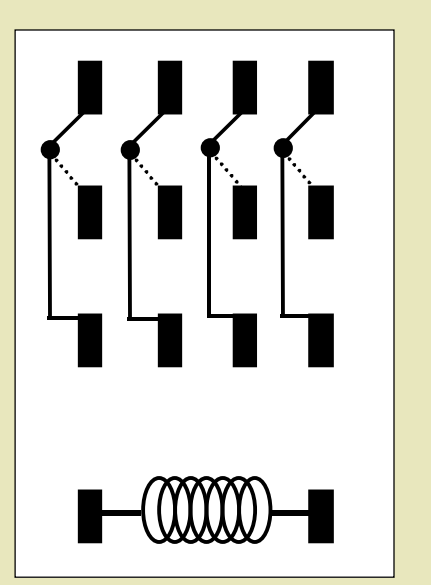

*Assume other terminal is connected to ground*

 $+V-$ 

y<br>Willy

#### The "NOT" Circuit

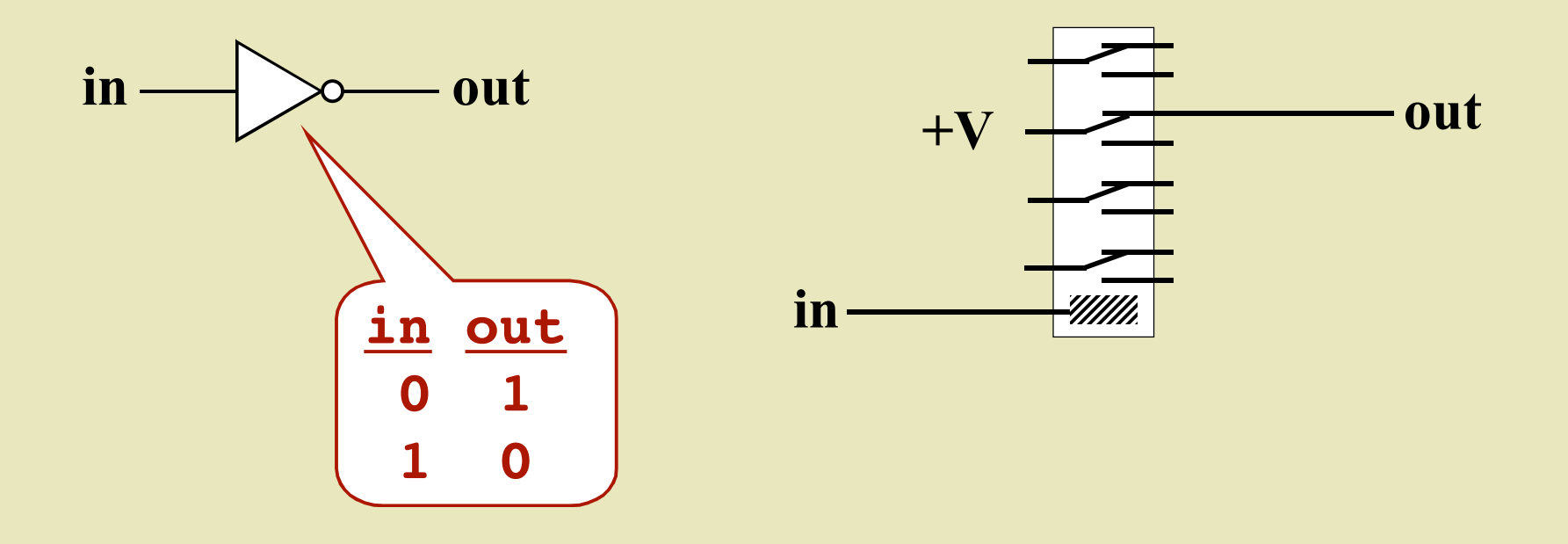

#### The "NOT" Circuit

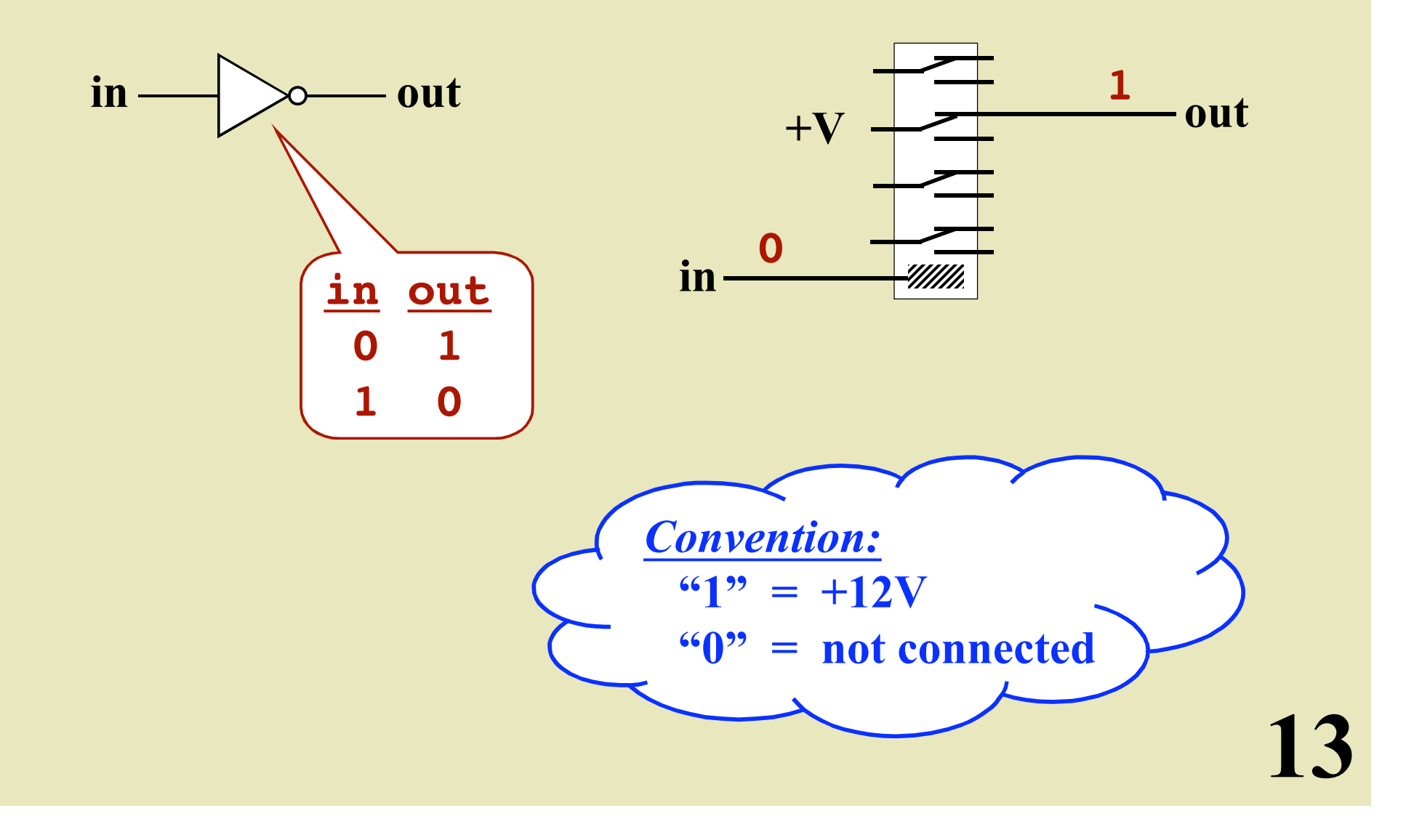

#### The "NOT" Circuit

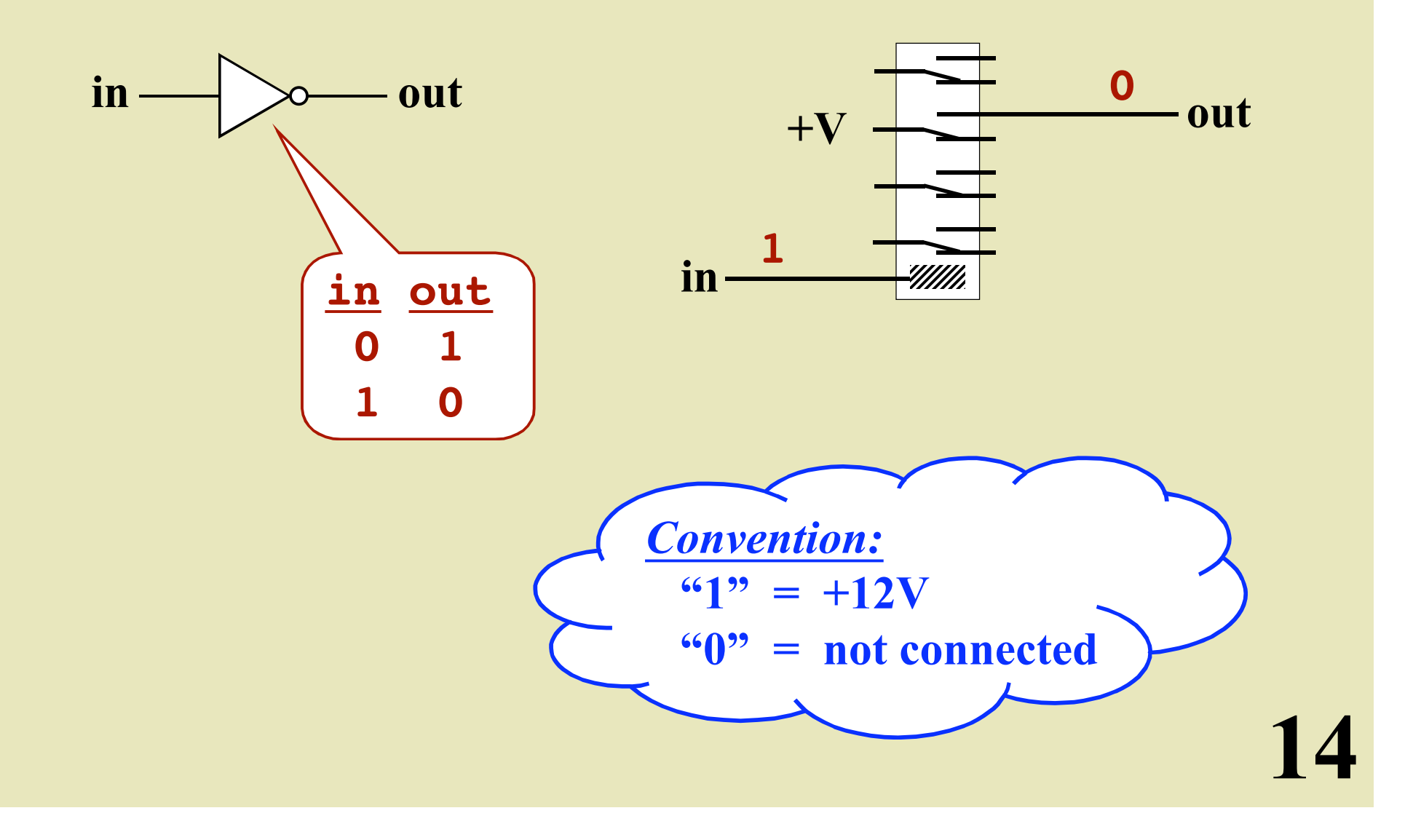

# The "OR" Circuit

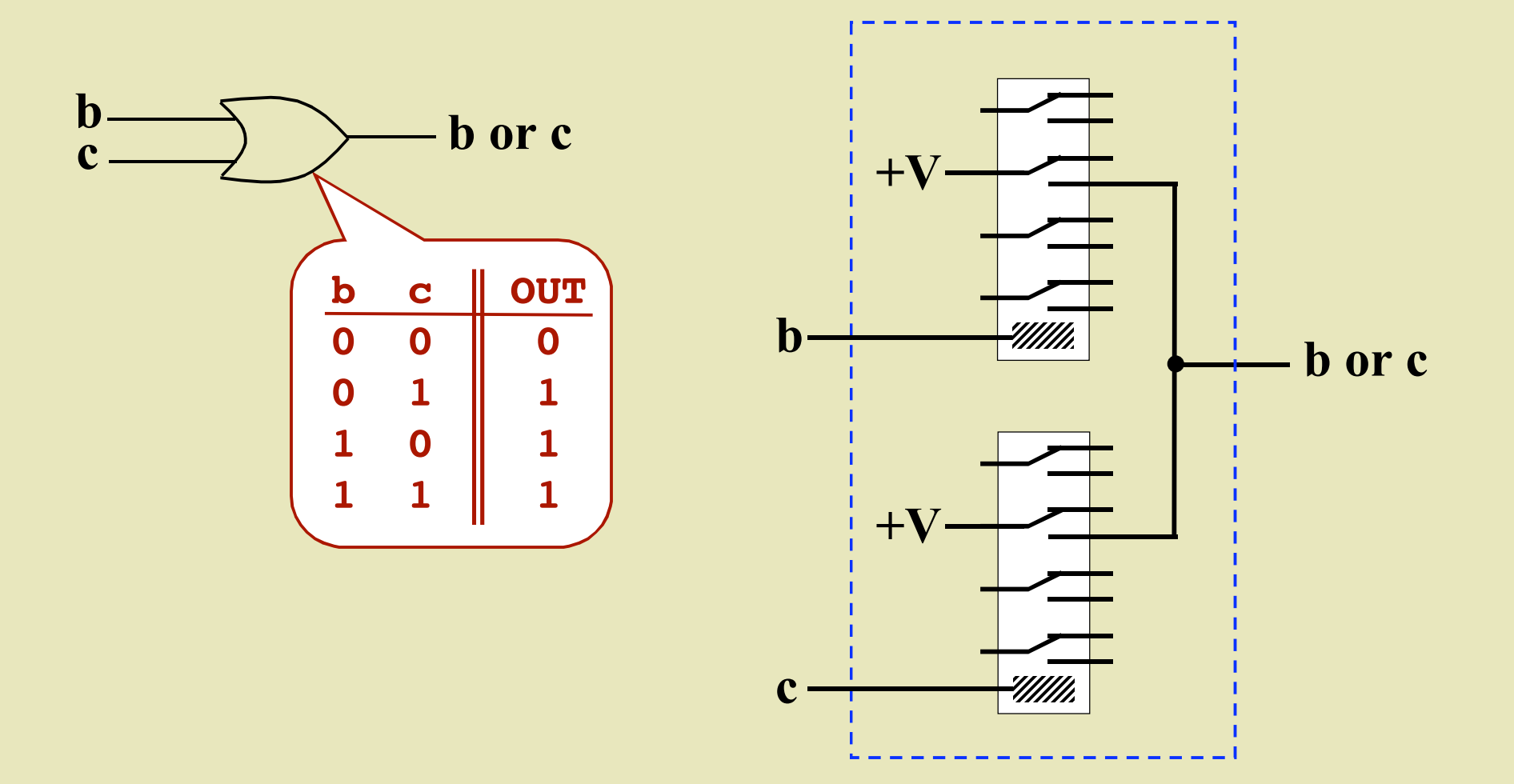

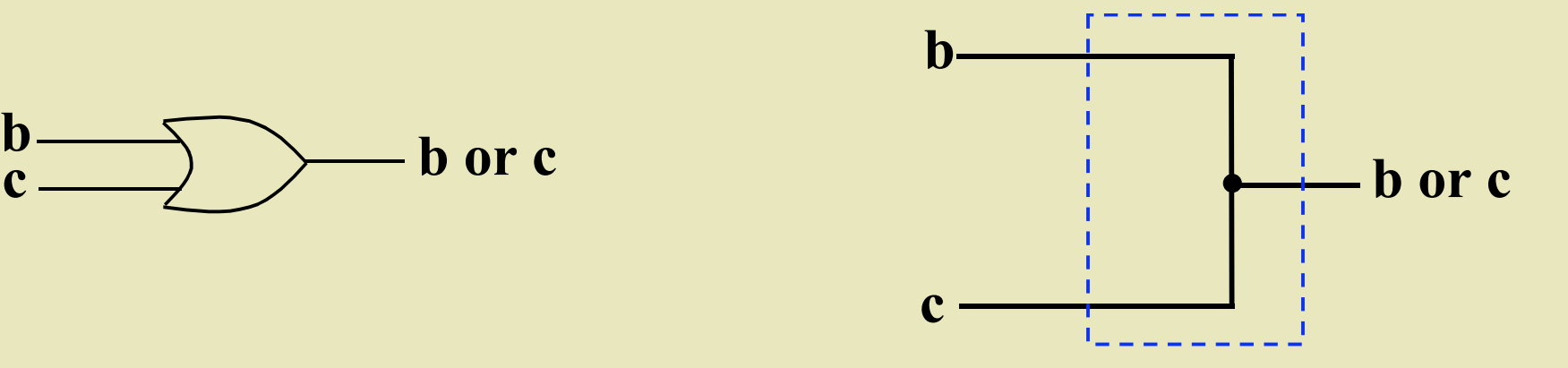

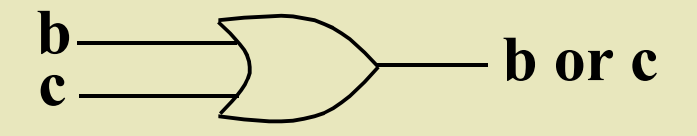

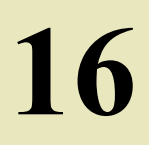

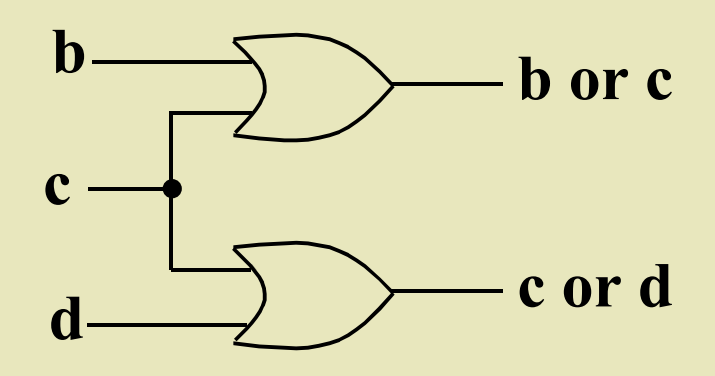

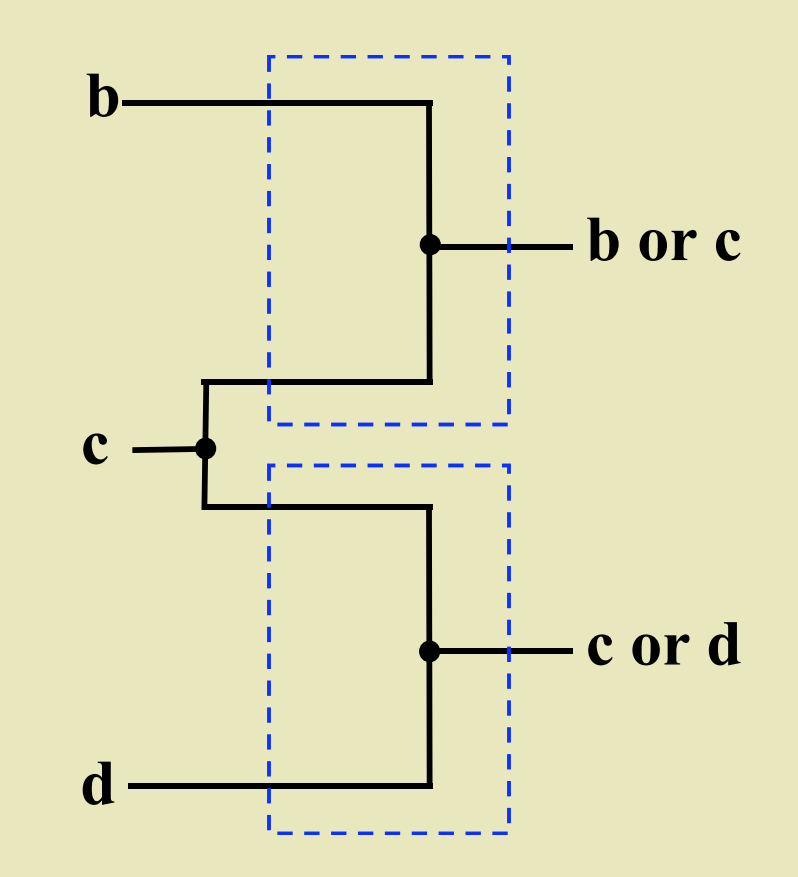

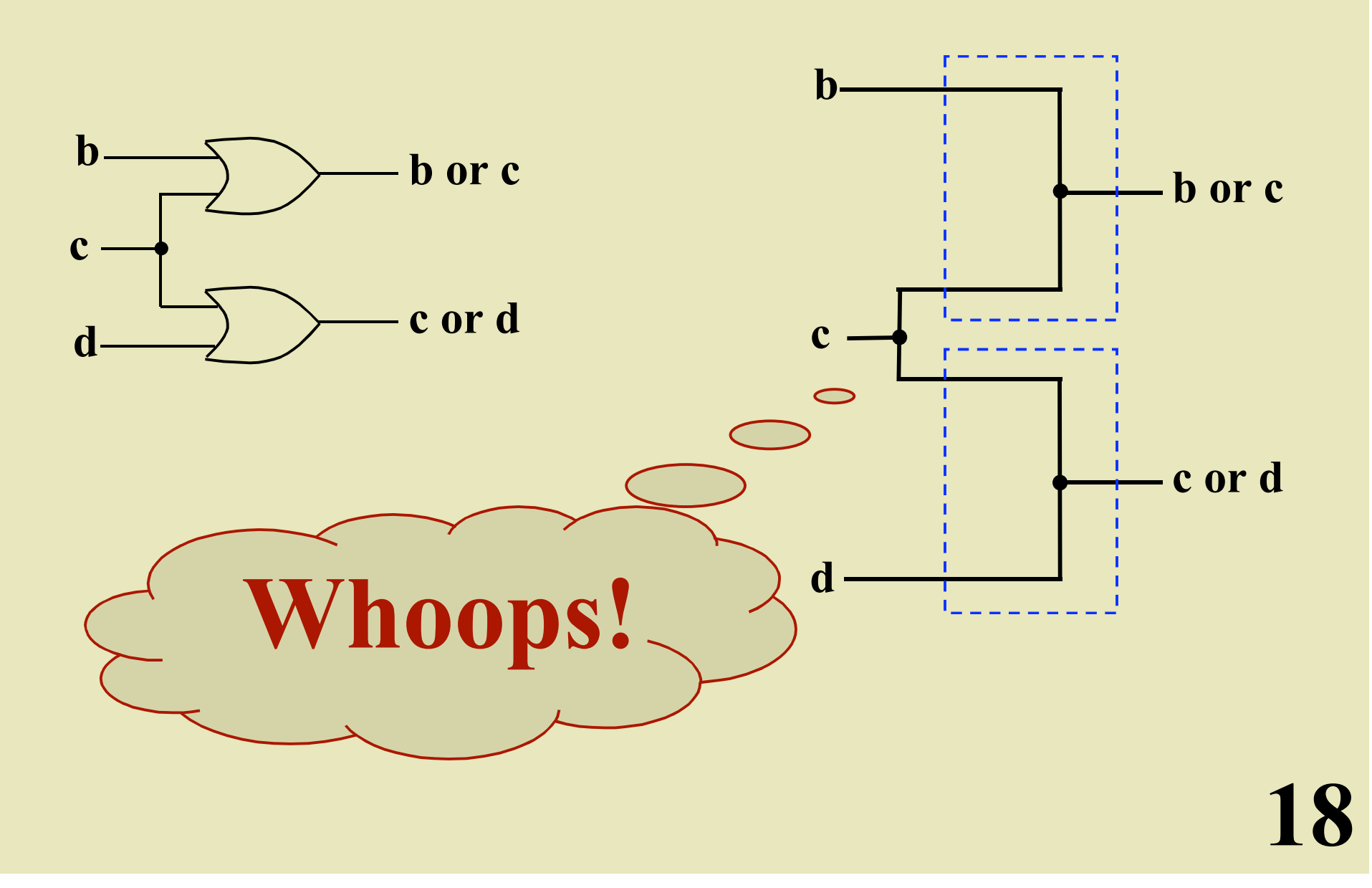

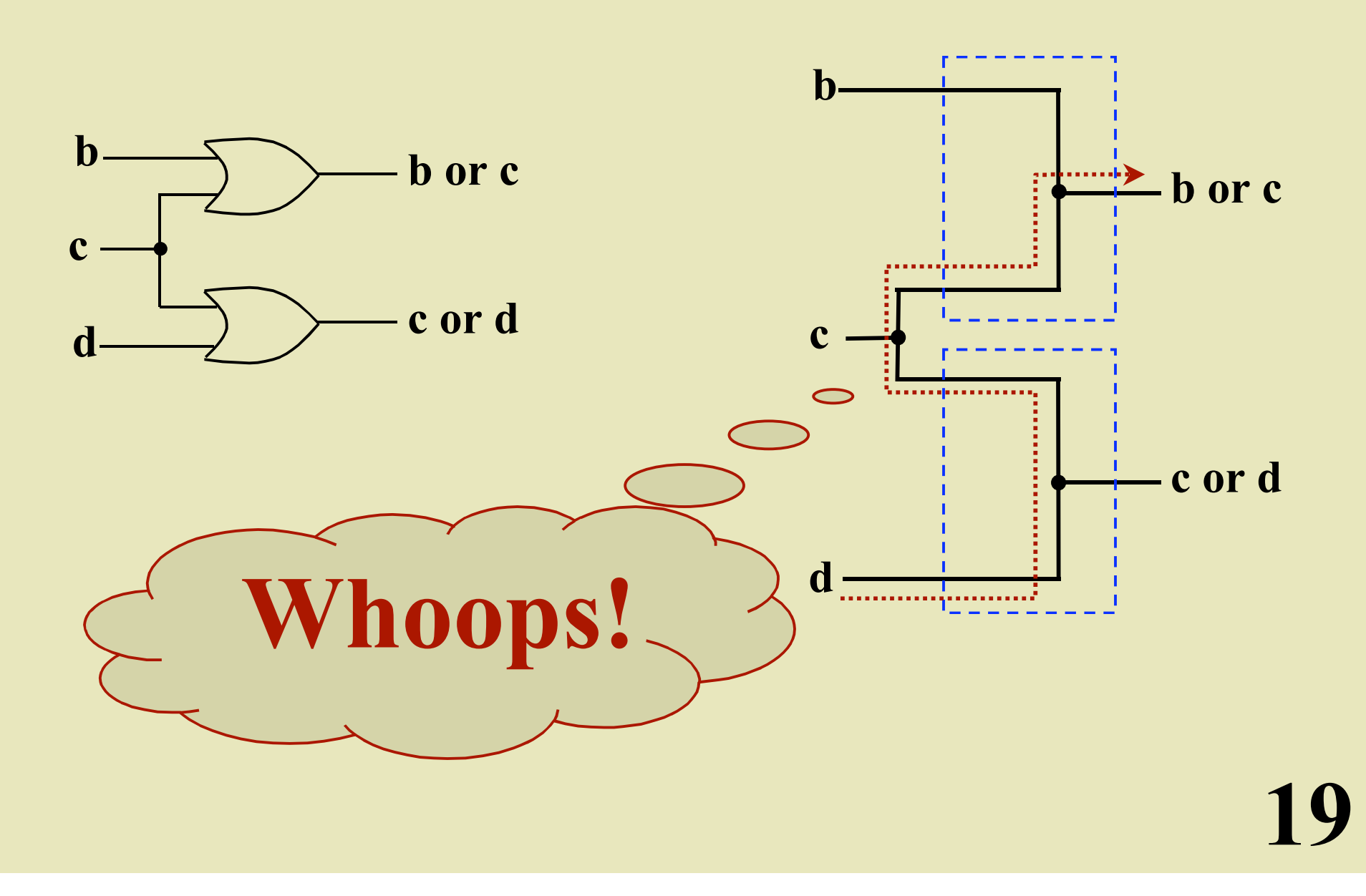

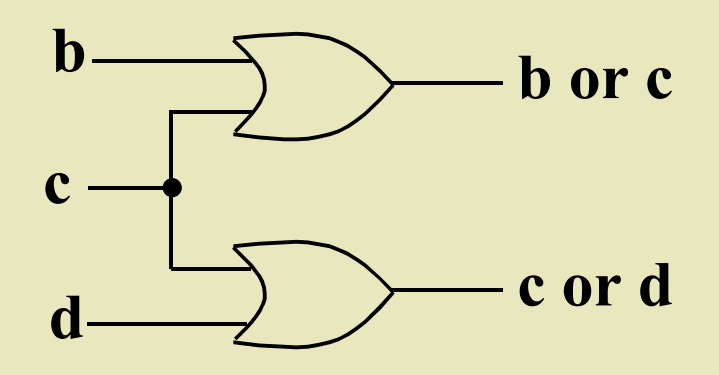

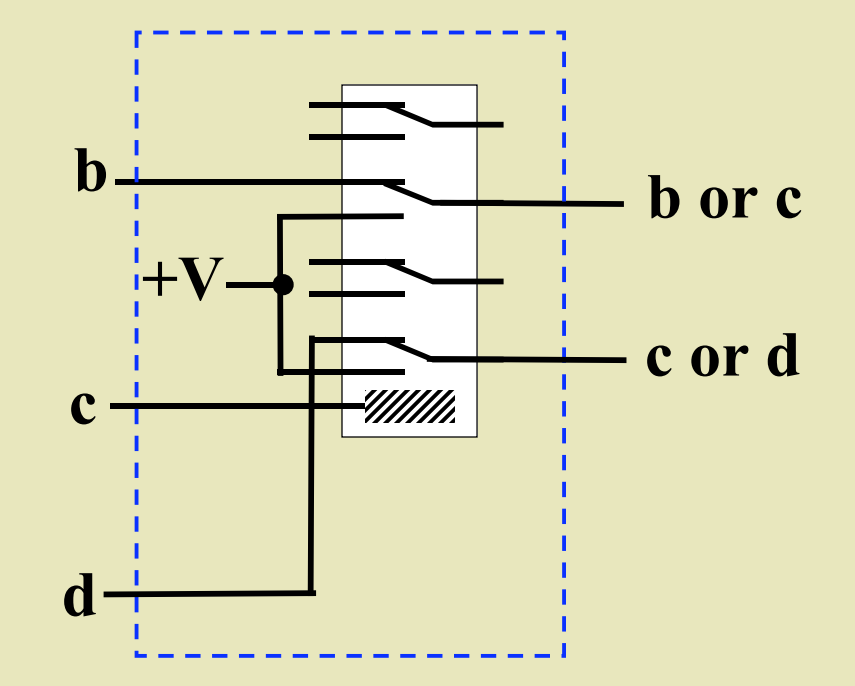

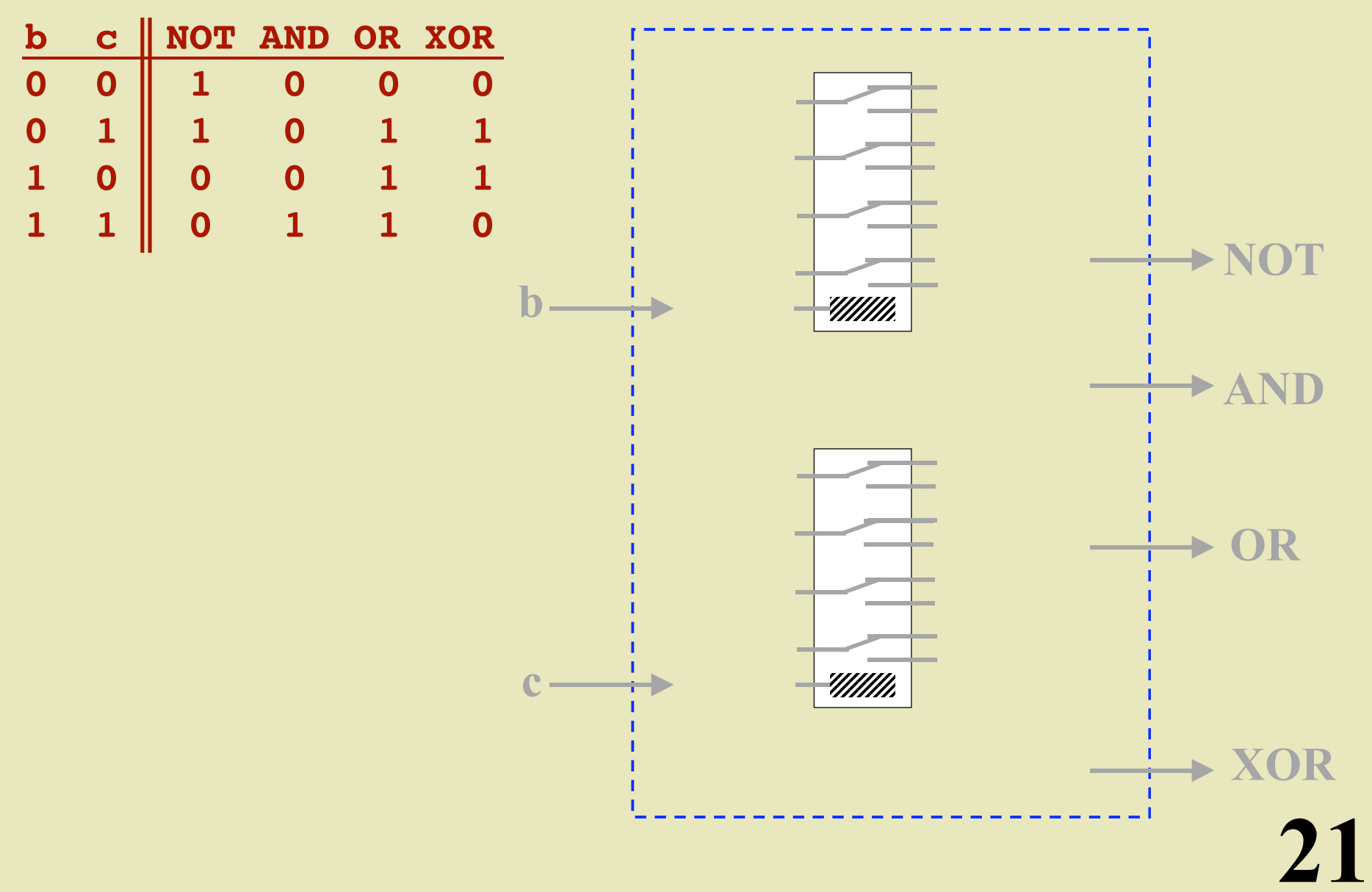

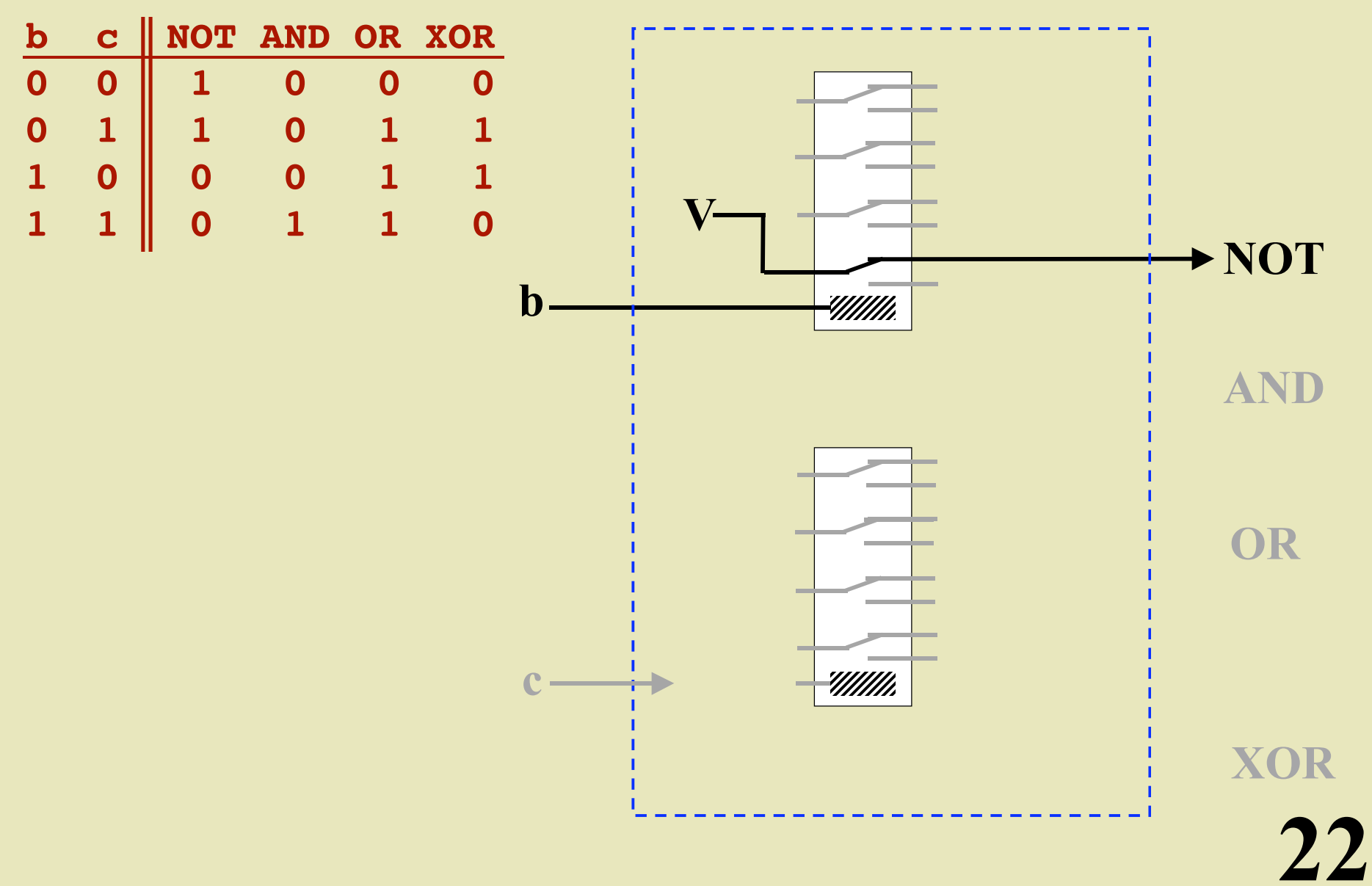

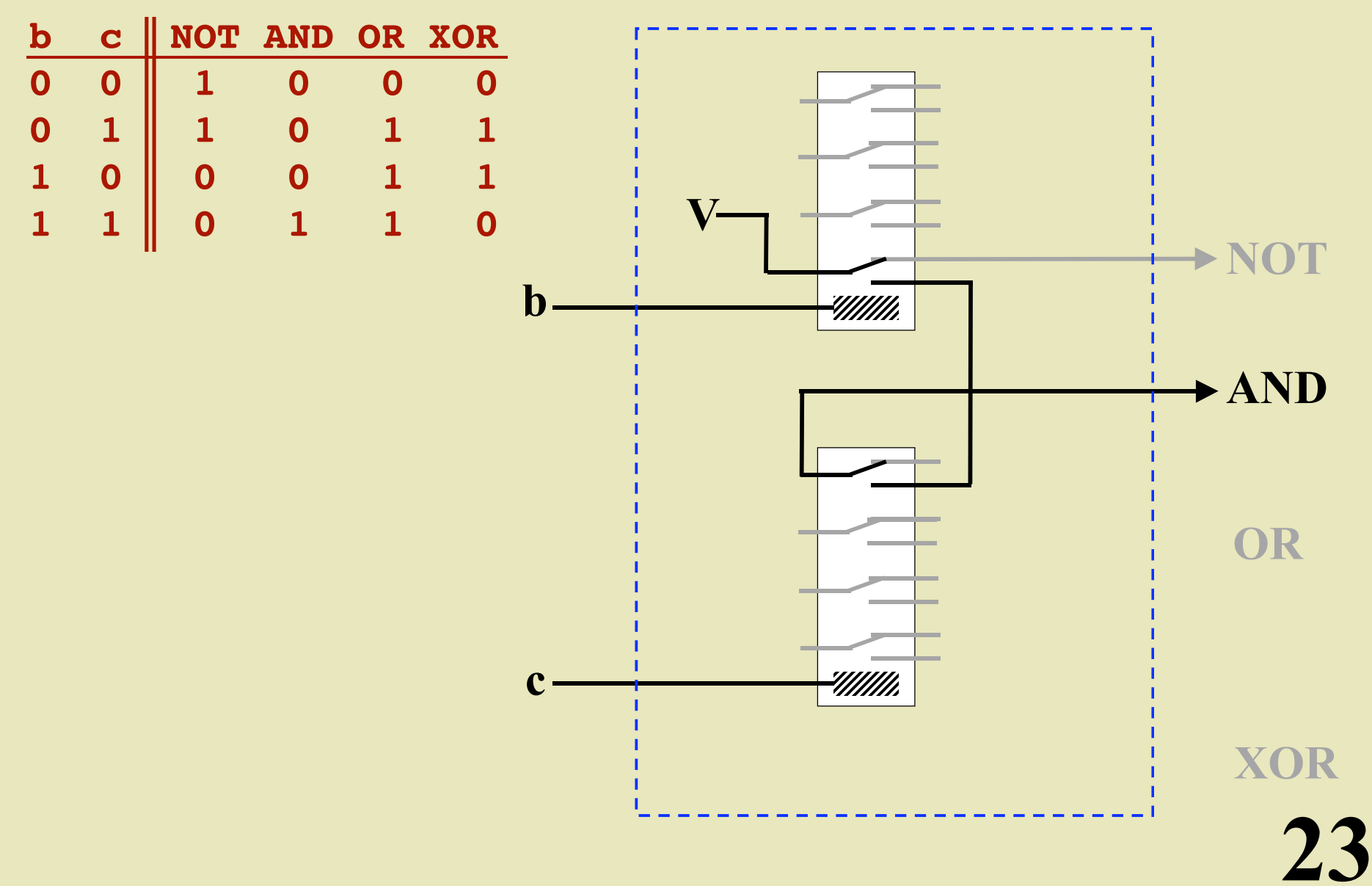

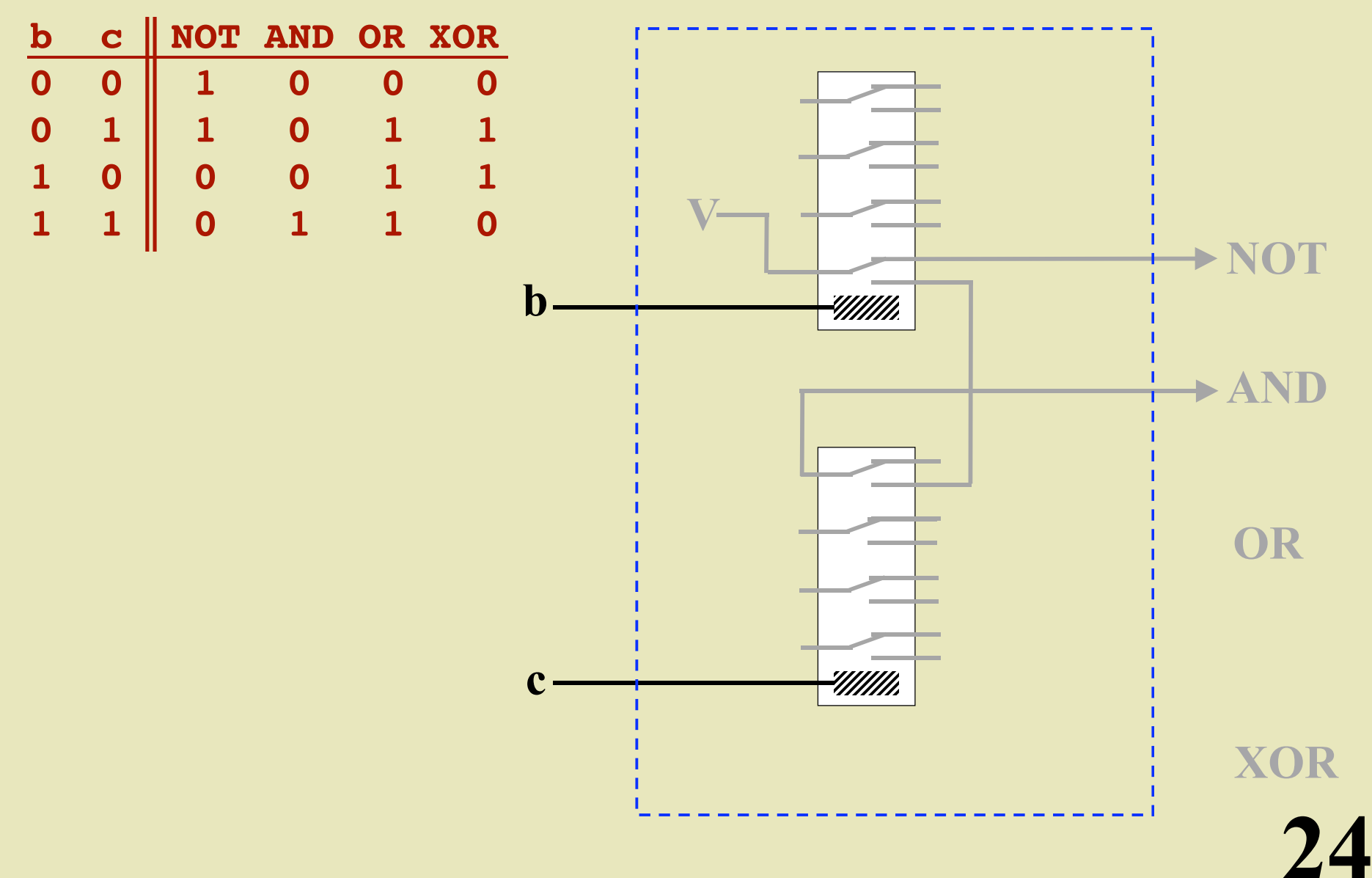

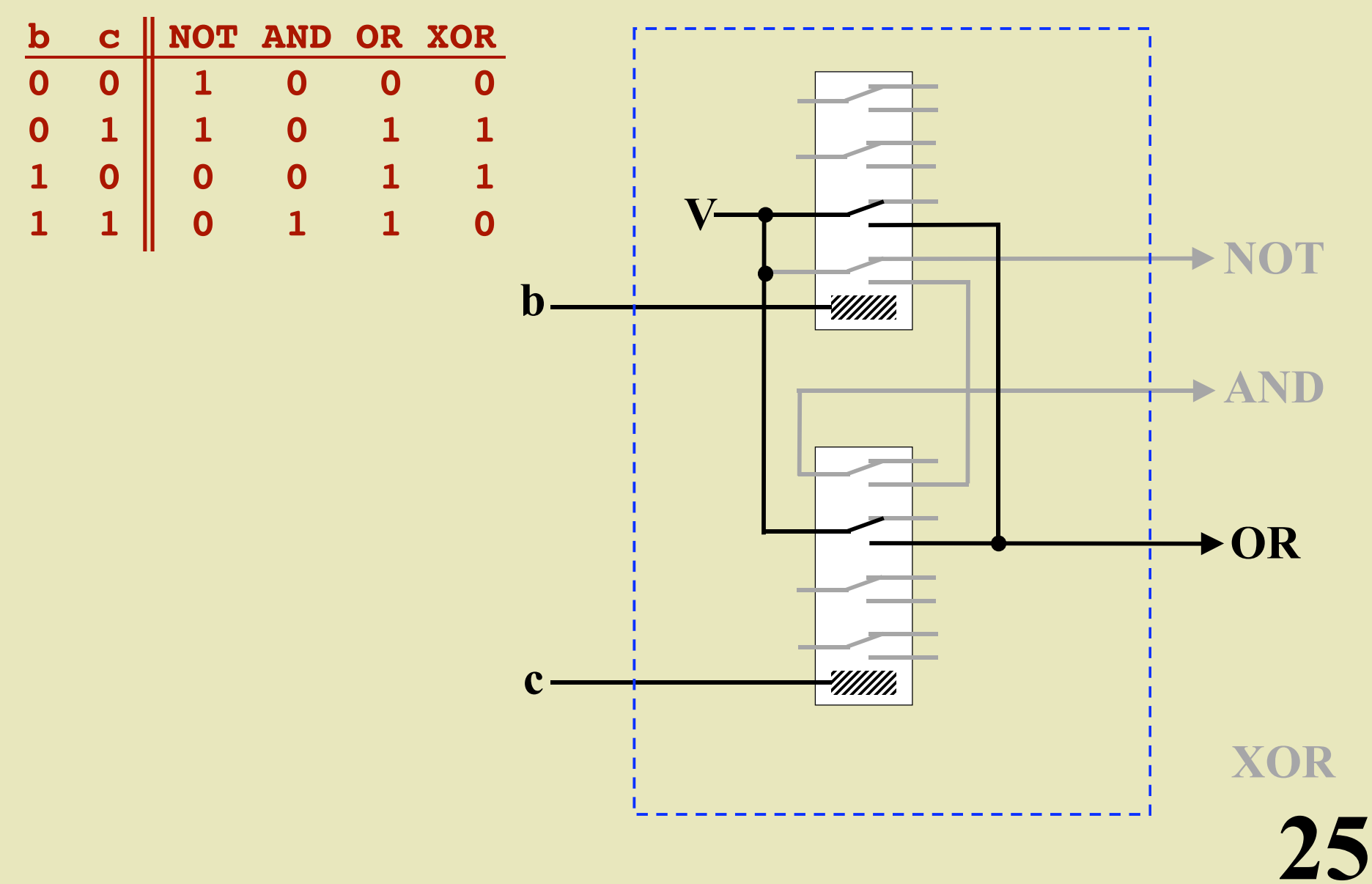

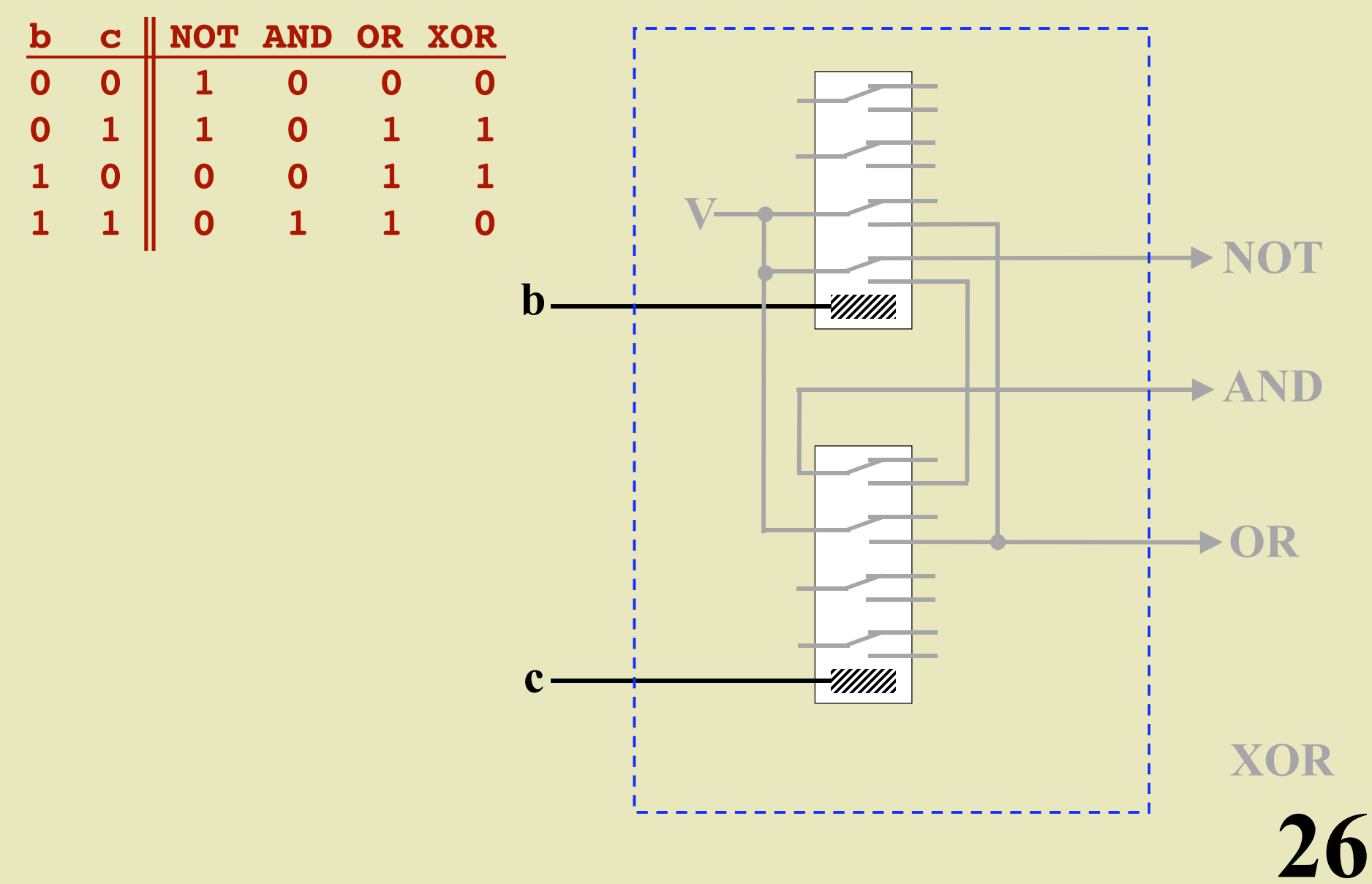

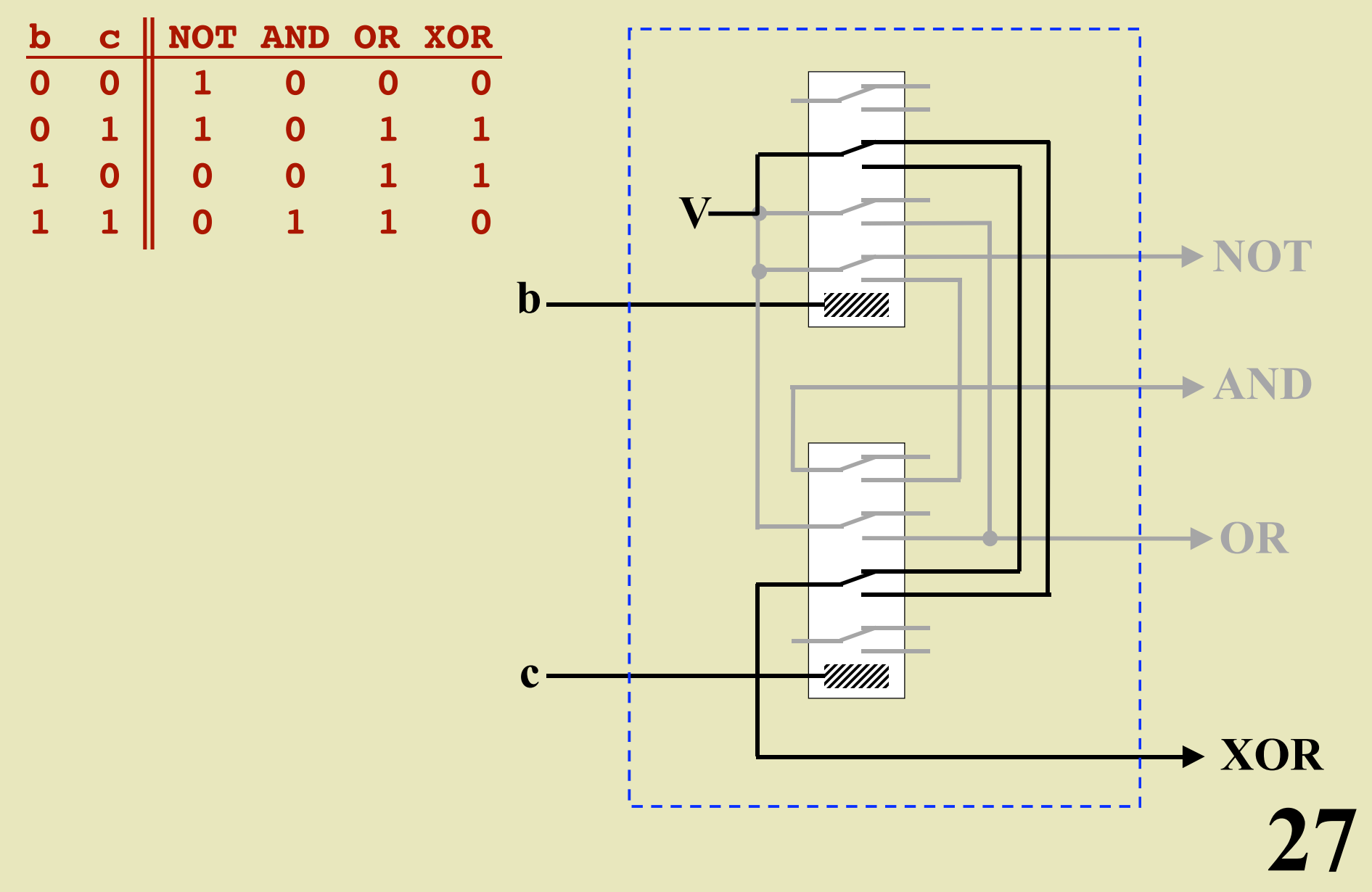

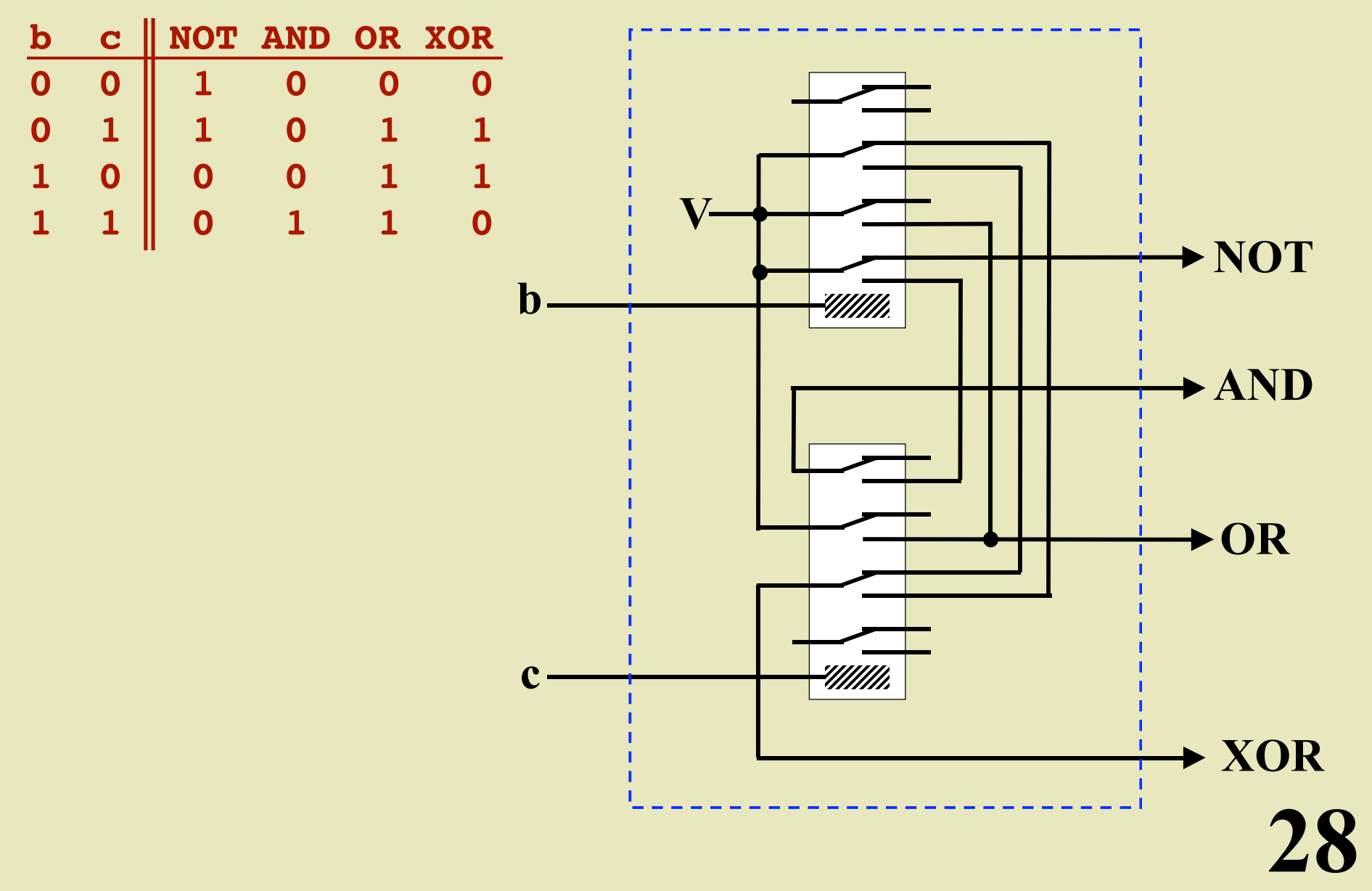

#### *Eight 1-bit circuits can be combined to build an...*

# **8-Bit Logic Circuit**

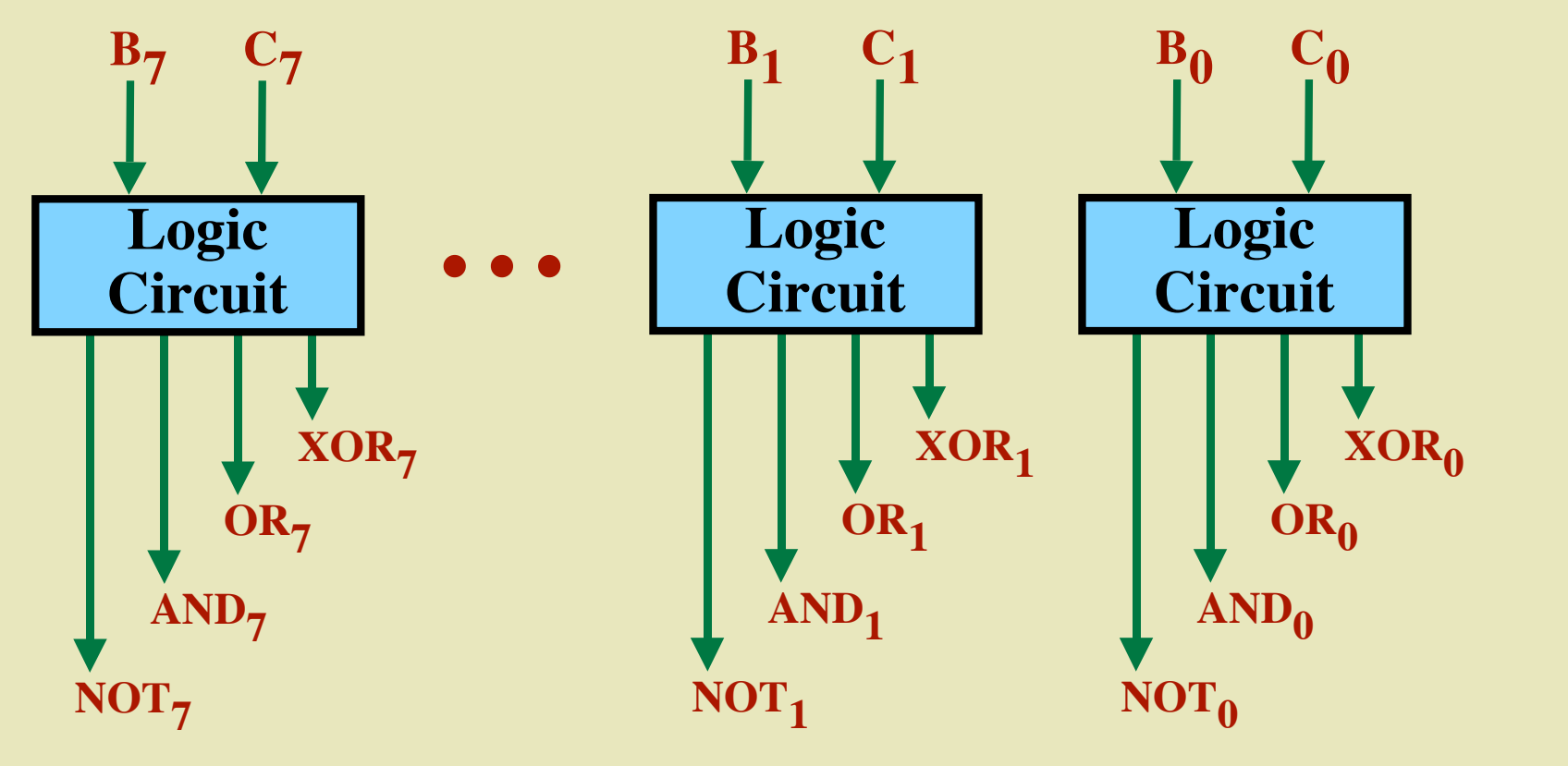

#### The "Full Adder" Circuit

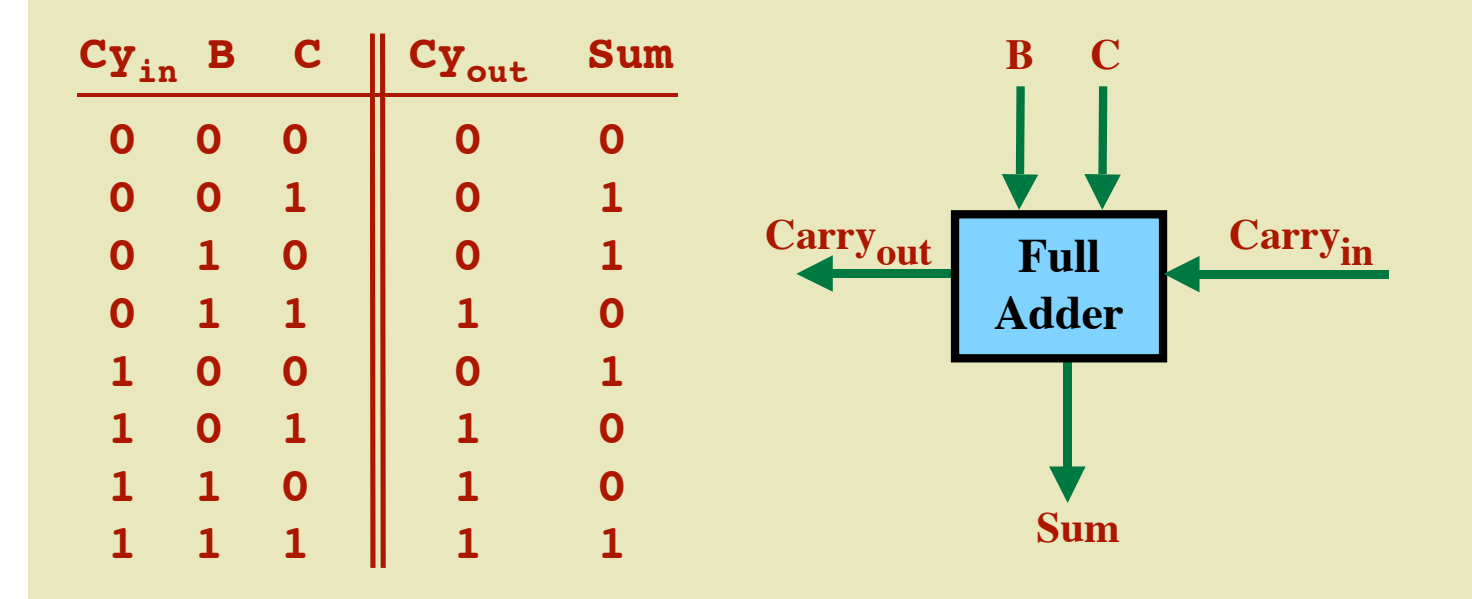

#### *8 full-adders can be combined to build an...*

# **8-Bit Adder**

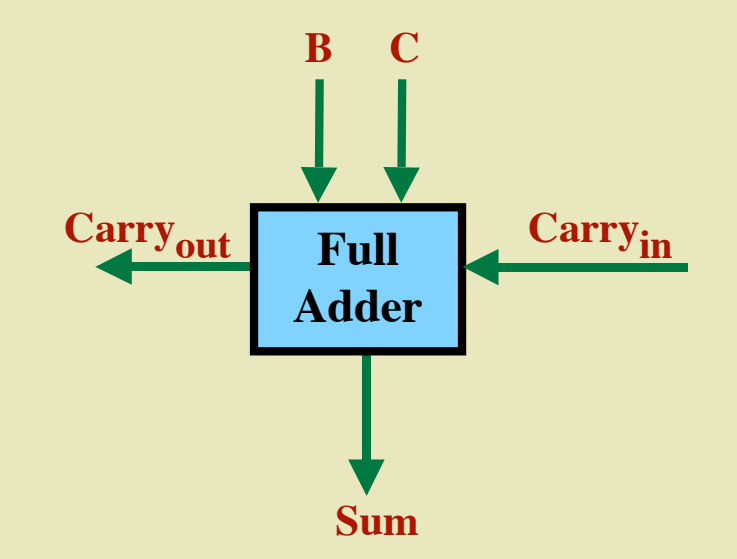

#### *8 full-adders can be combined to build an...*

# **8-Bit Adder**

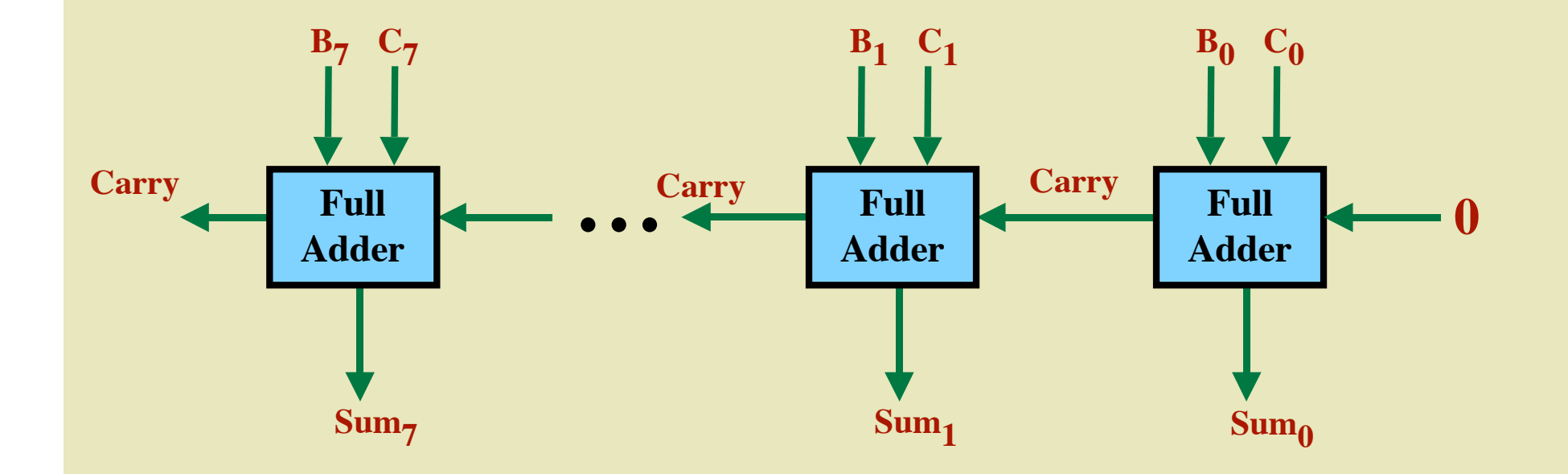

#### *8 full-adders can be combined to build an...*

# **8-Bit Adder**

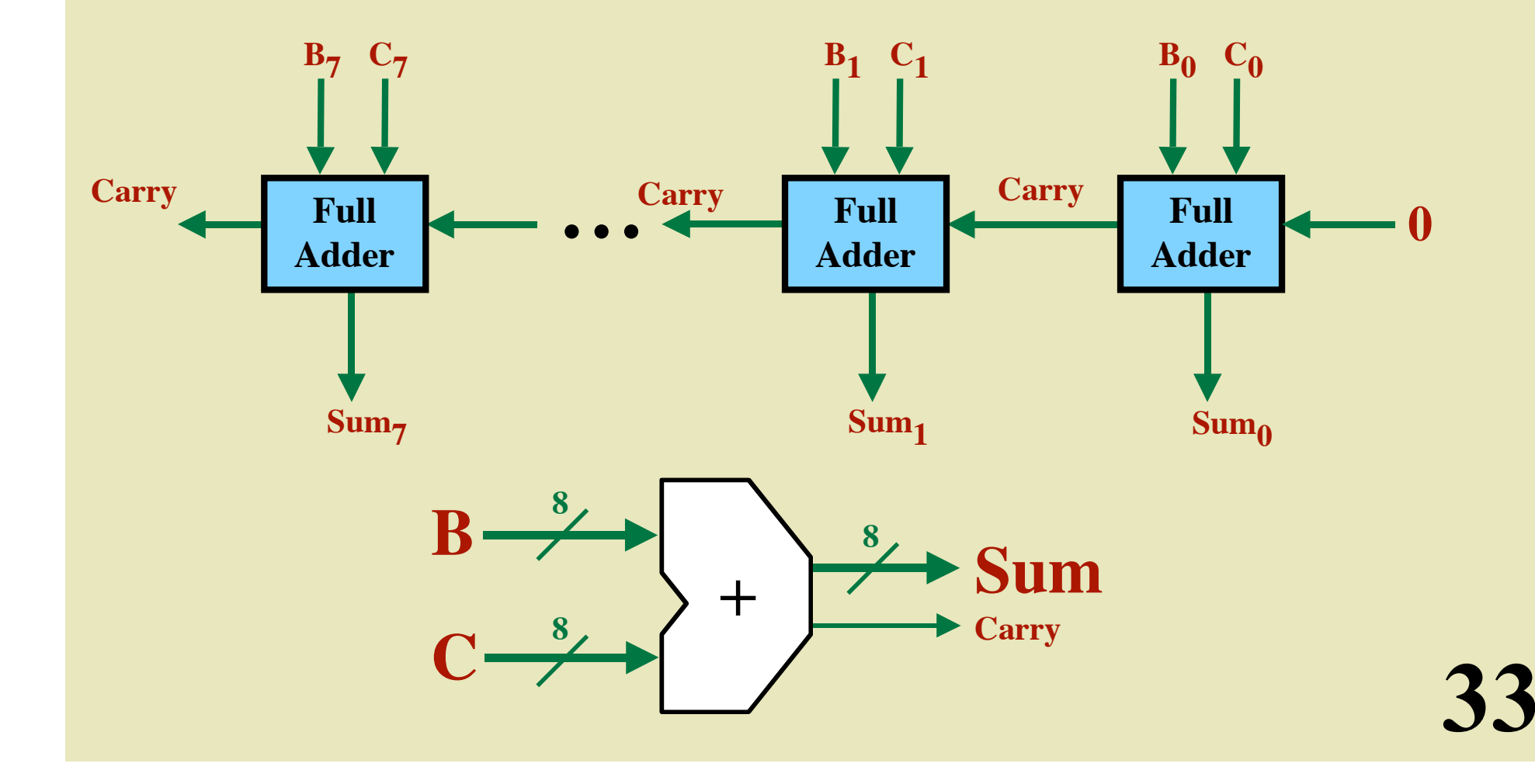

#### **The Zero-Detect Circuit**

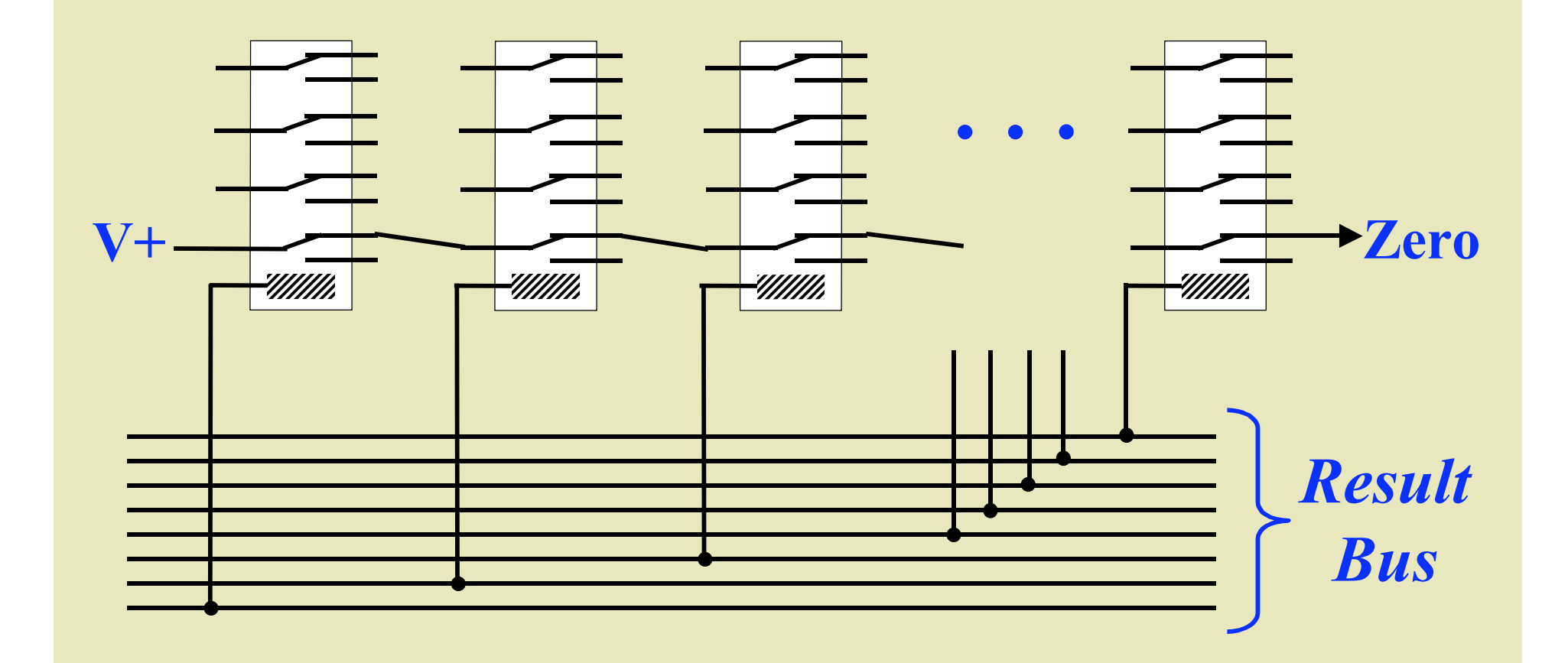

#### **The Zero-Detect Circuit**

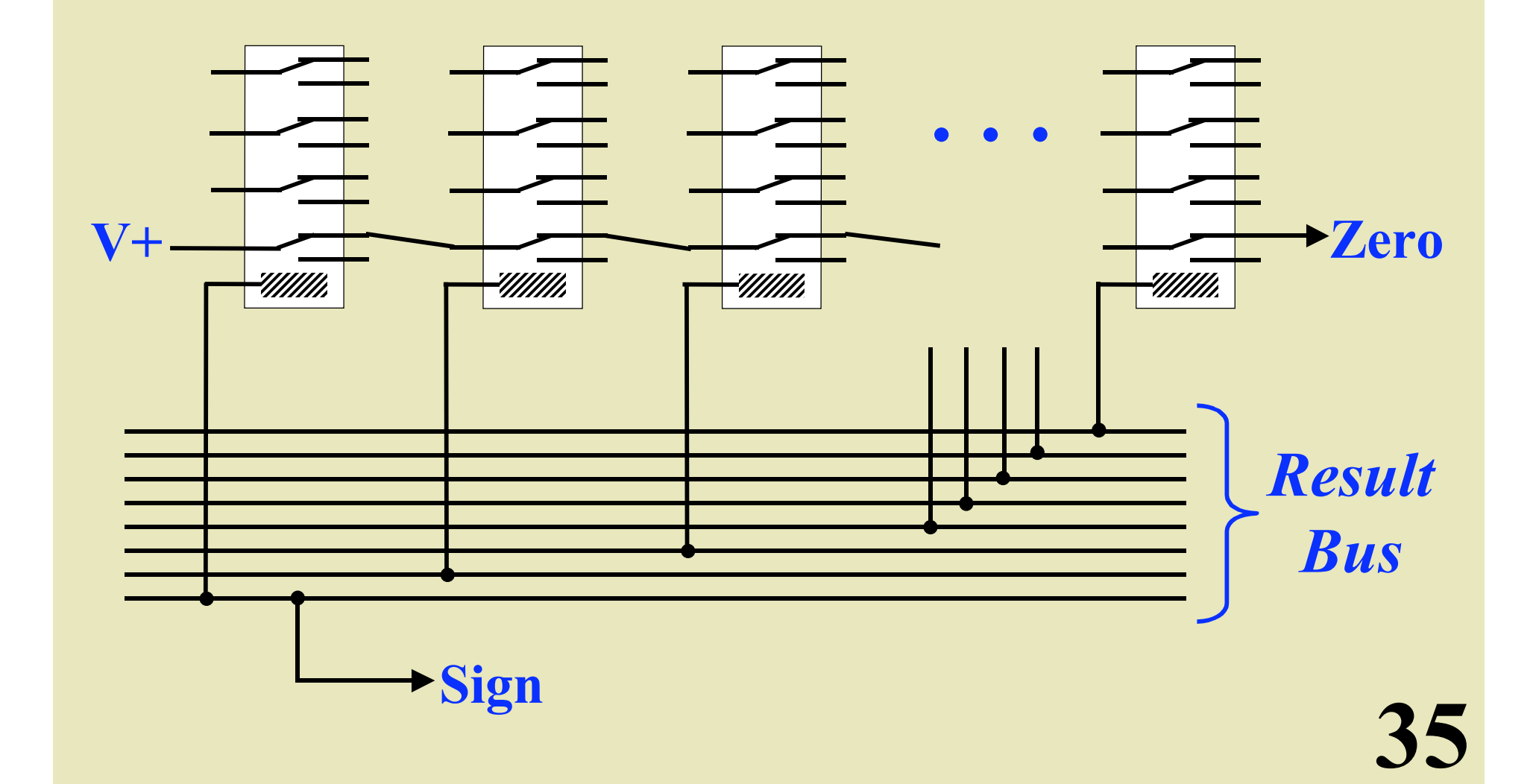

#### **Enable Circuit**

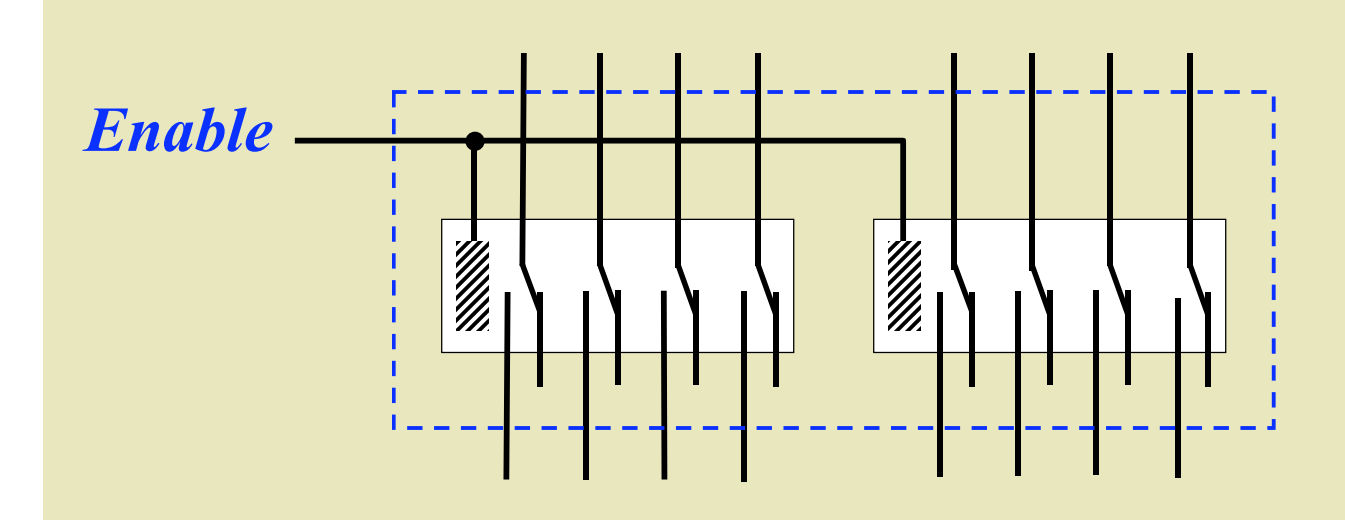
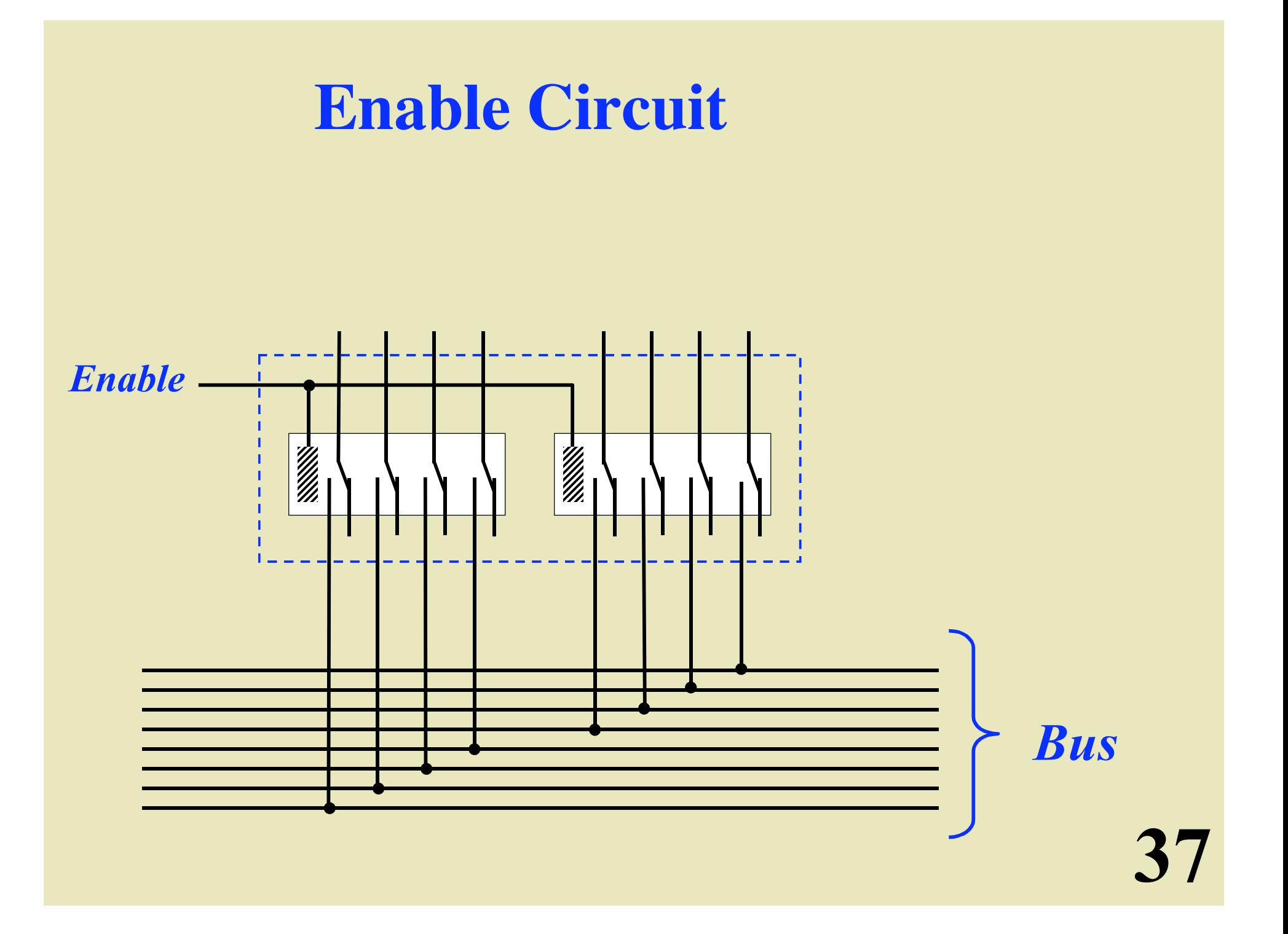

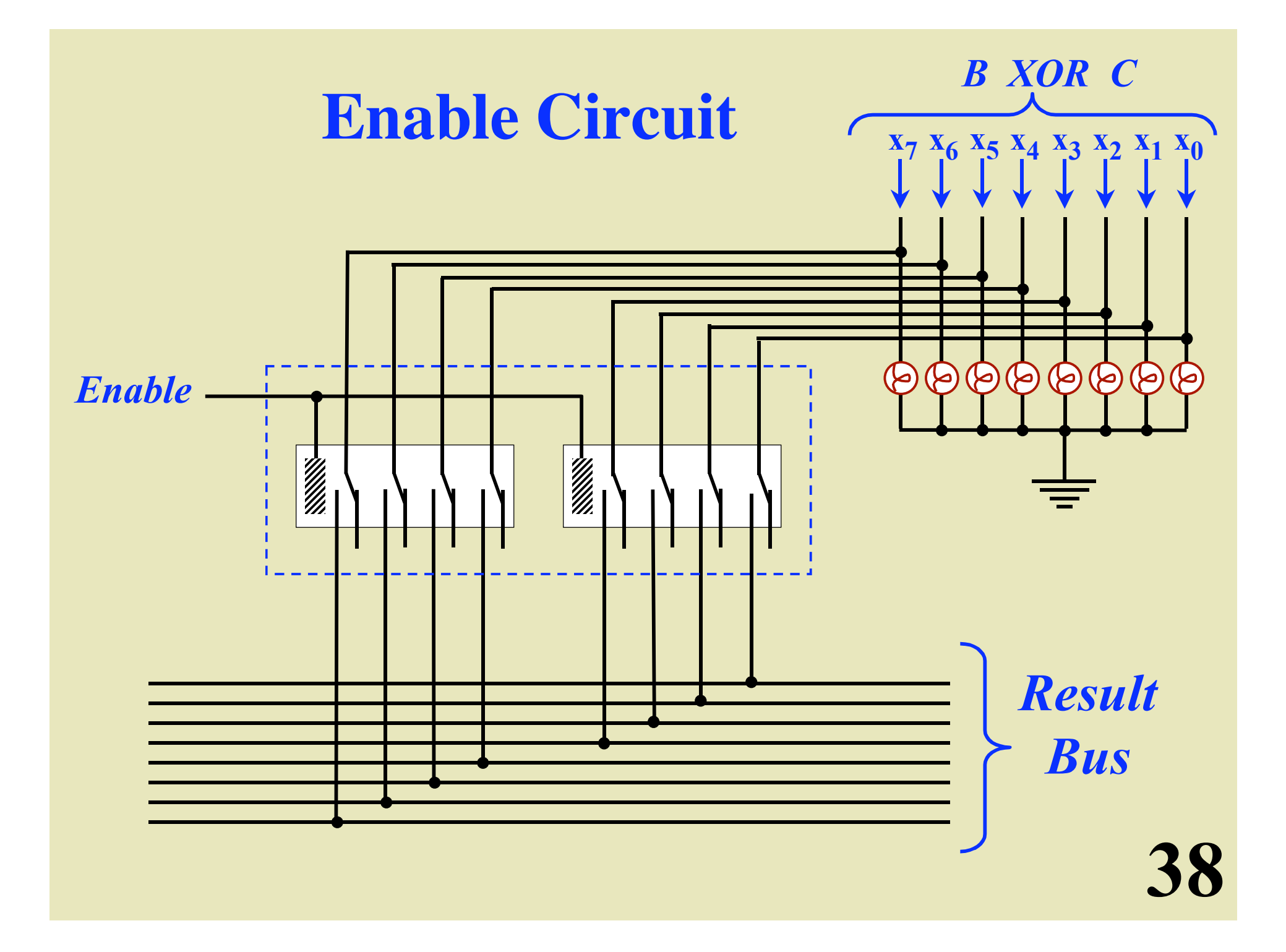

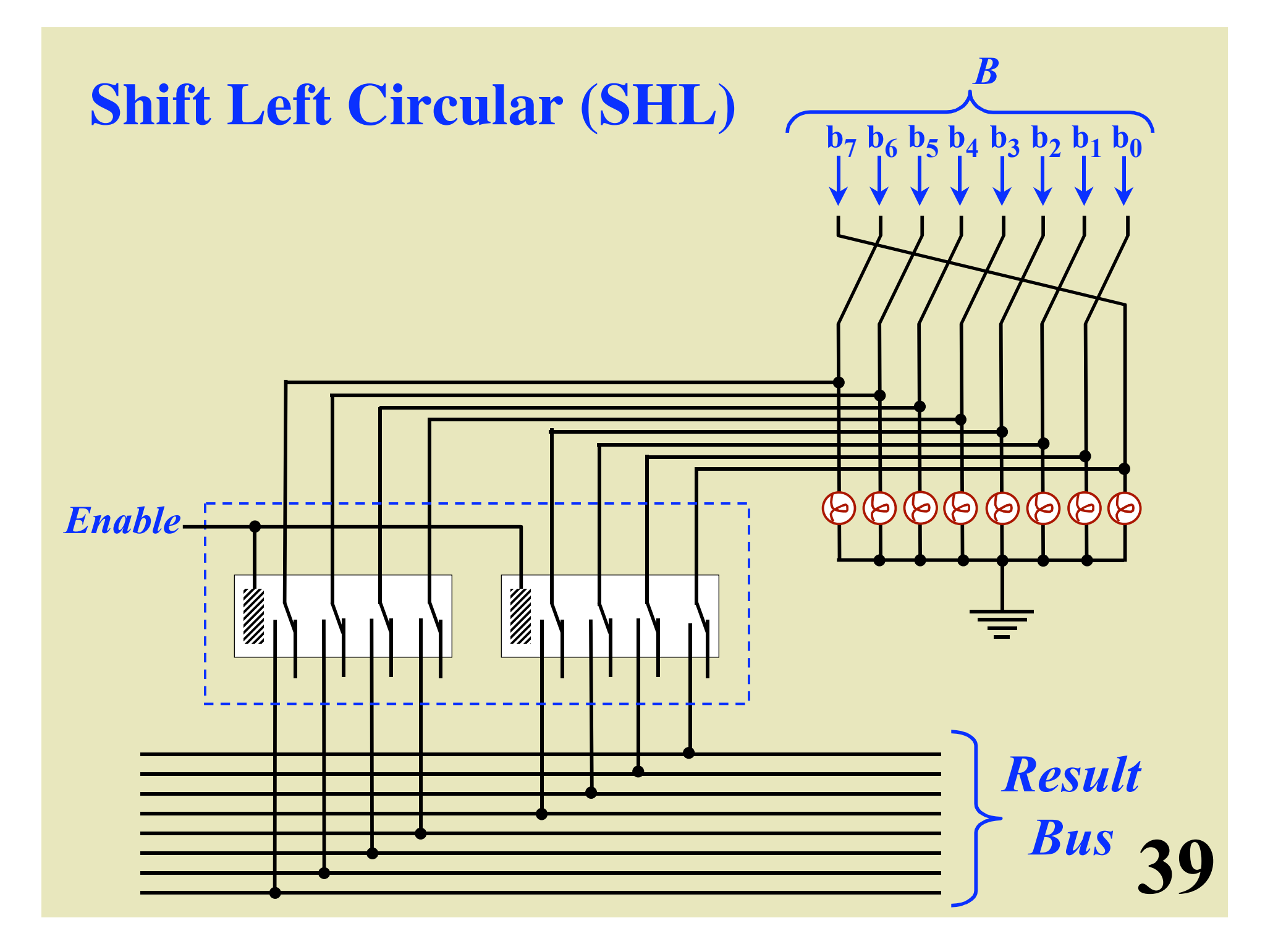

## **3-to-8 Decoder**

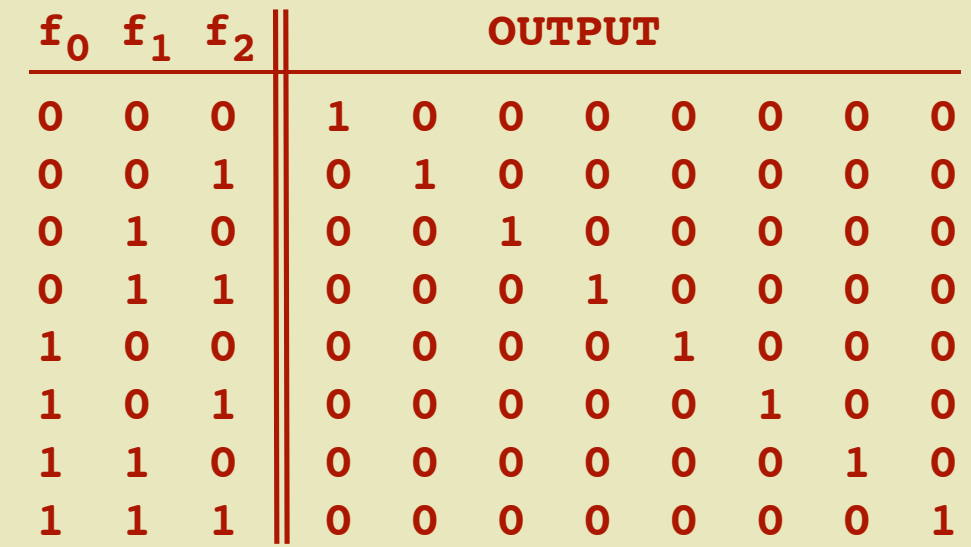

## **3-to-8 Decoder**

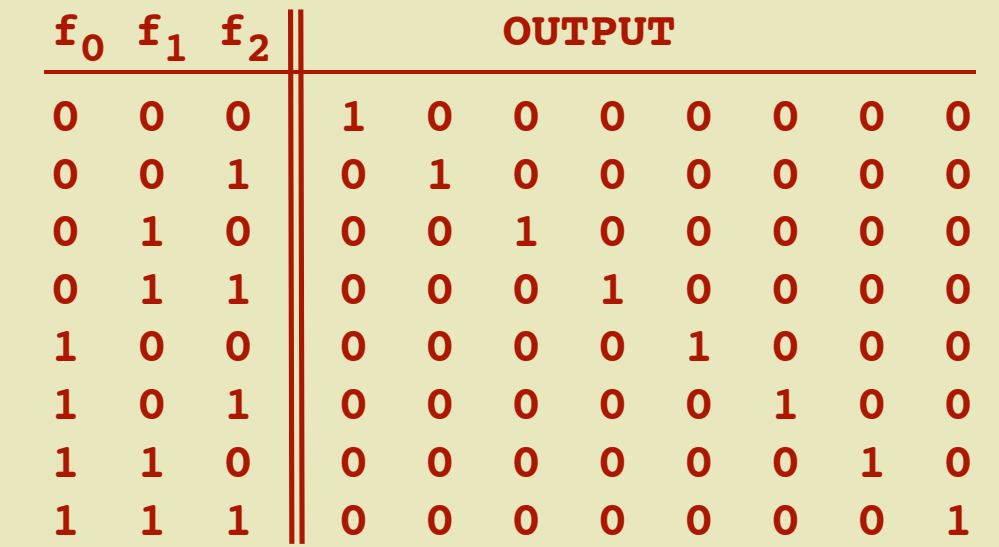

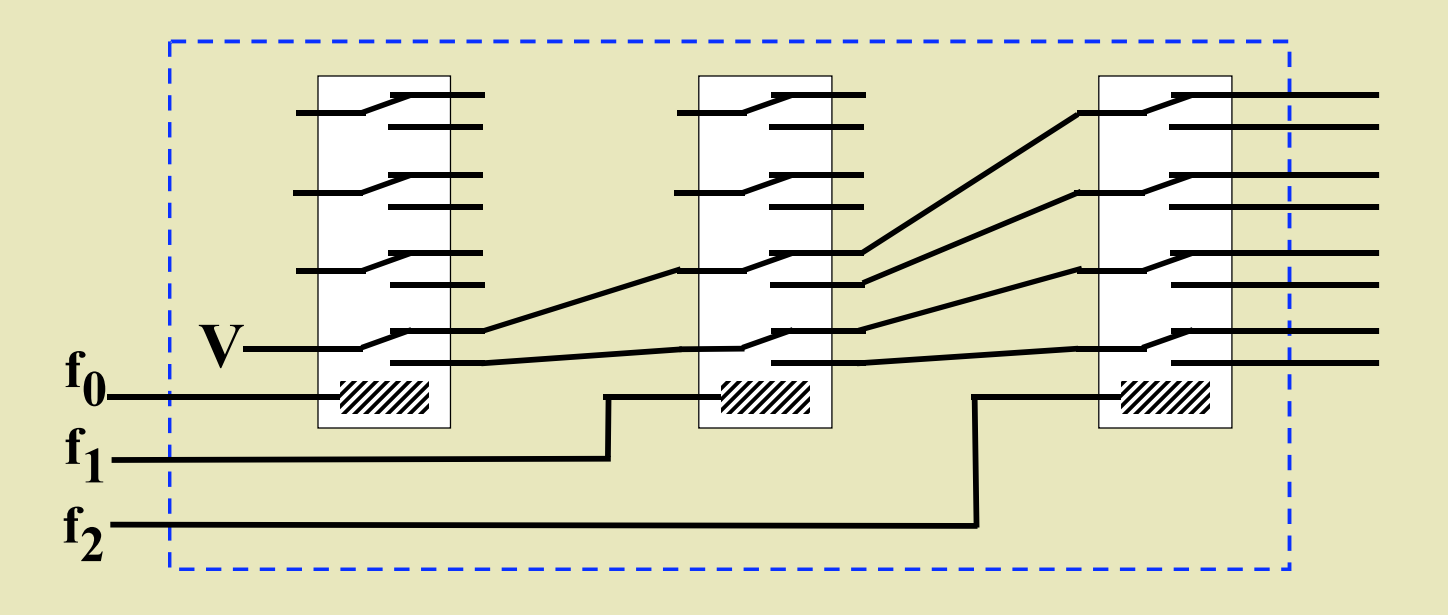

## **3-to-8 Decoder**

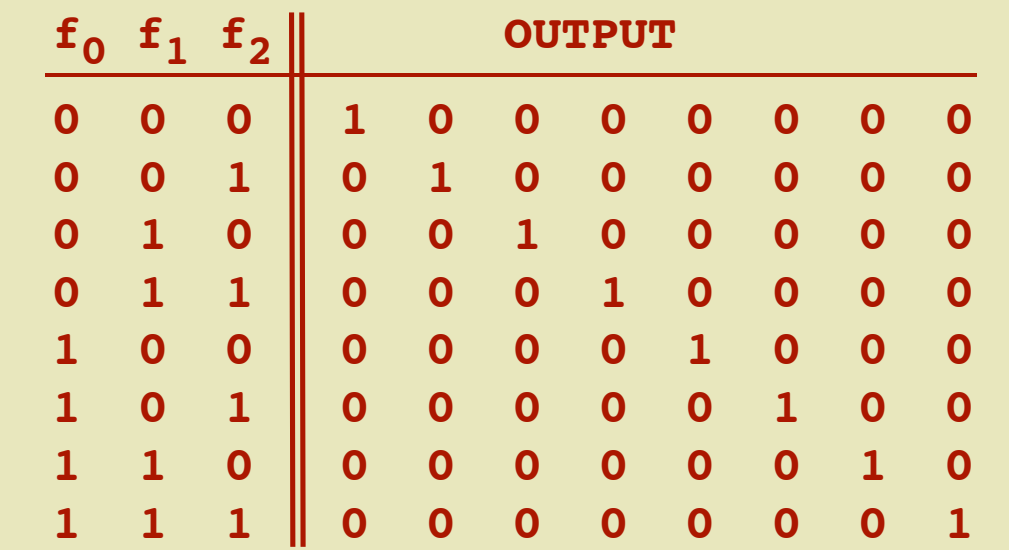

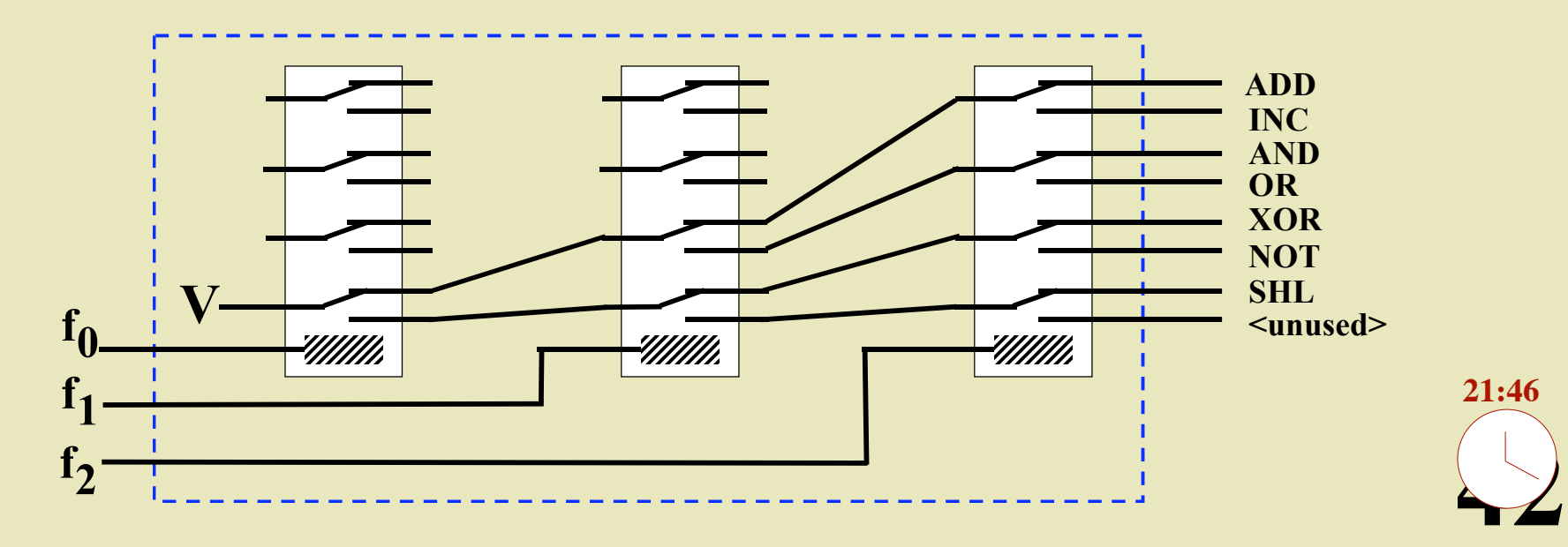

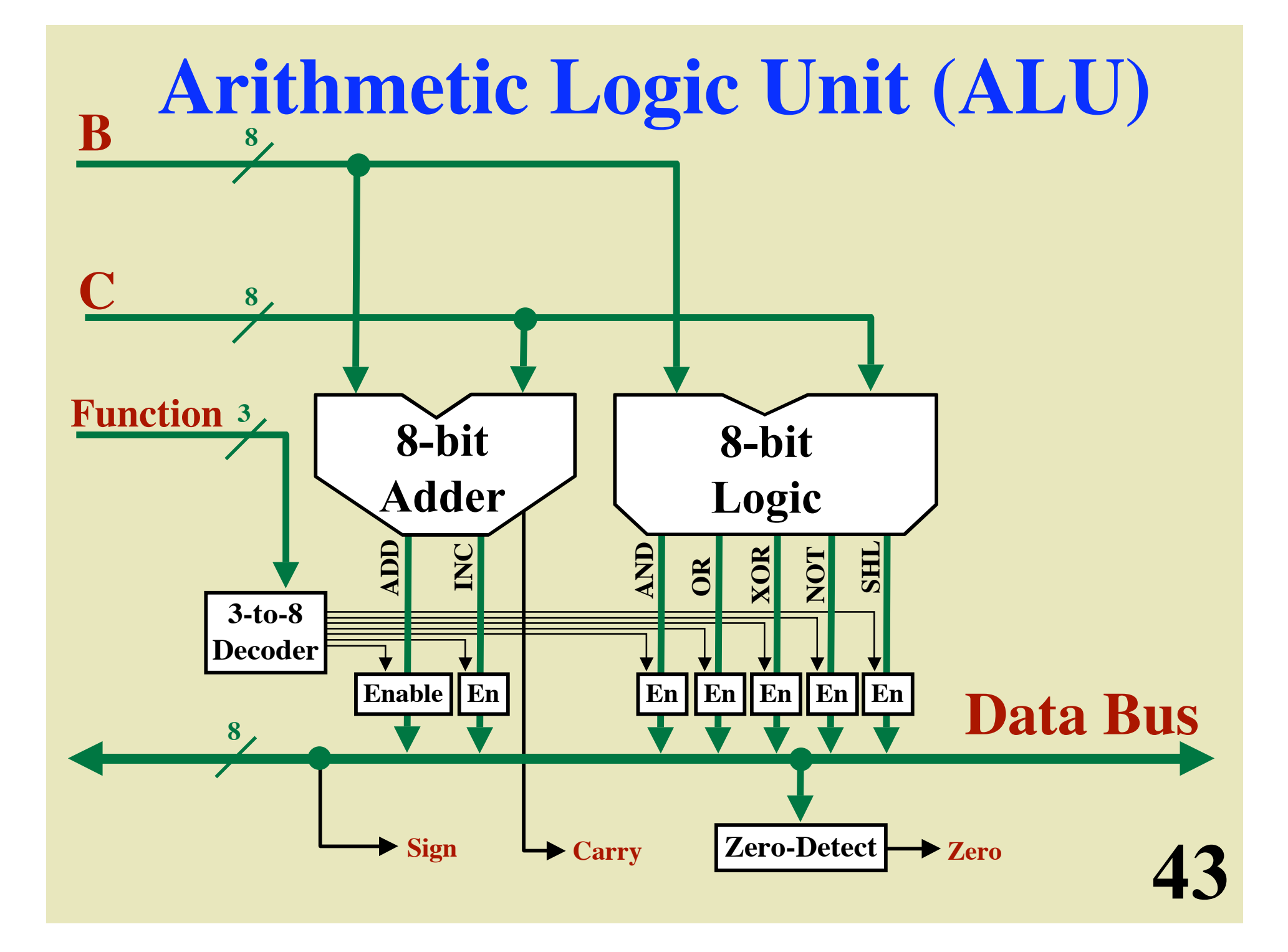

# **An 8-Bit ALU**

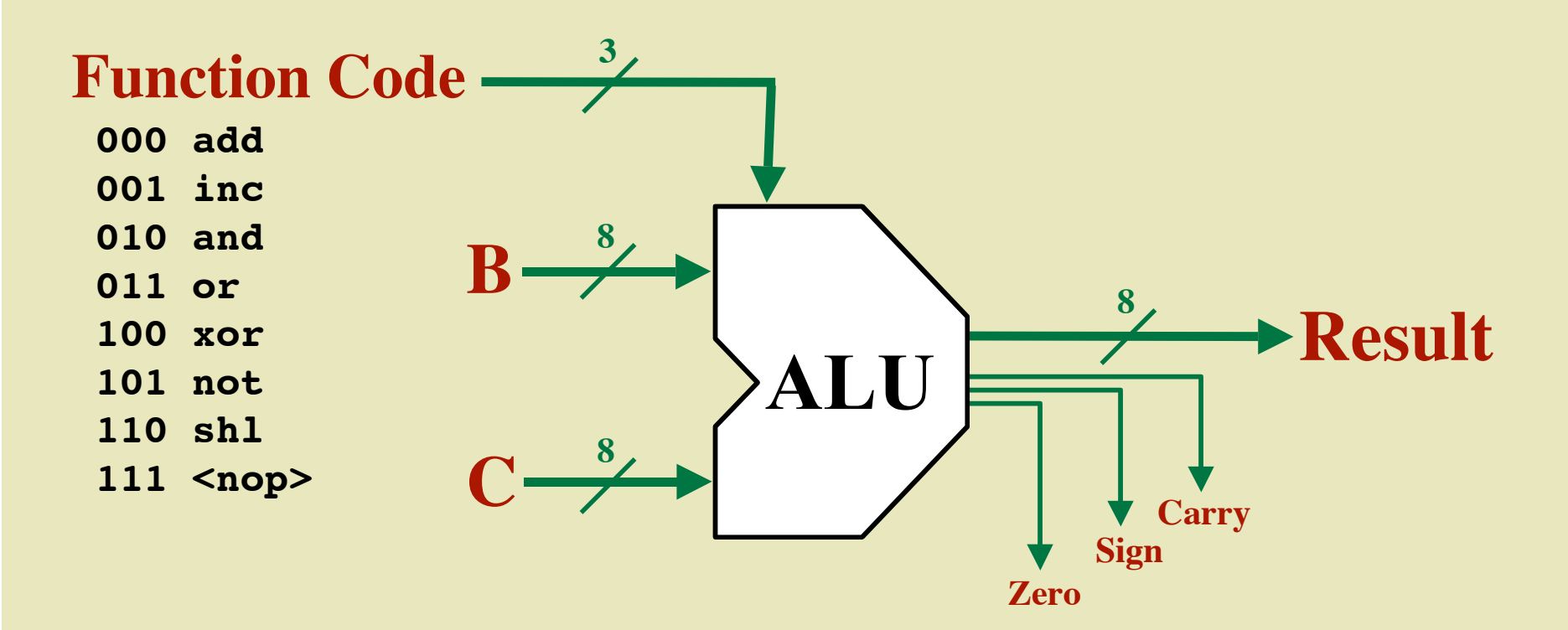

 $\Delta\varDelta$ 

# **Register Storage**

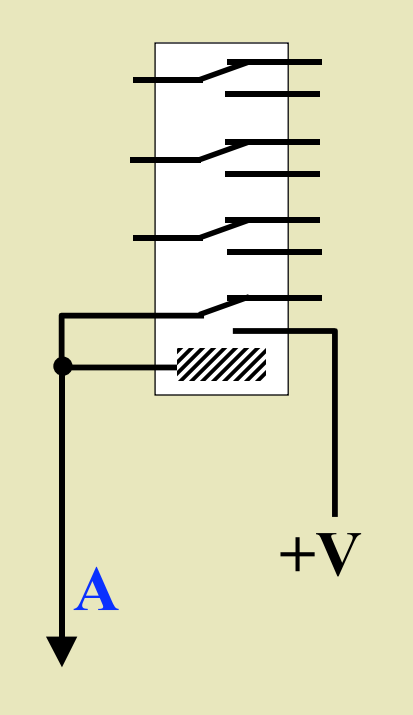

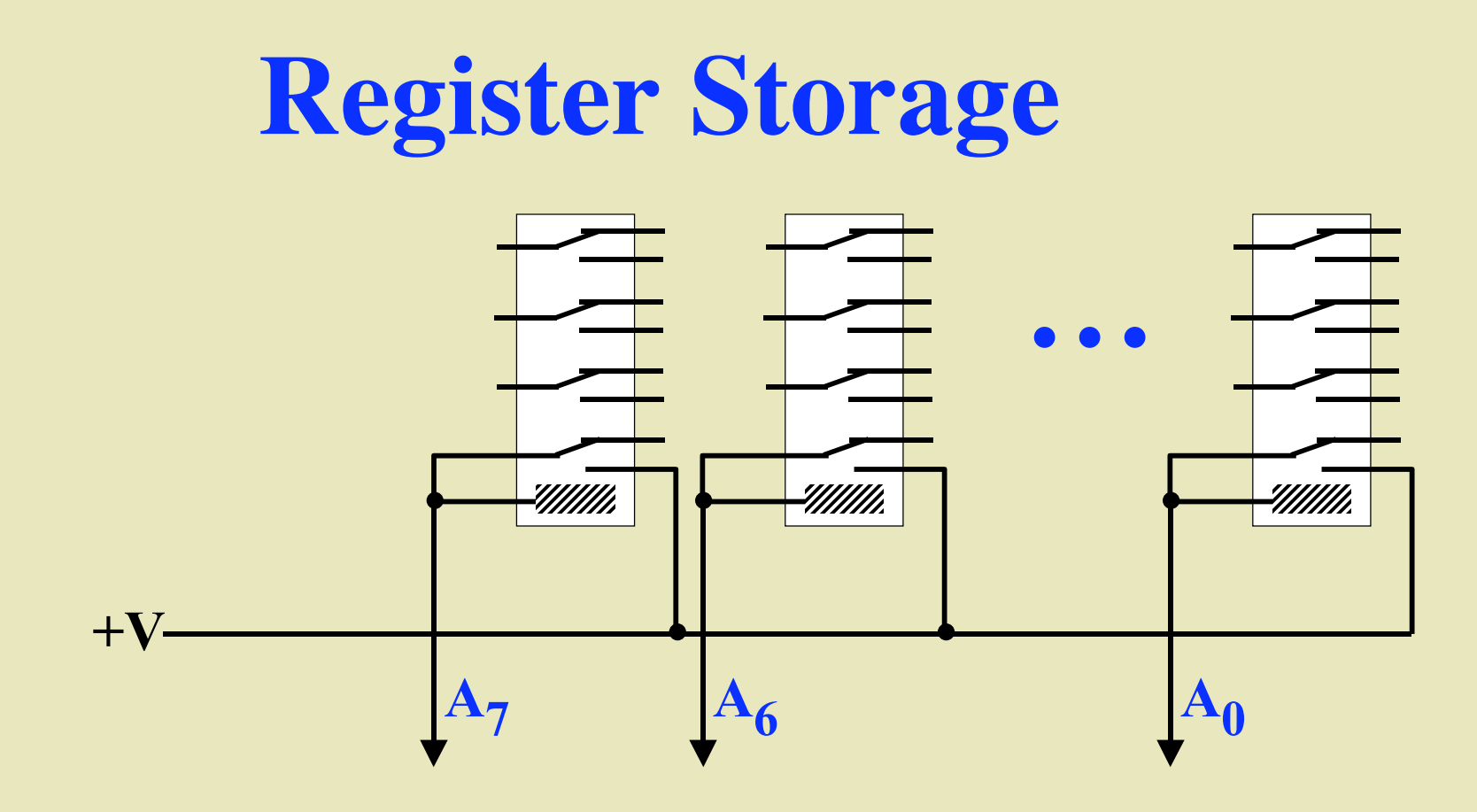

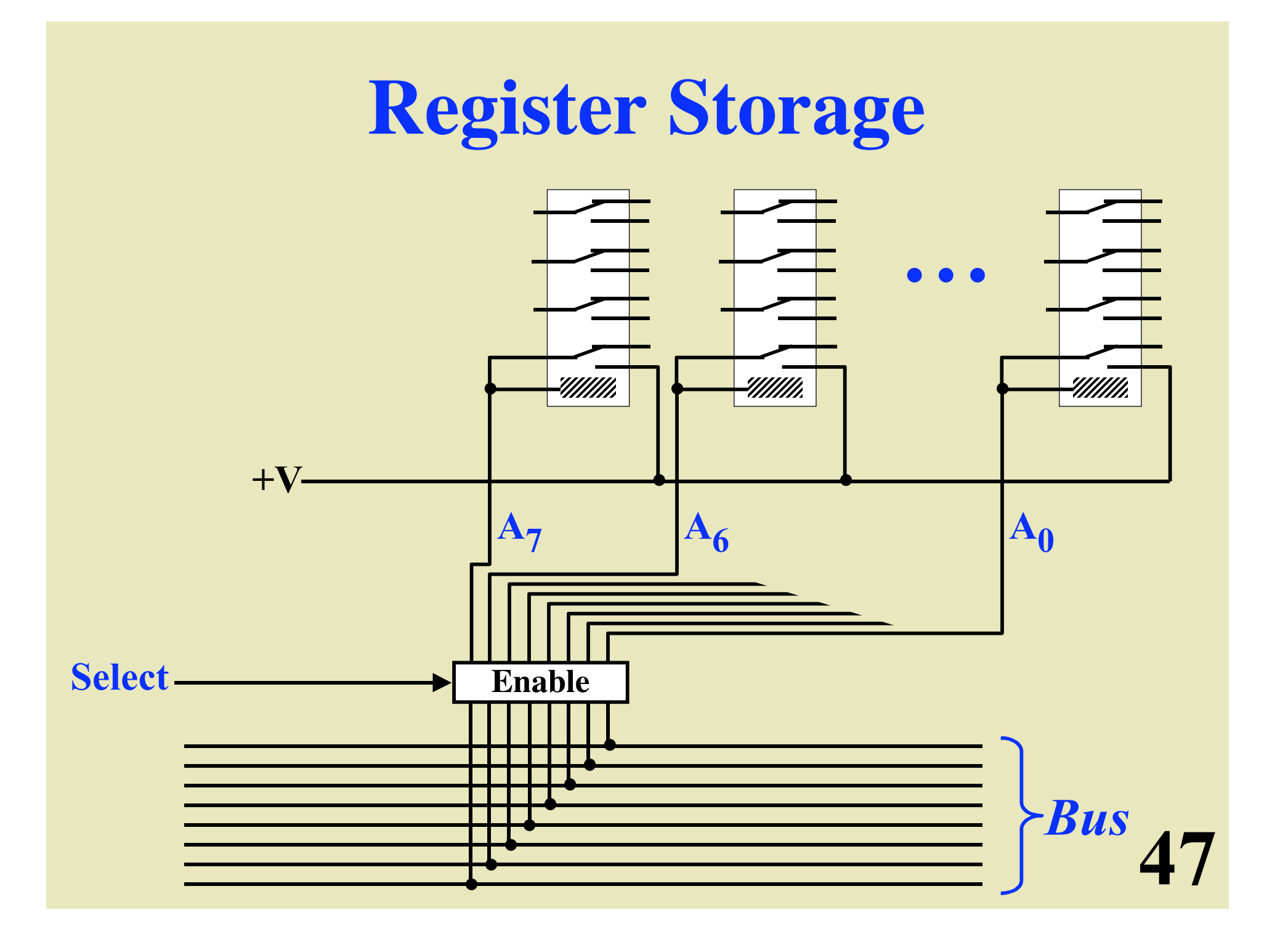

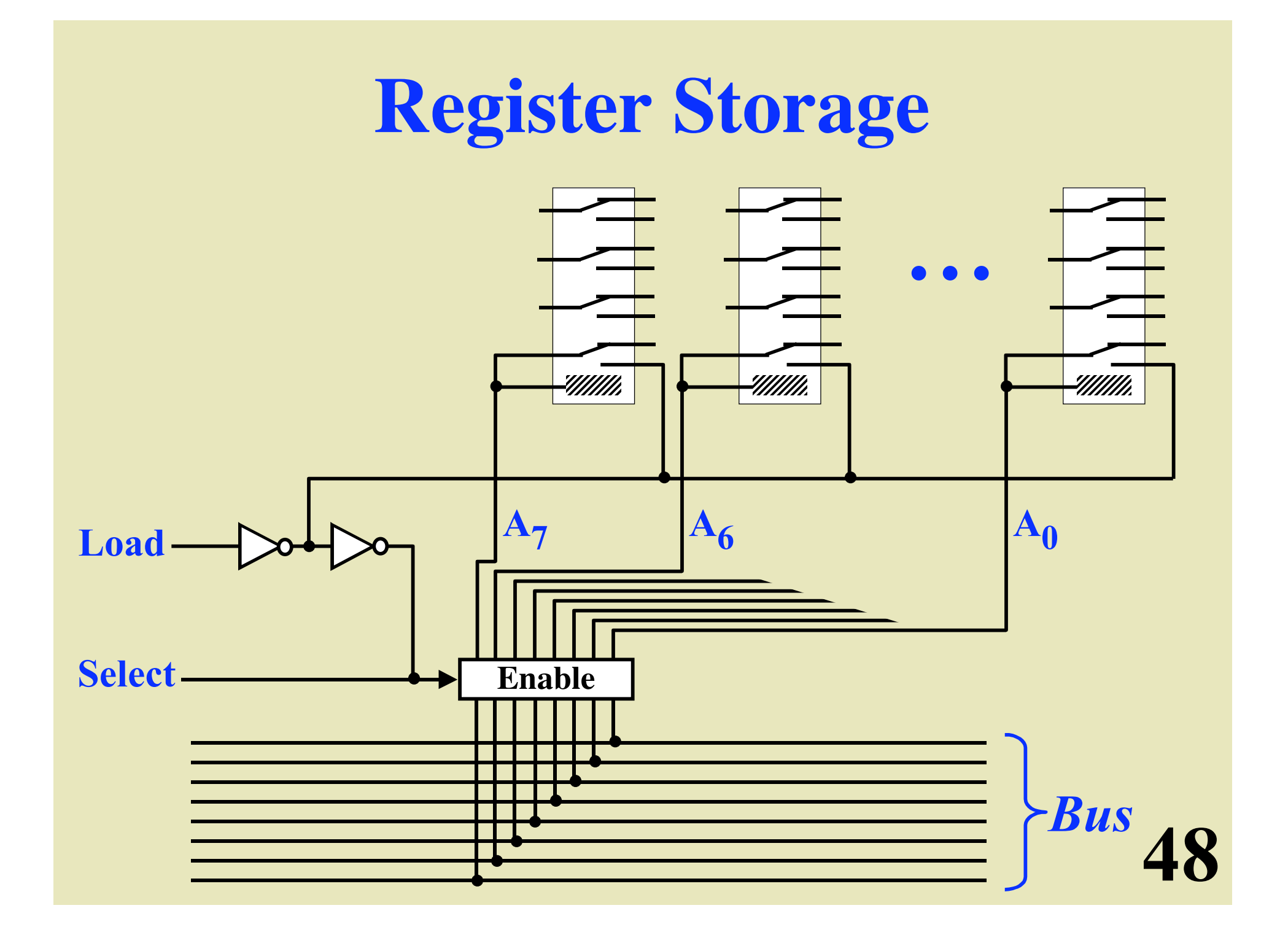

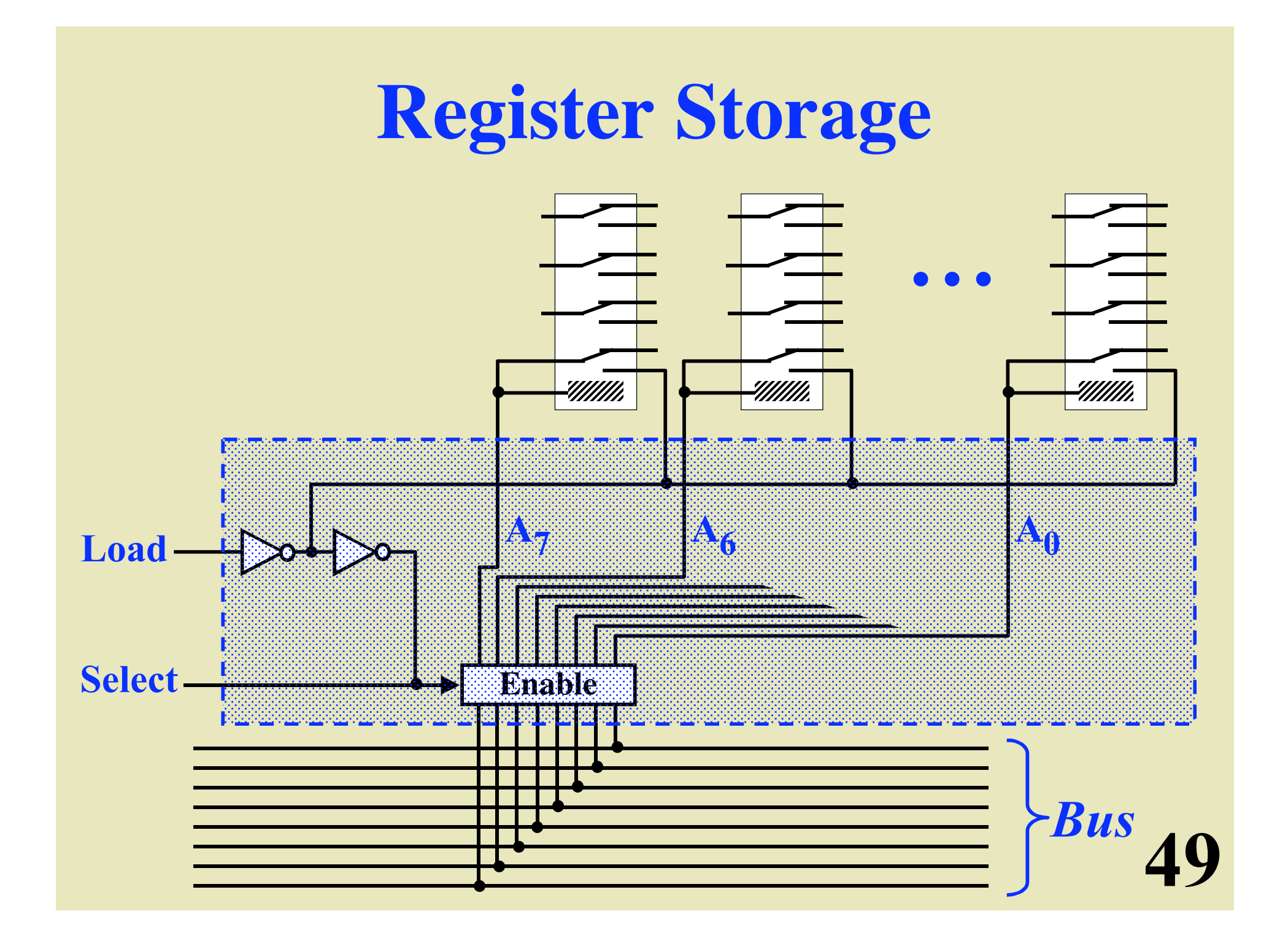

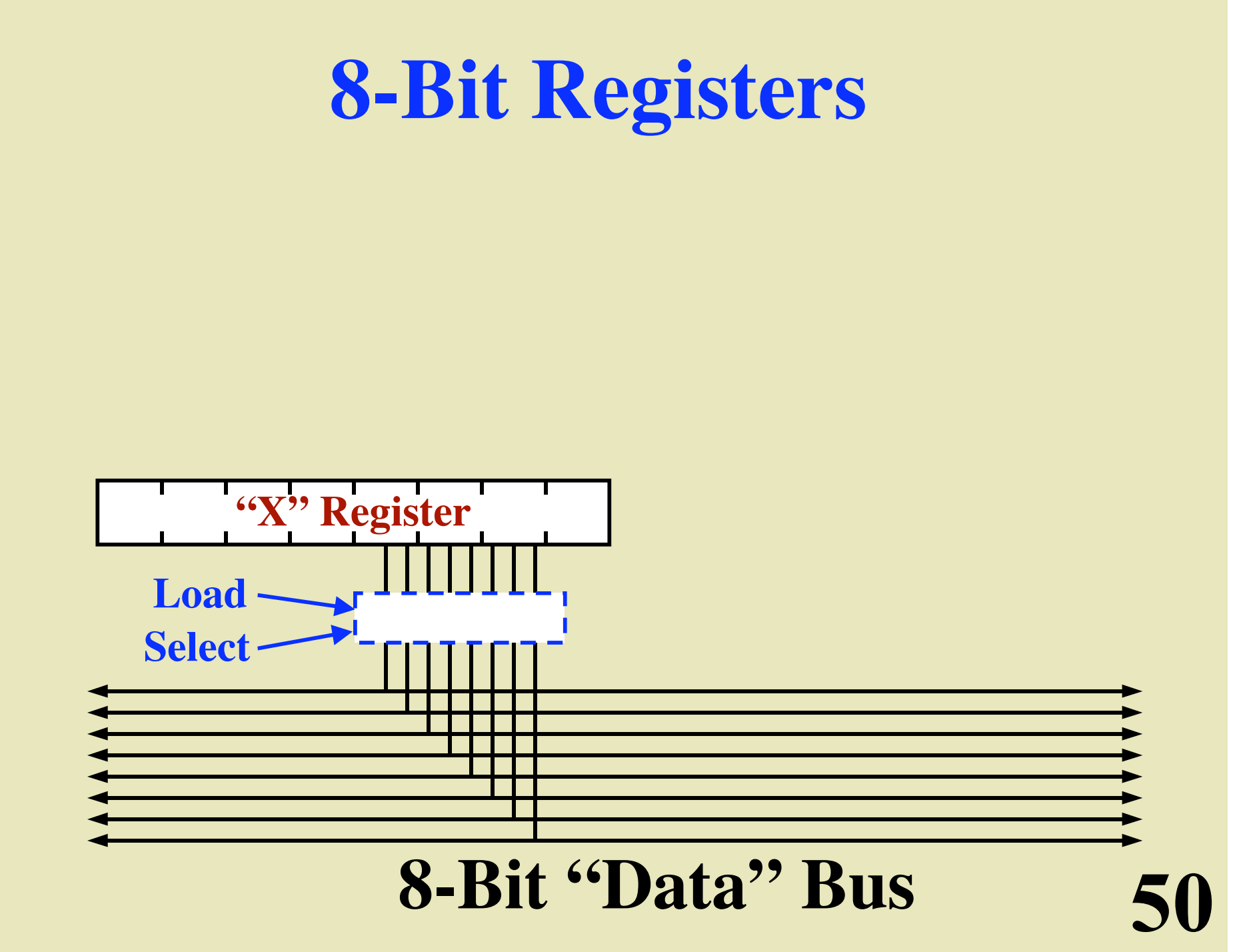

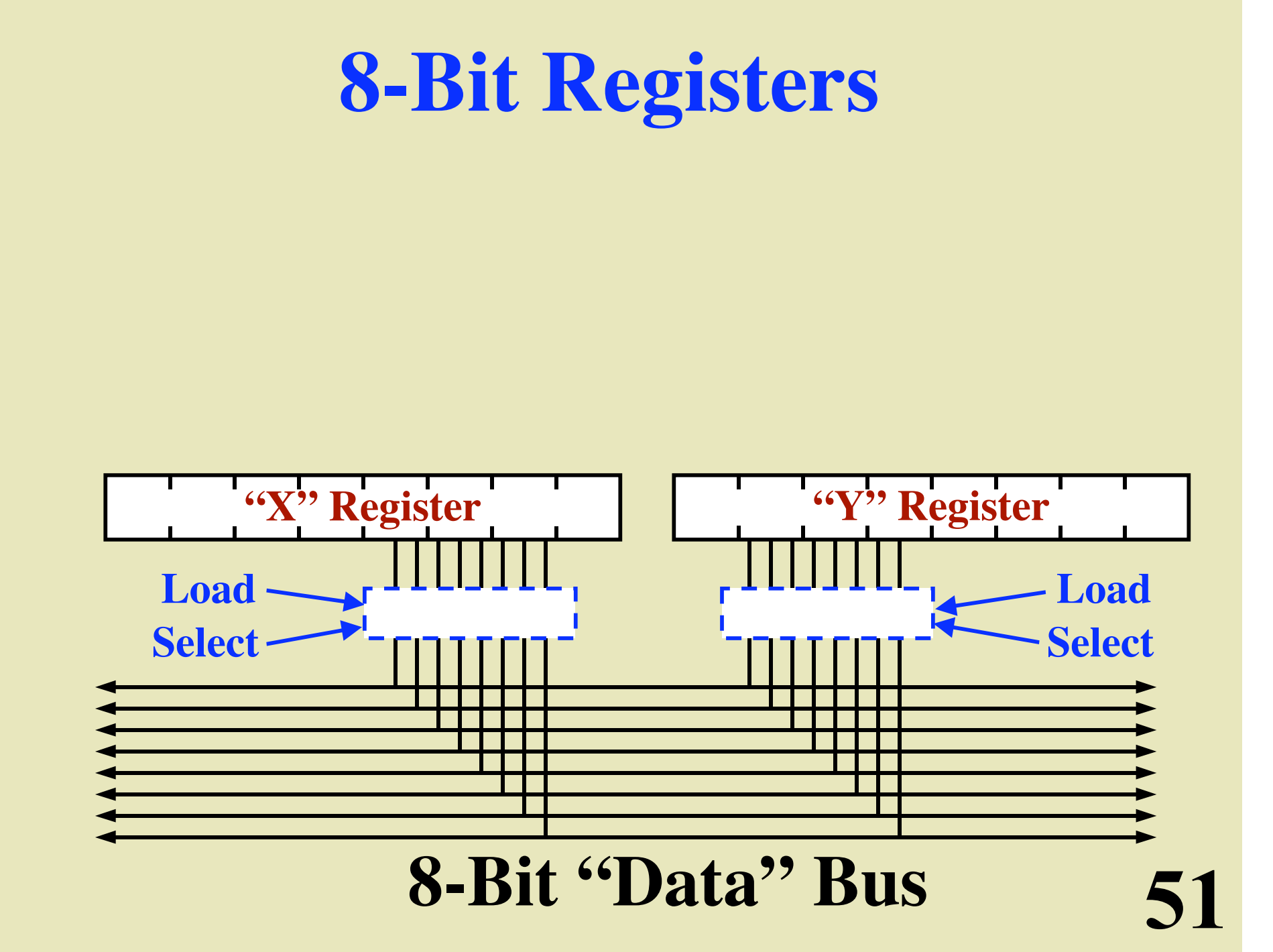

#### **16-Bit "Address" Bus**

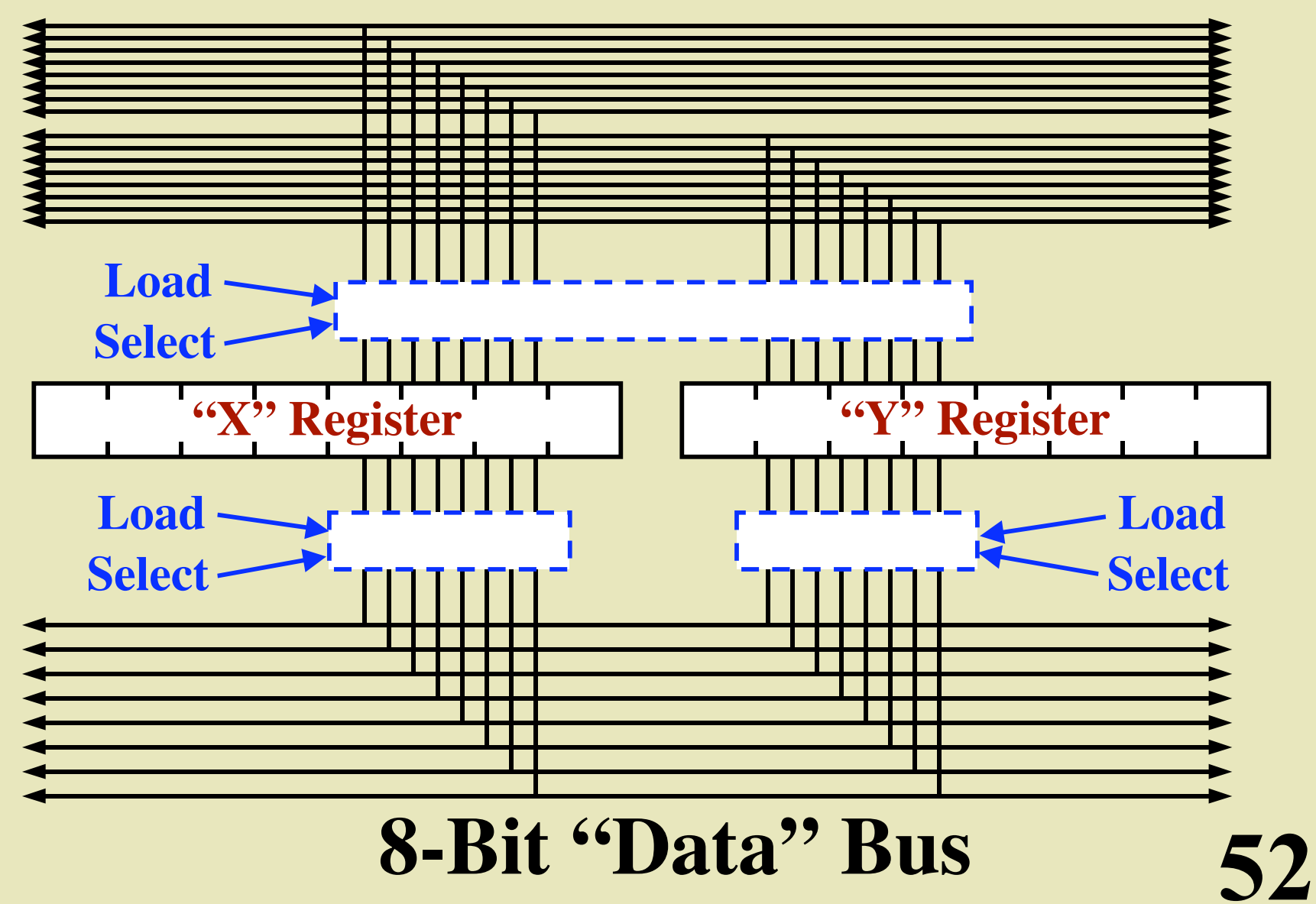

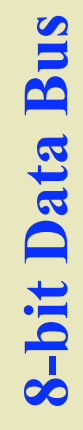

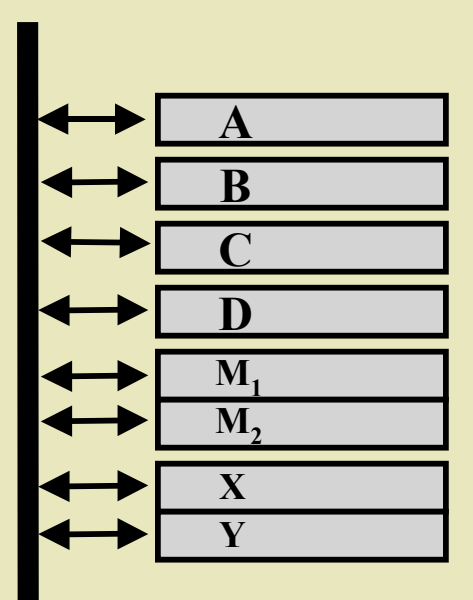

## **System Architecture**

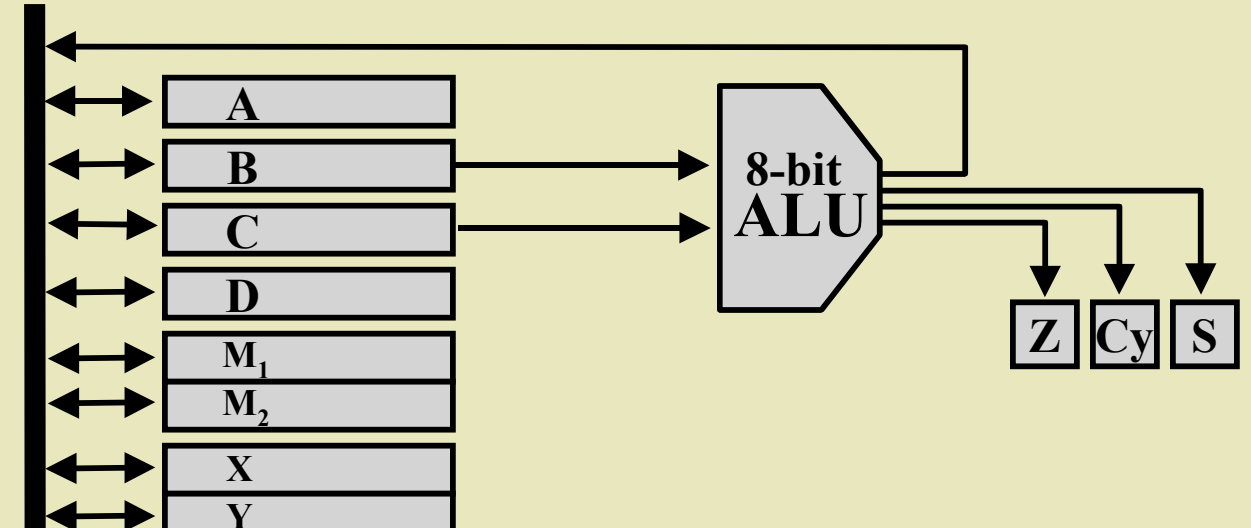

## **System Architecture**

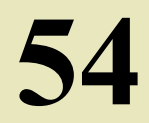

8-bit Data Bus 8-bit Data Bus

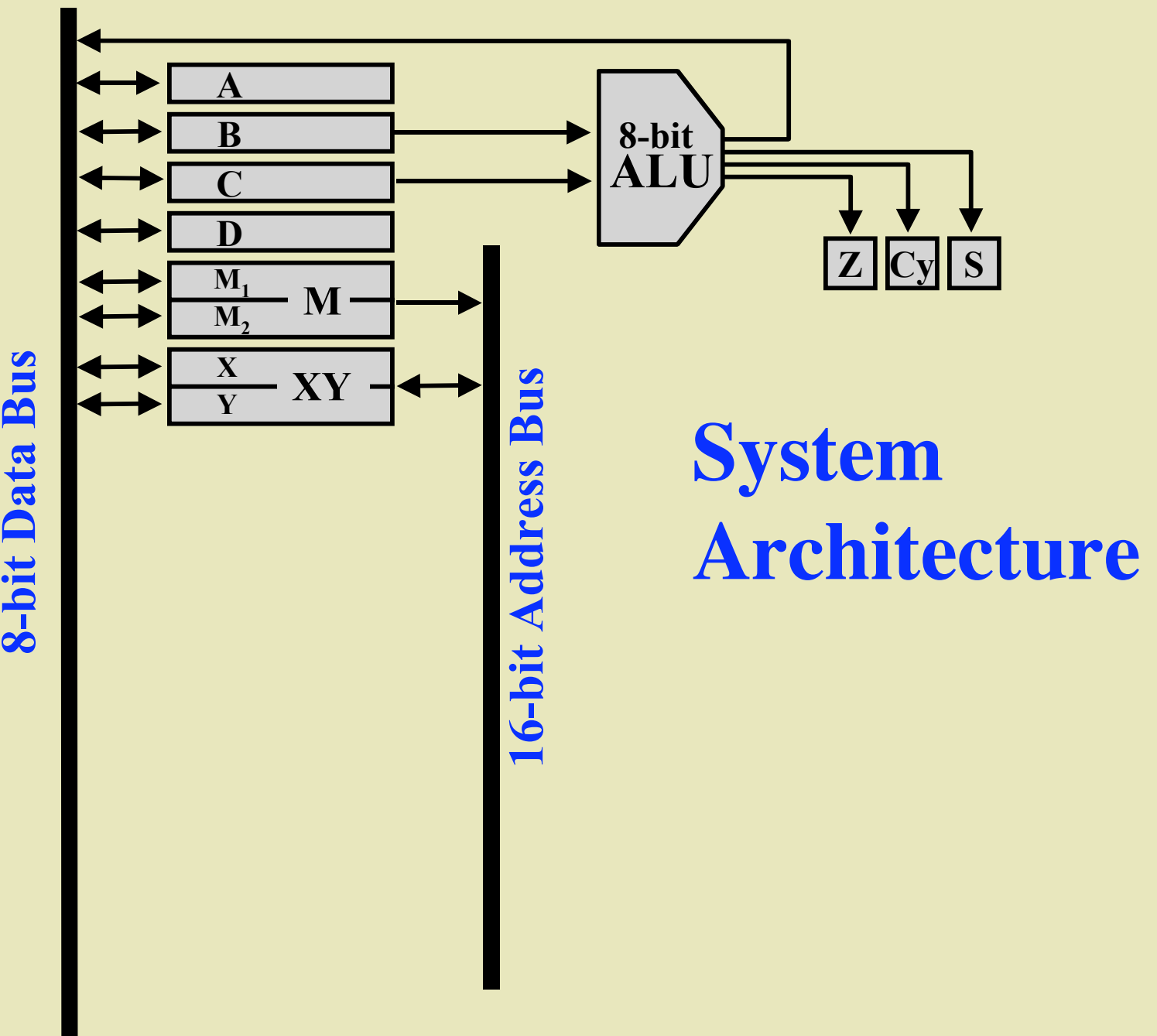

8-bit Data Bus

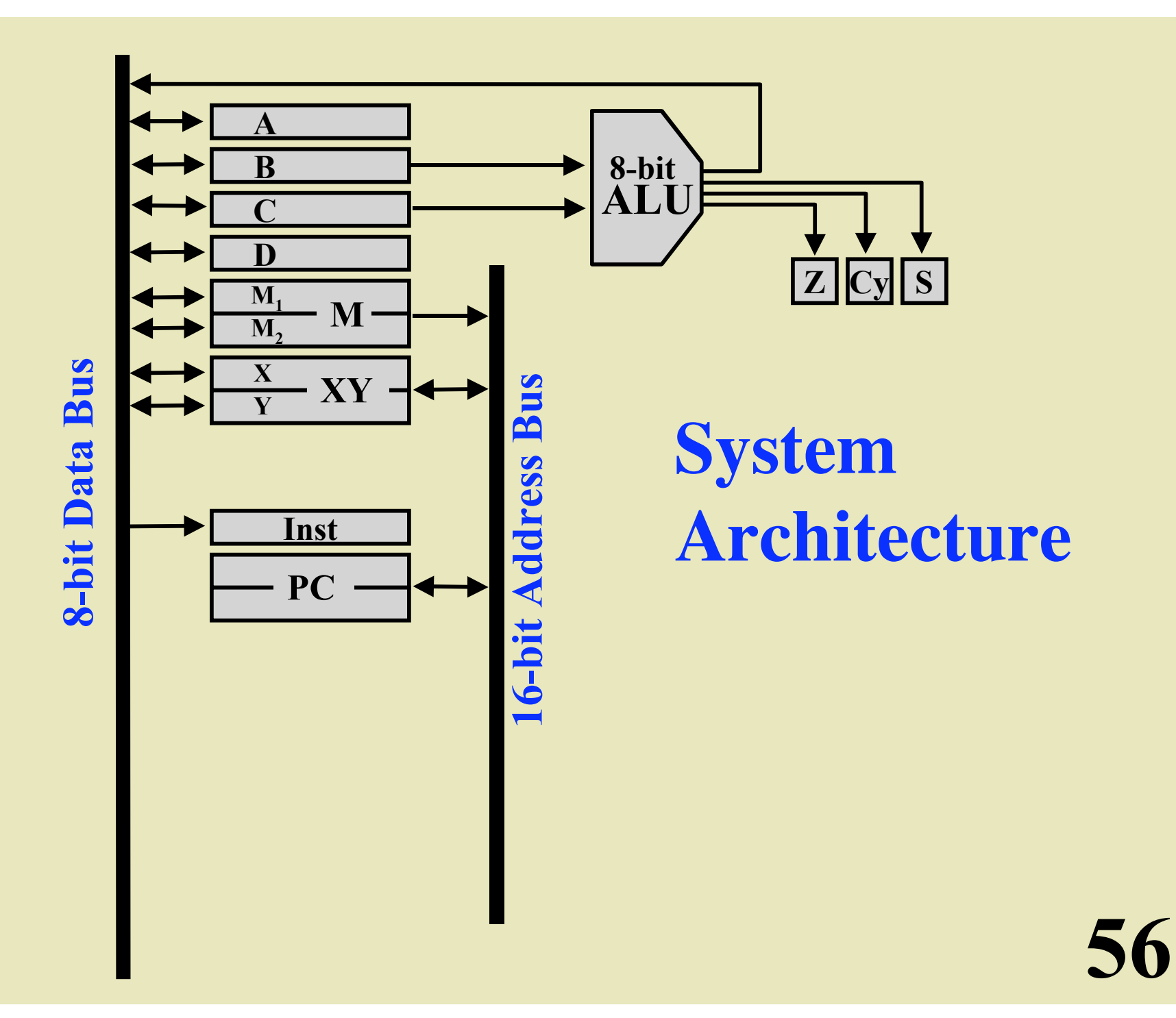

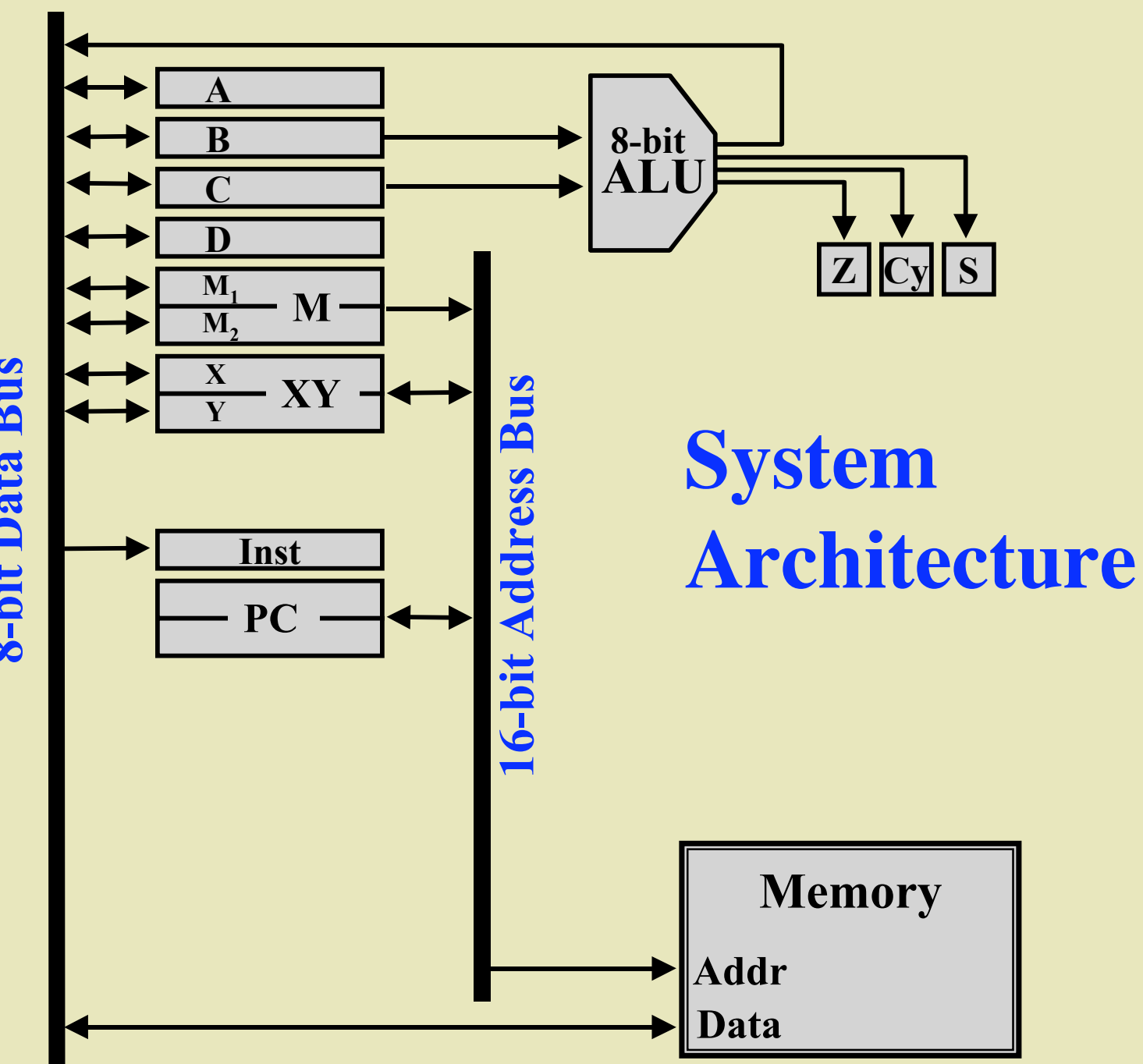

8-bit Data Bus 8-bit Data Bus

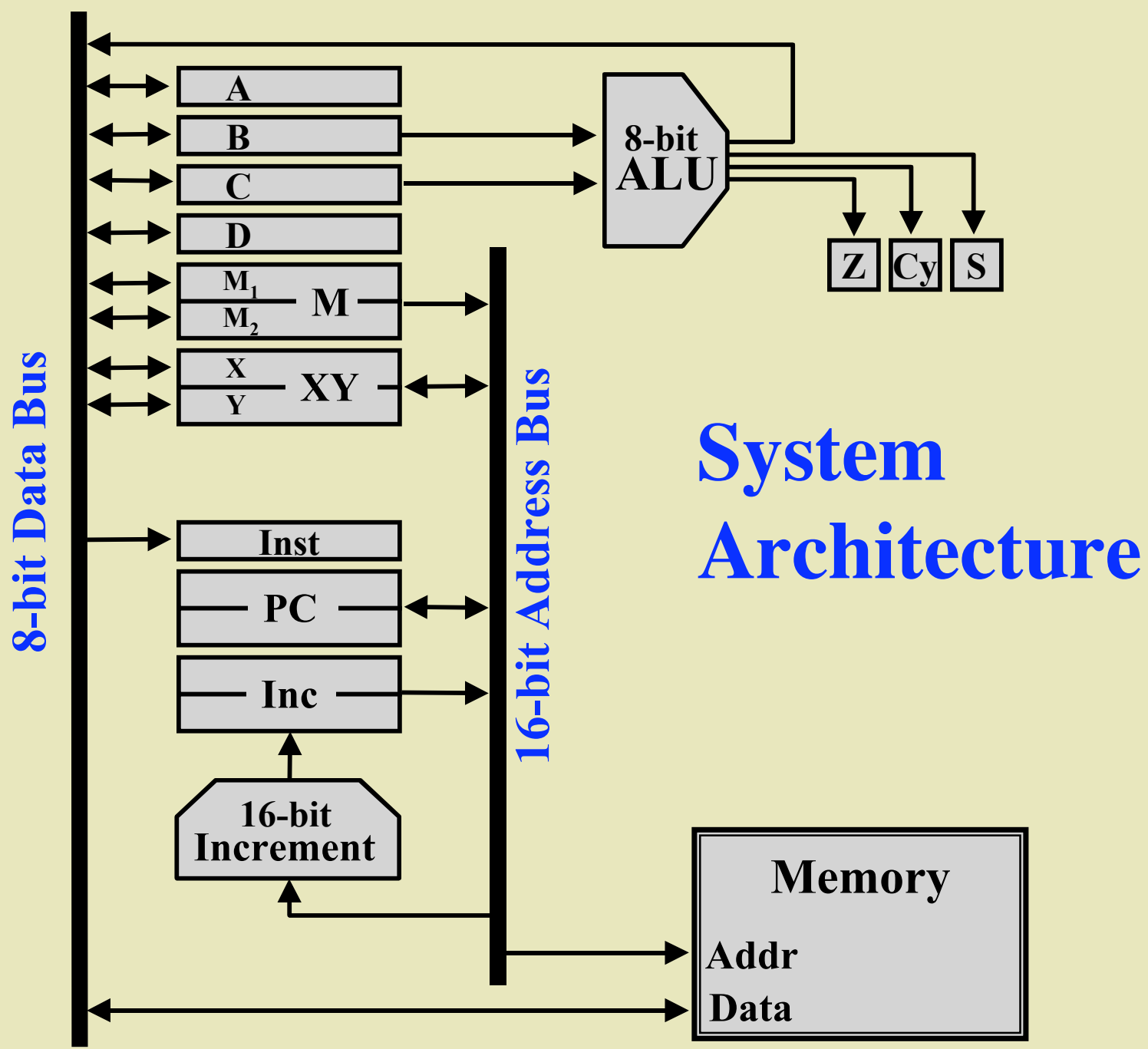

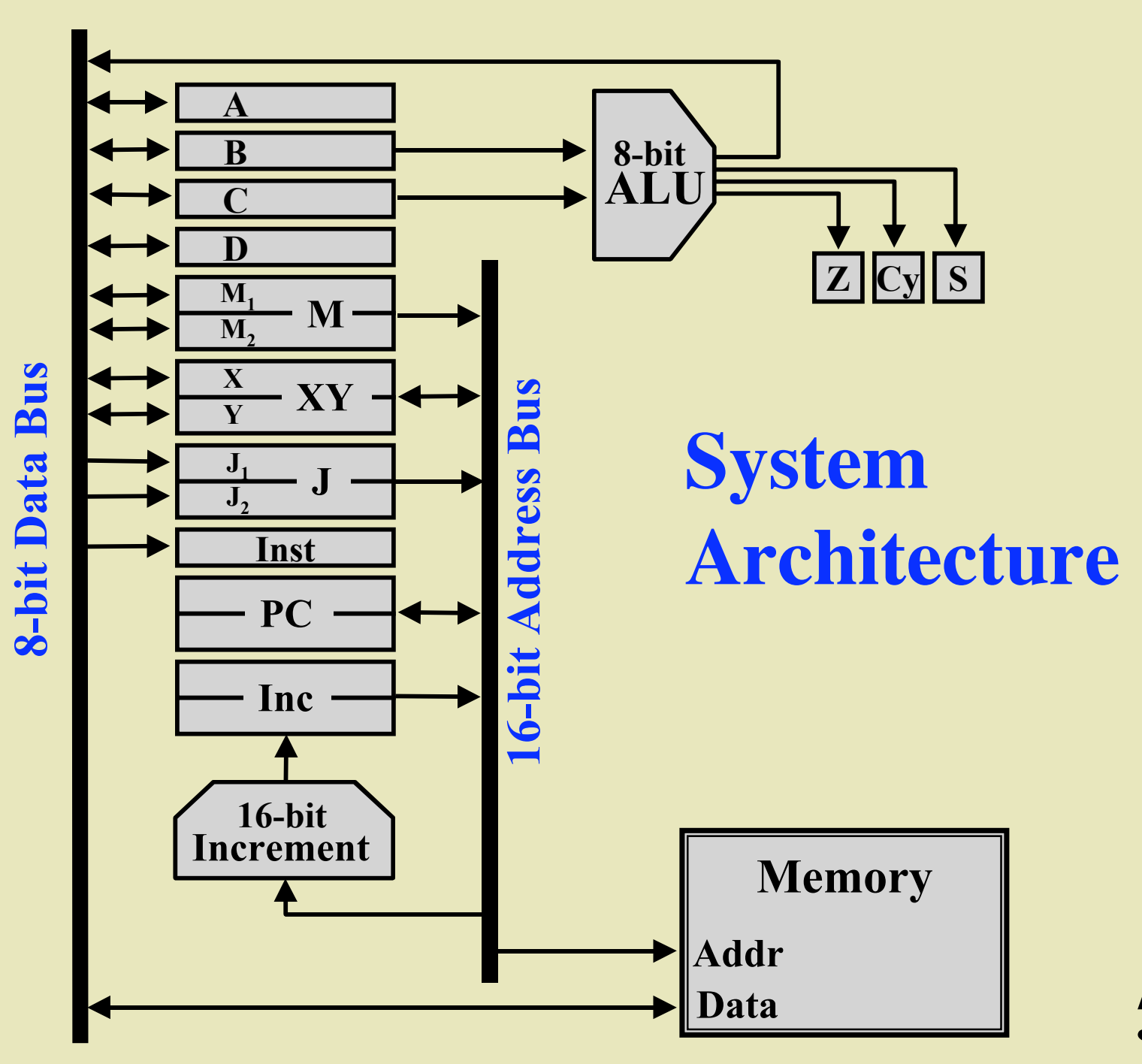

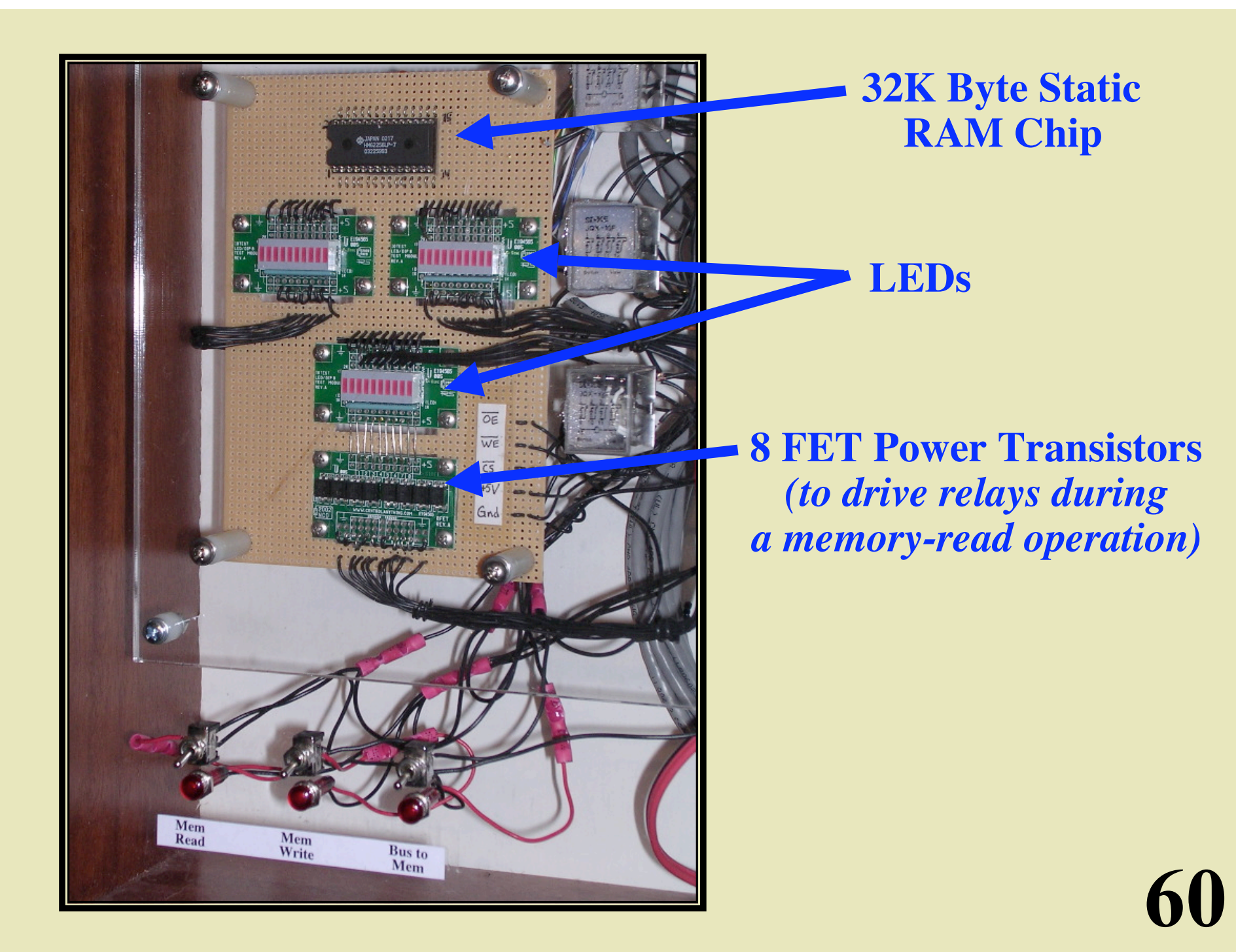

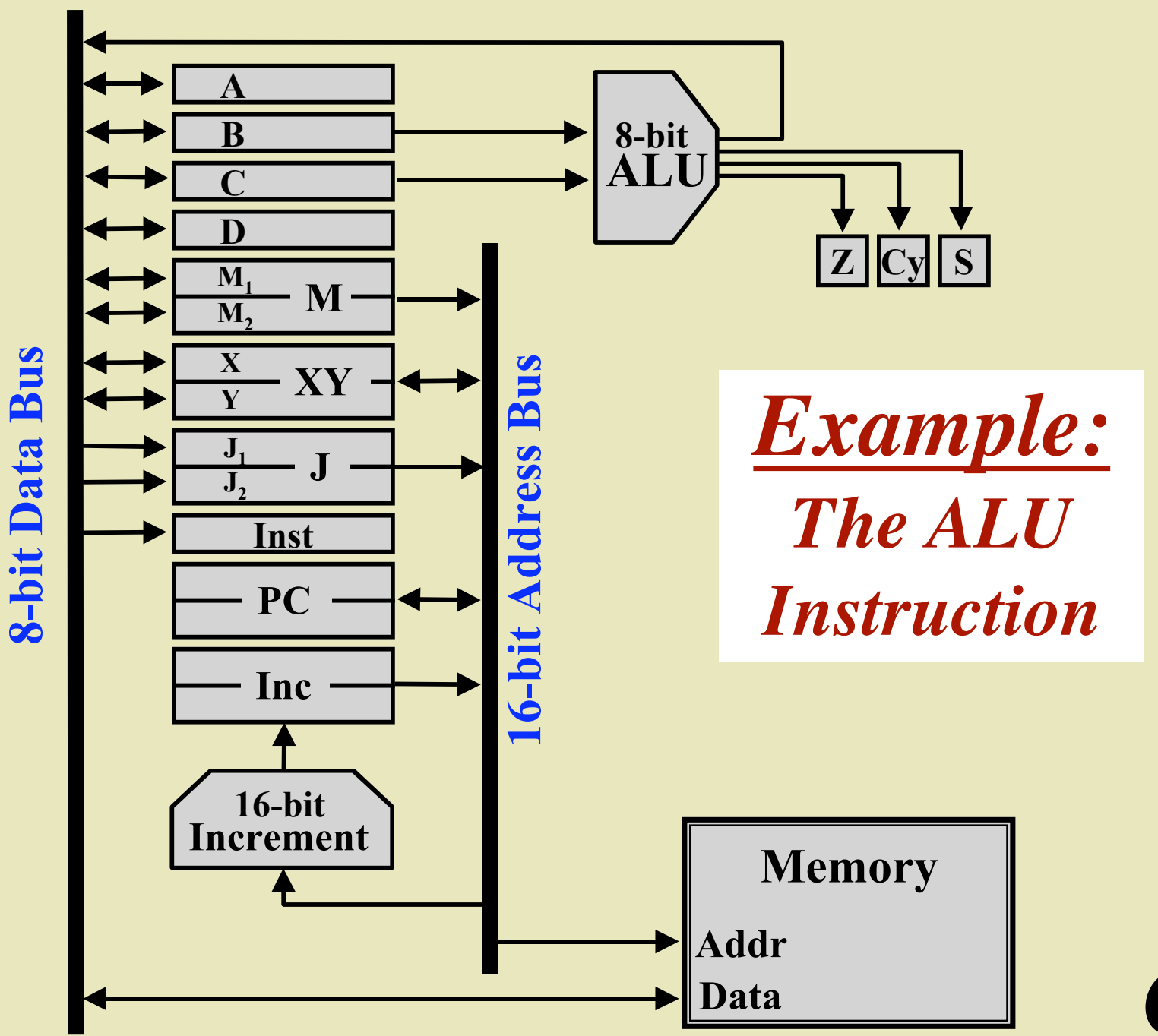

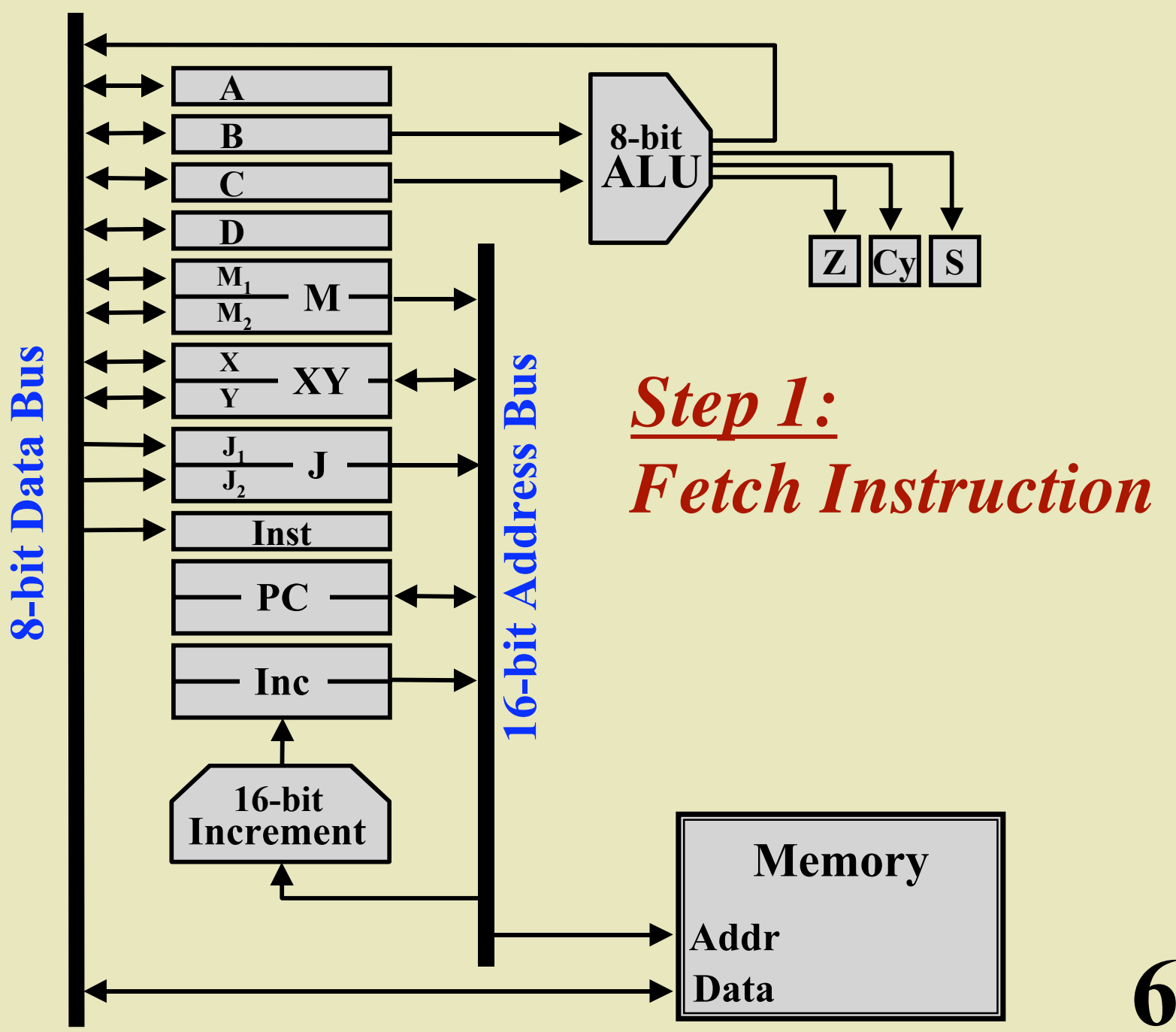

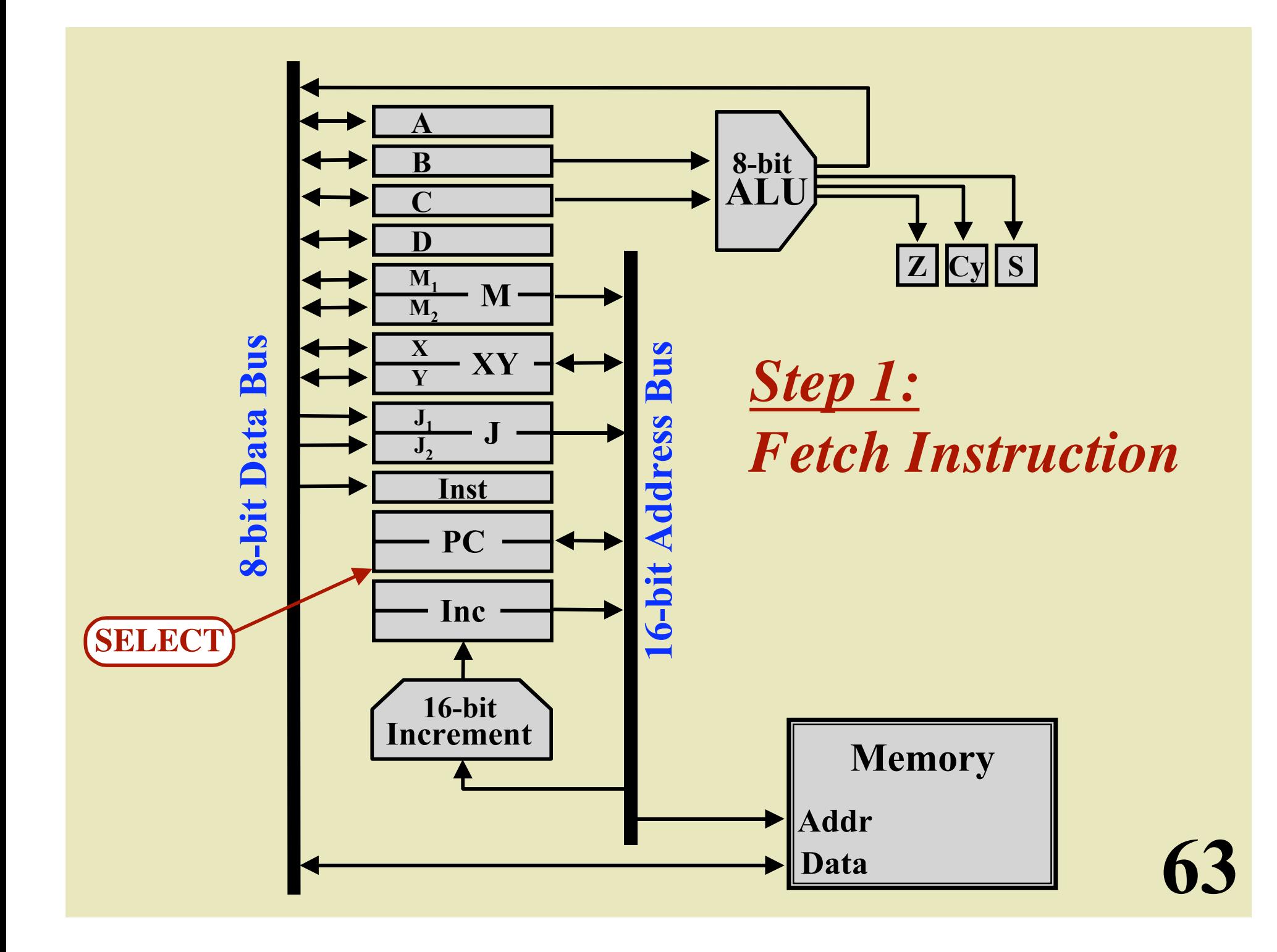

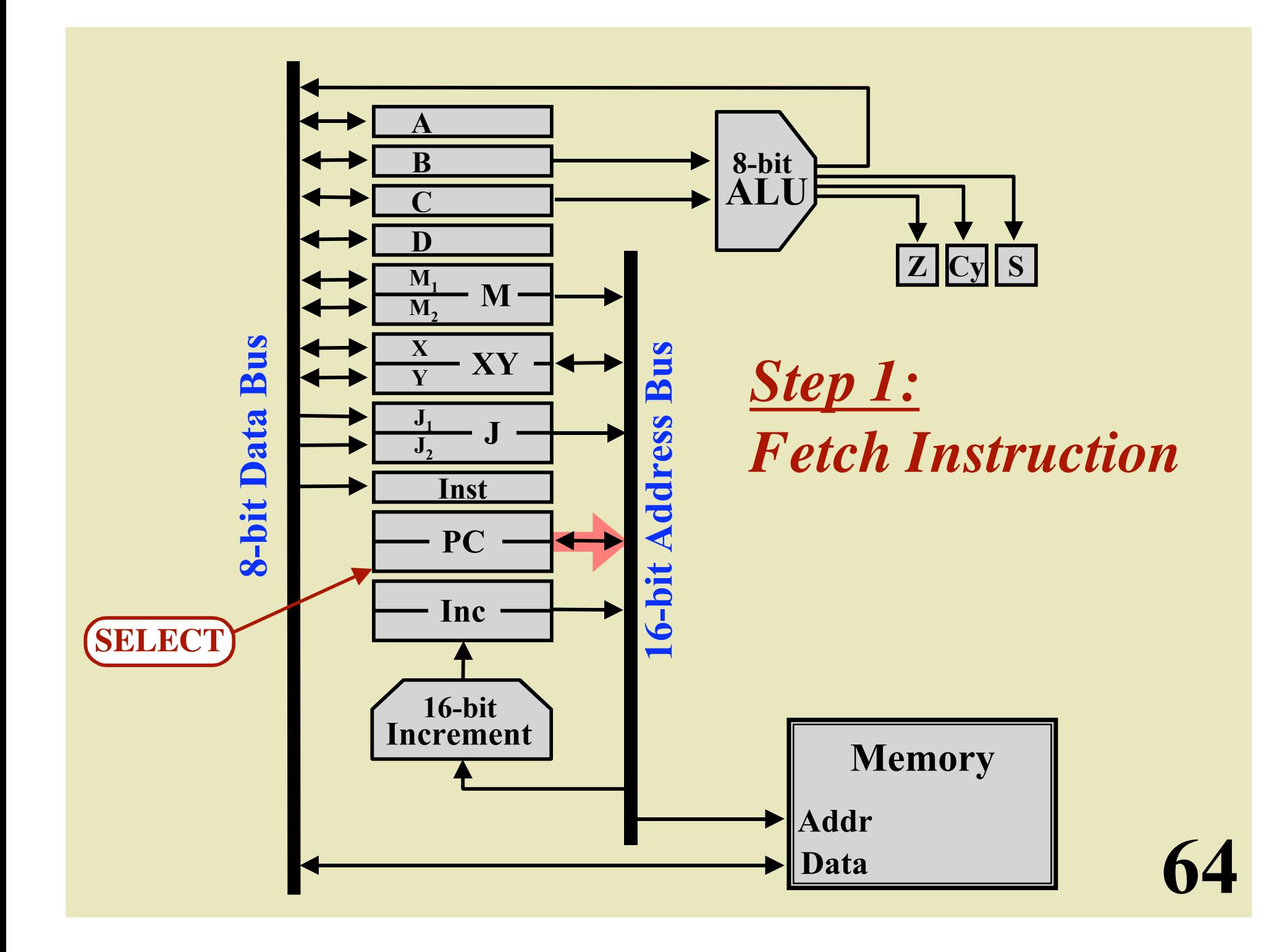

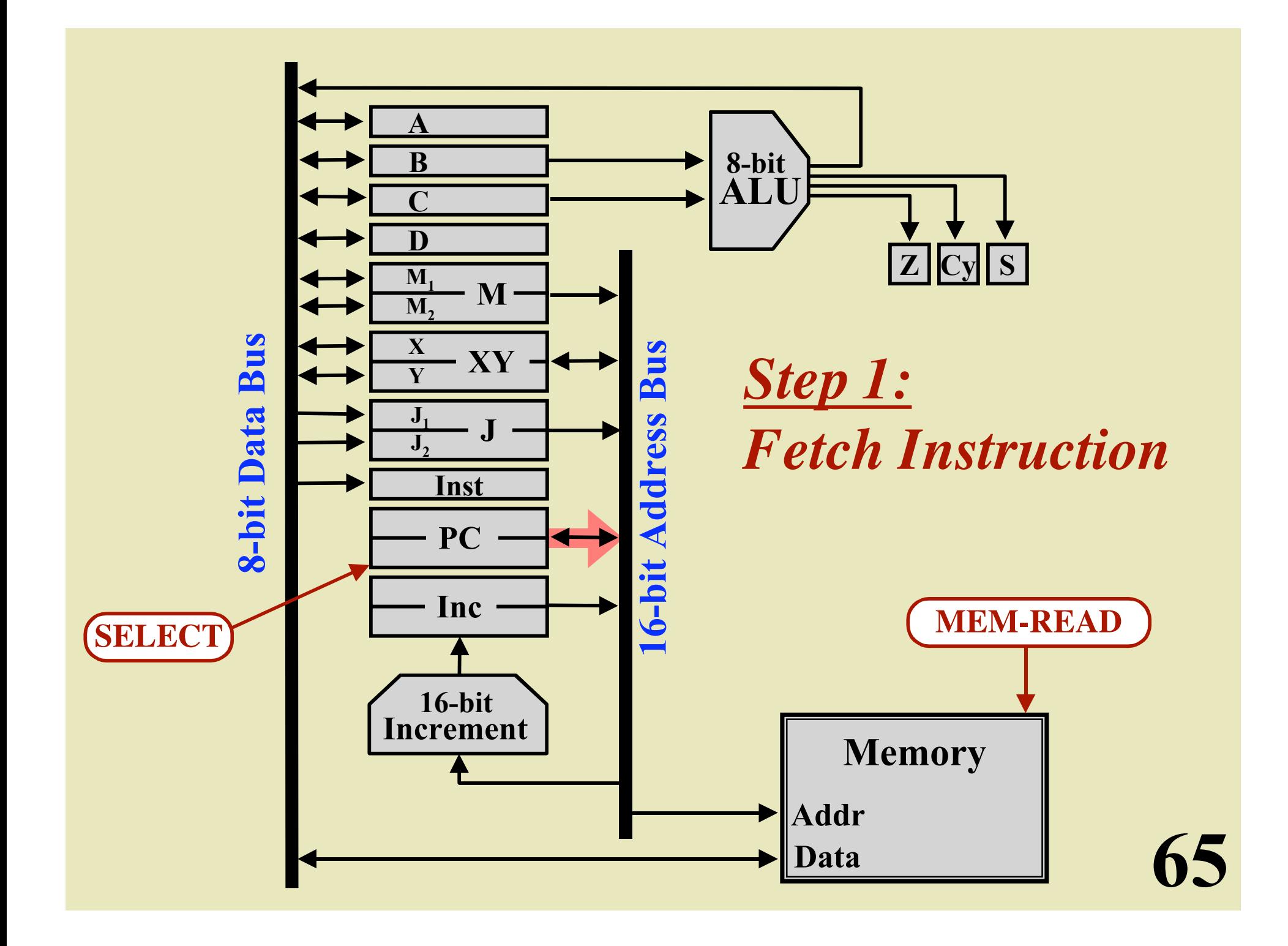

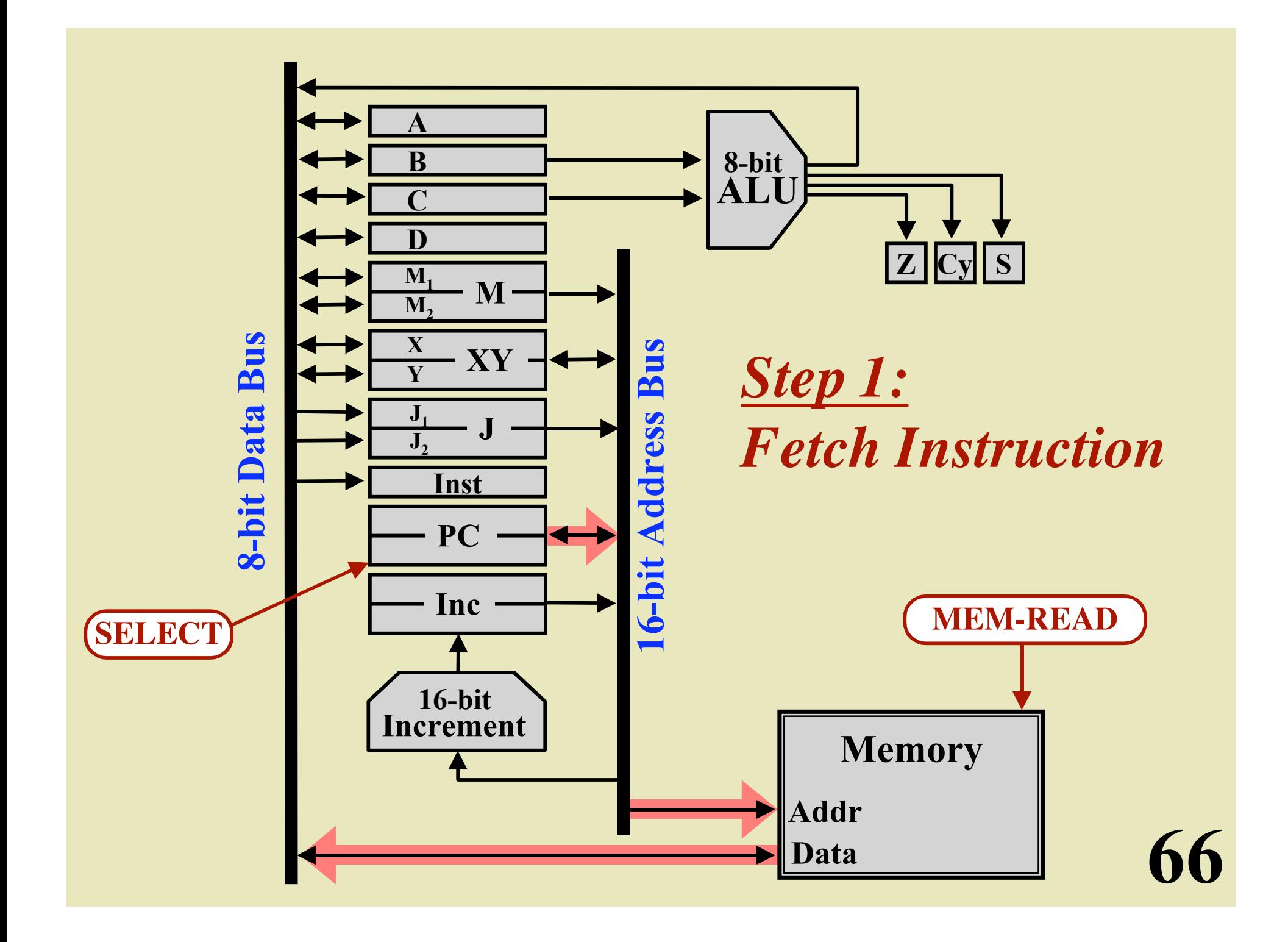

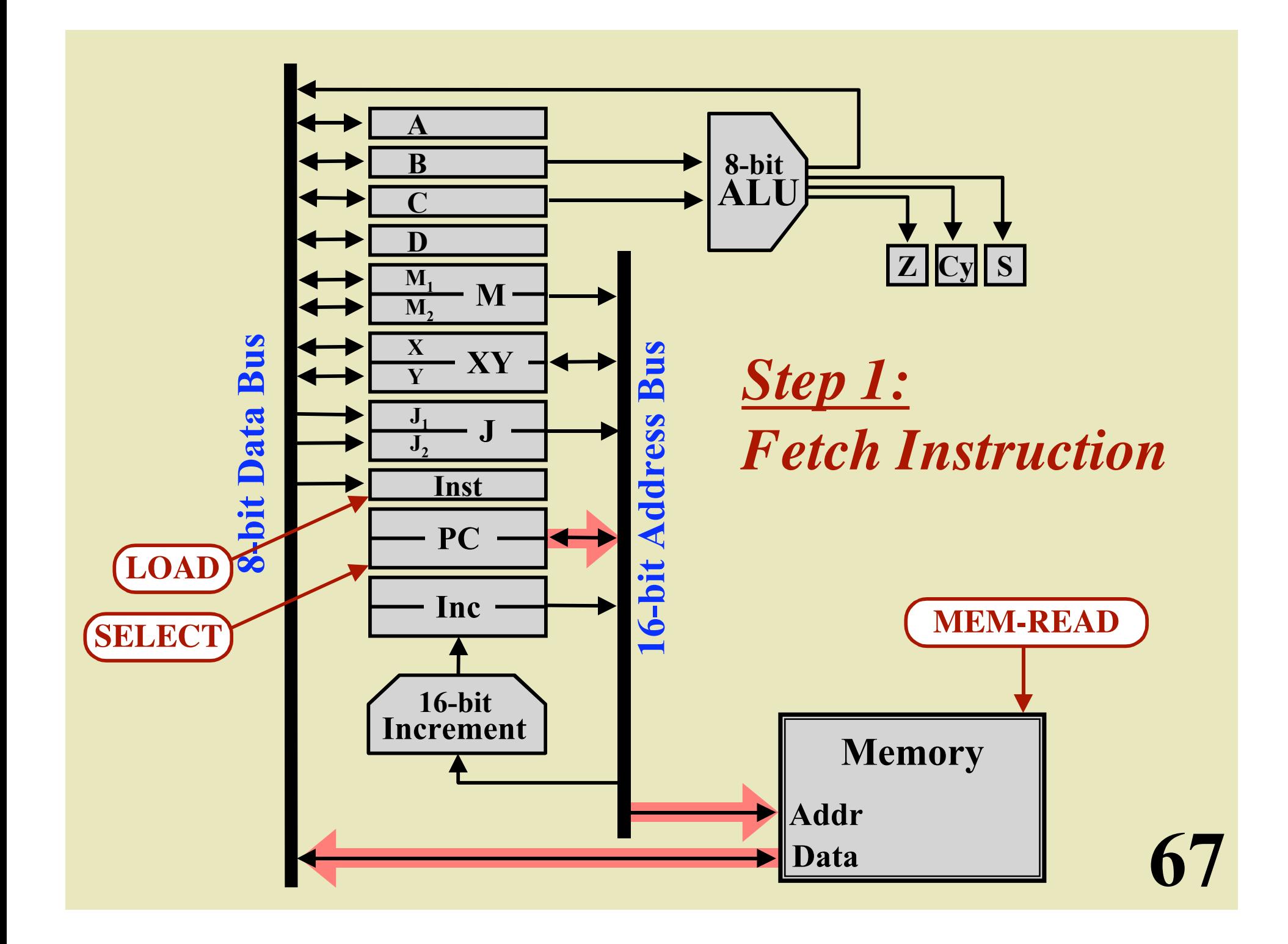

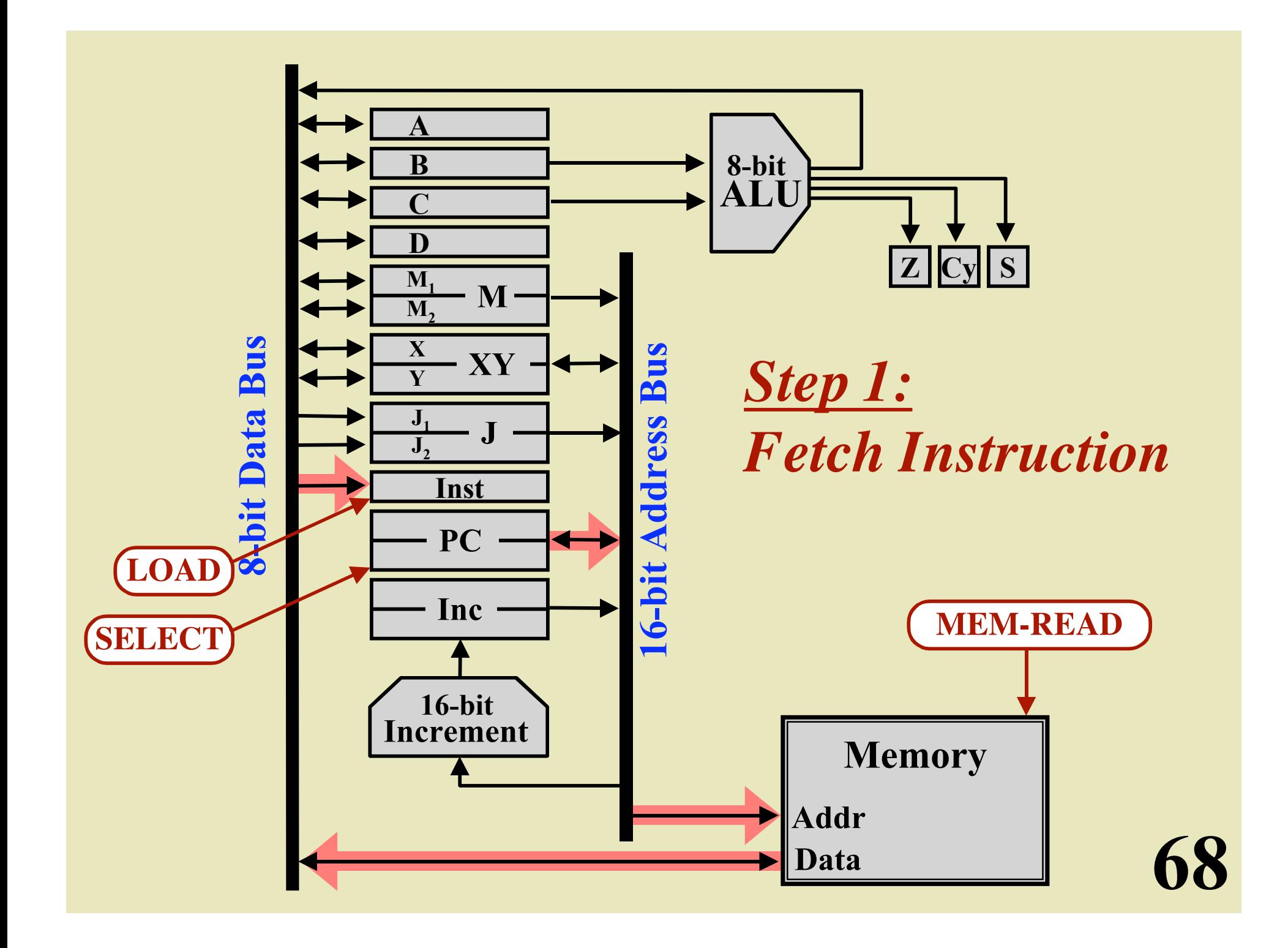

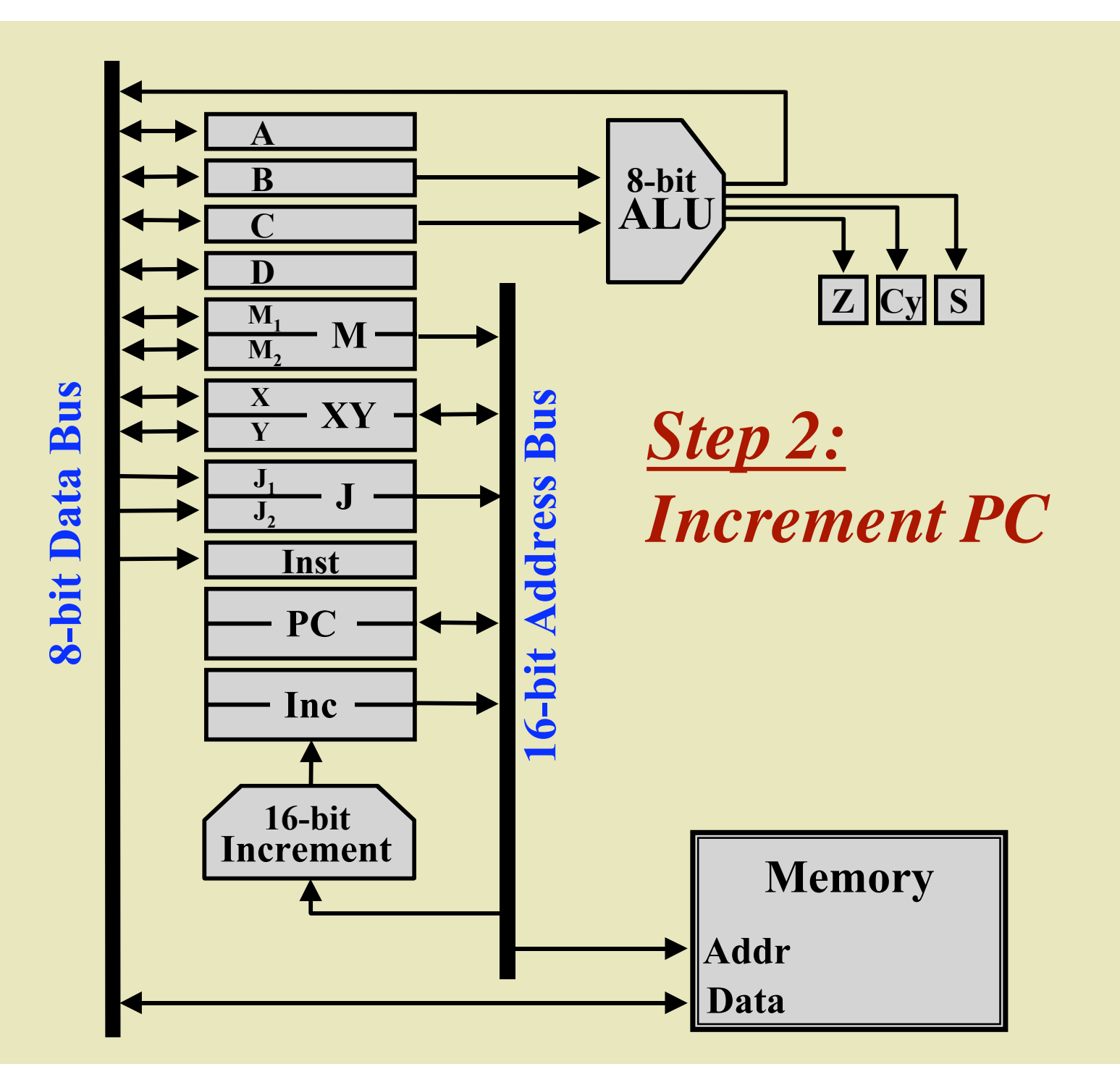

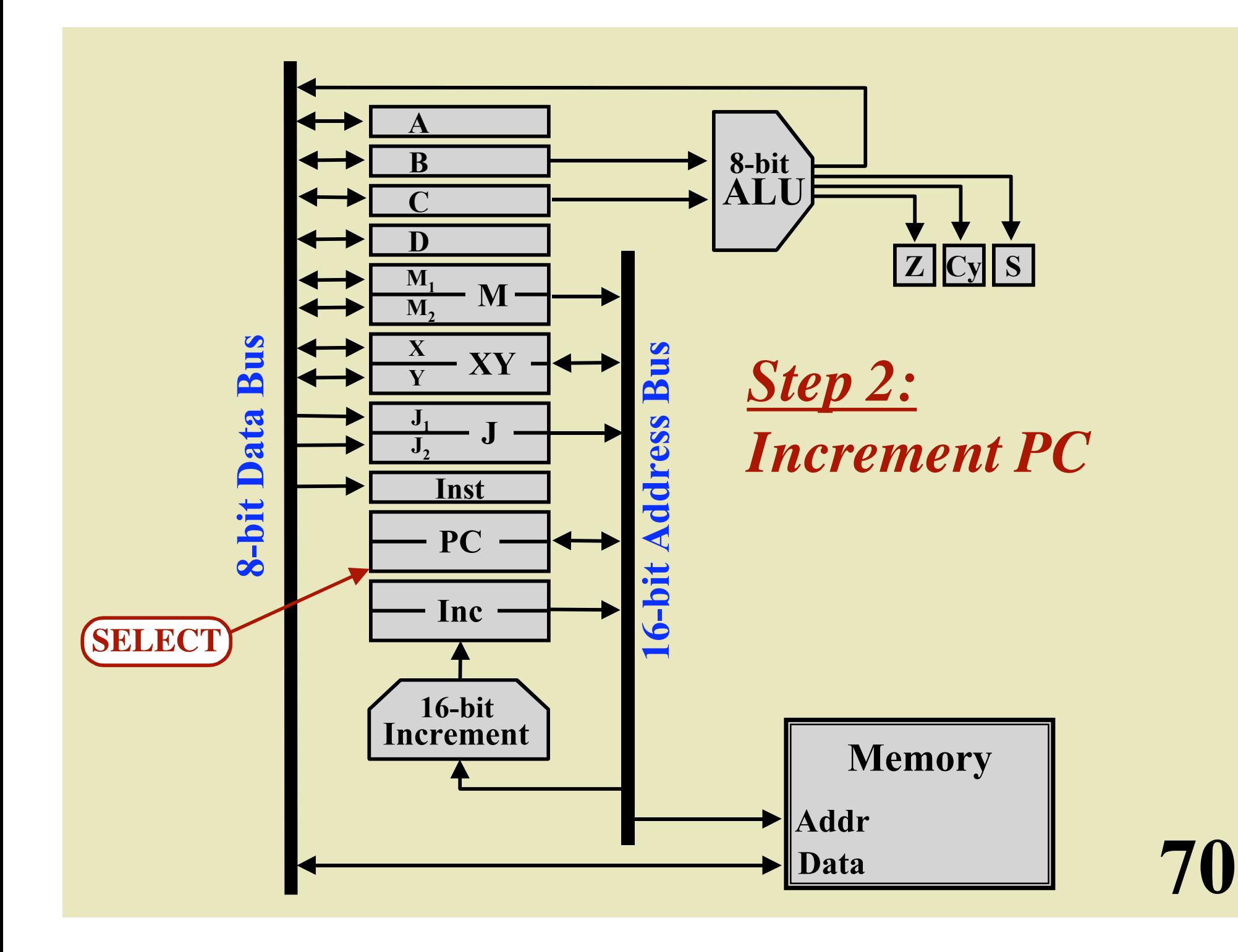

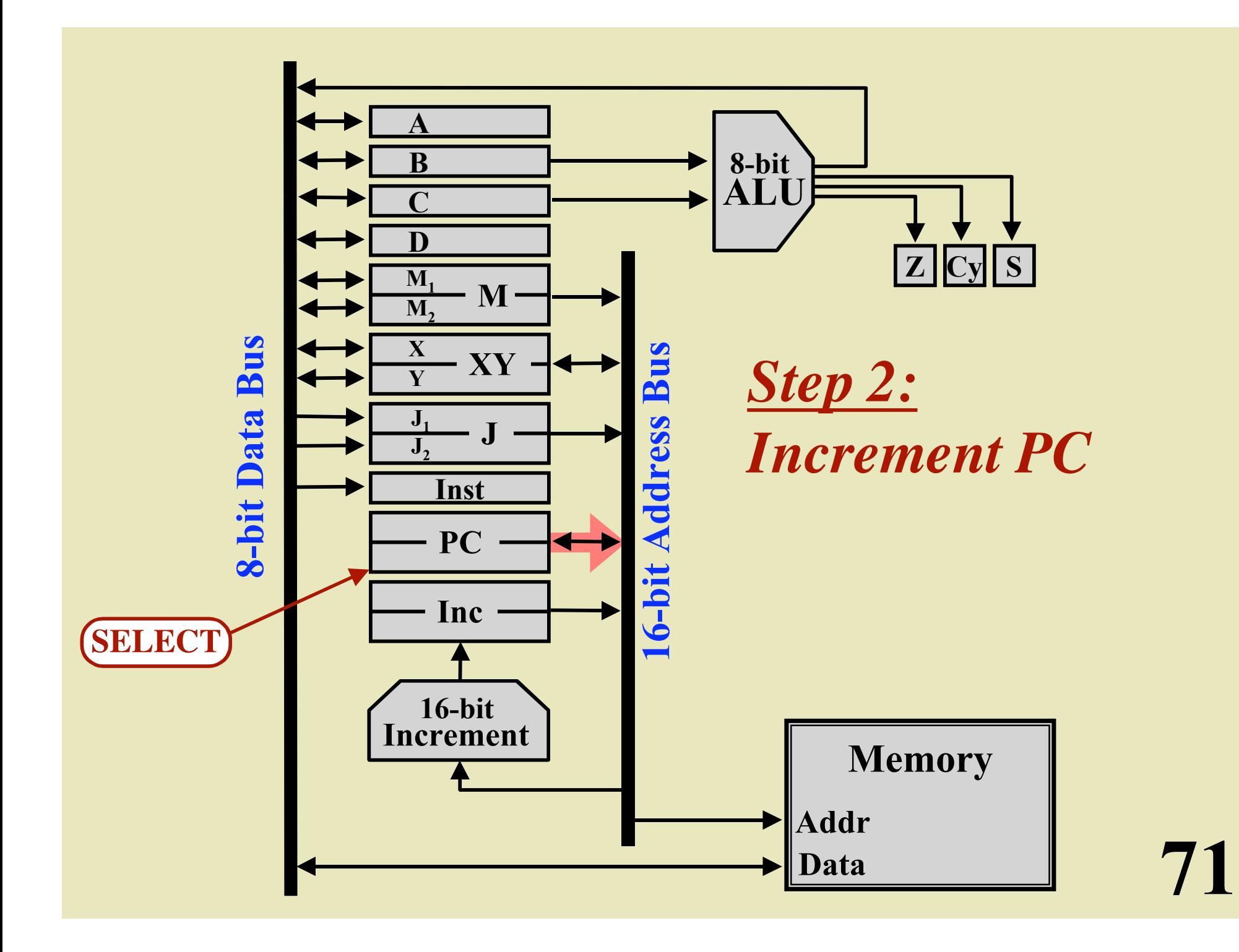

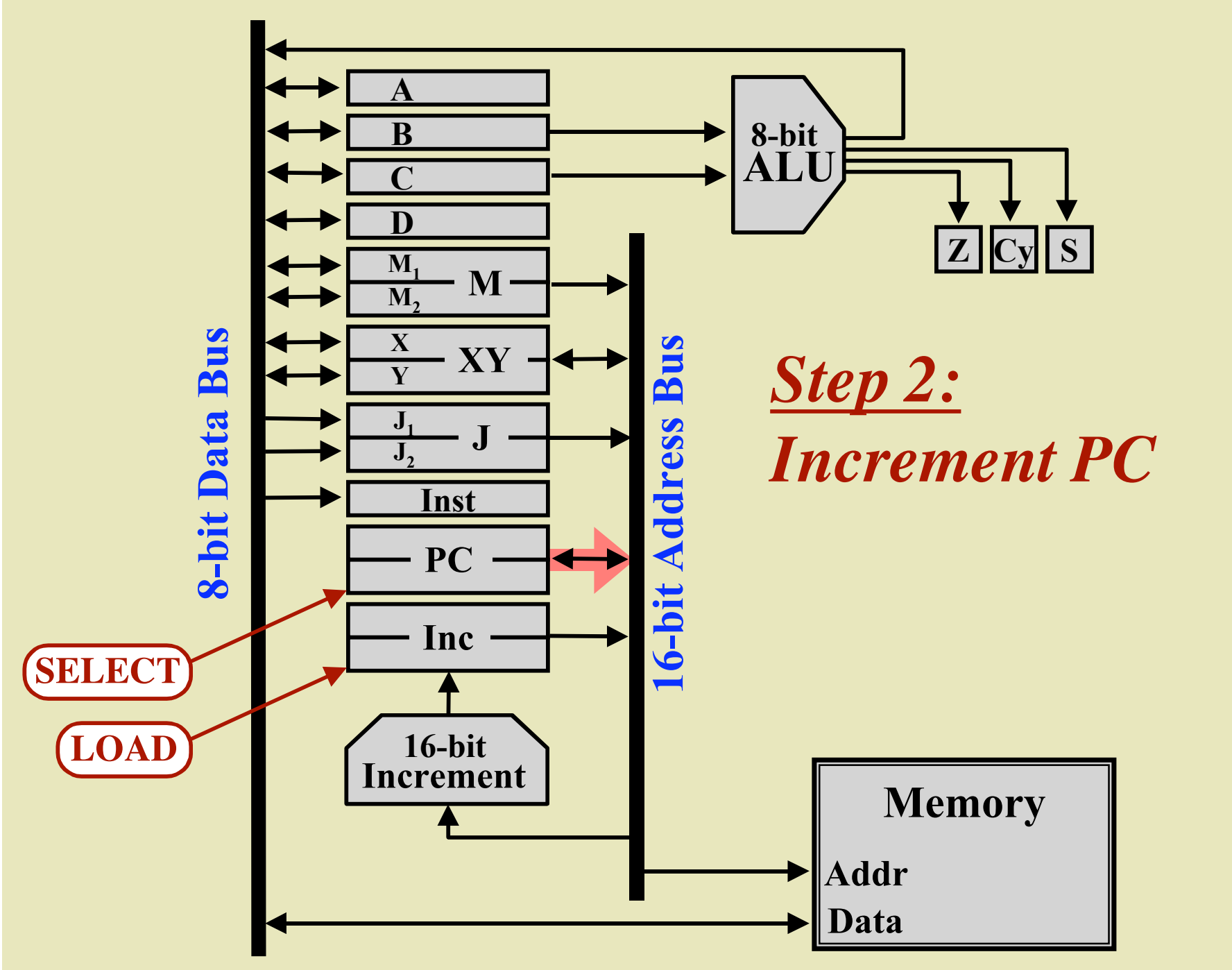
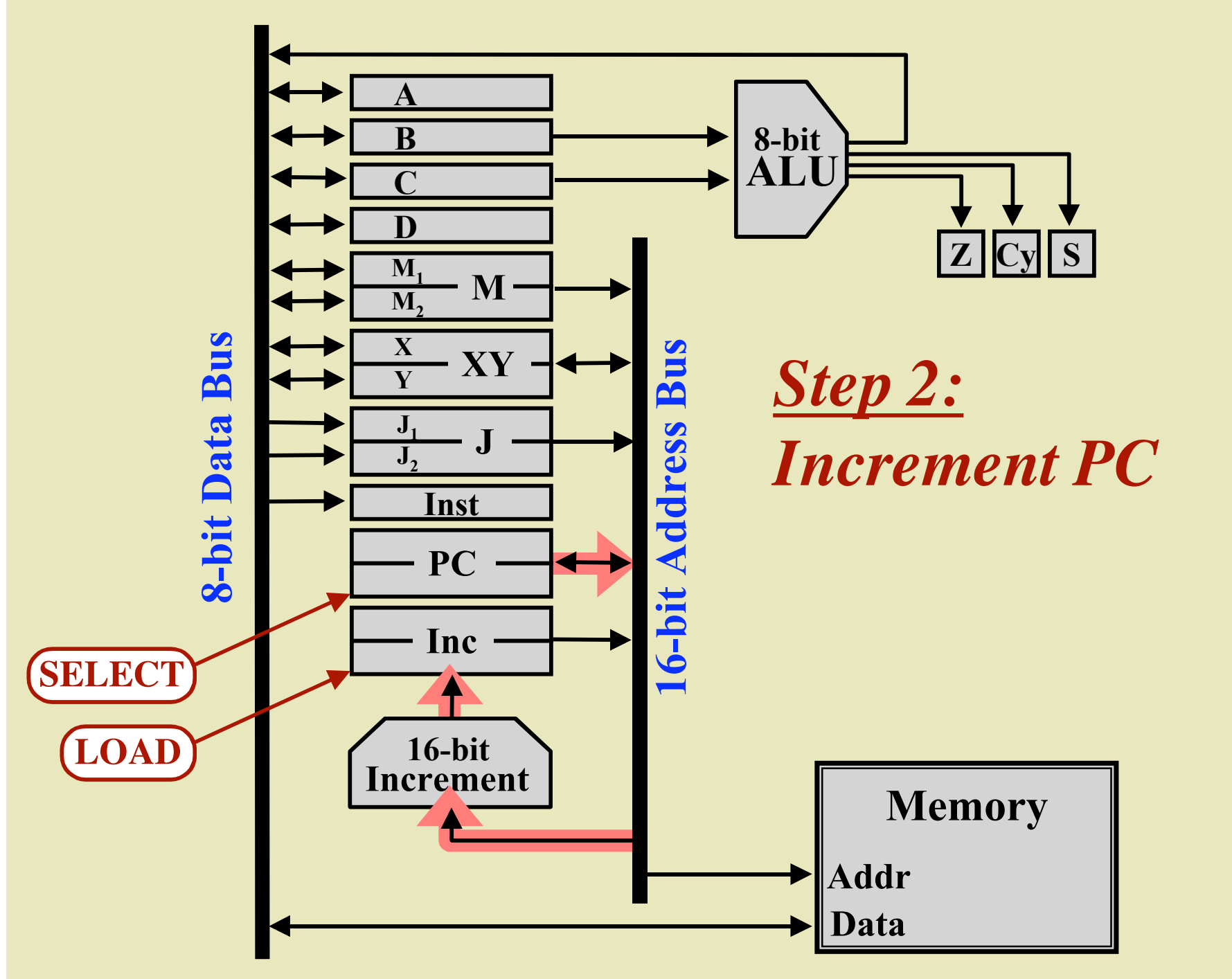

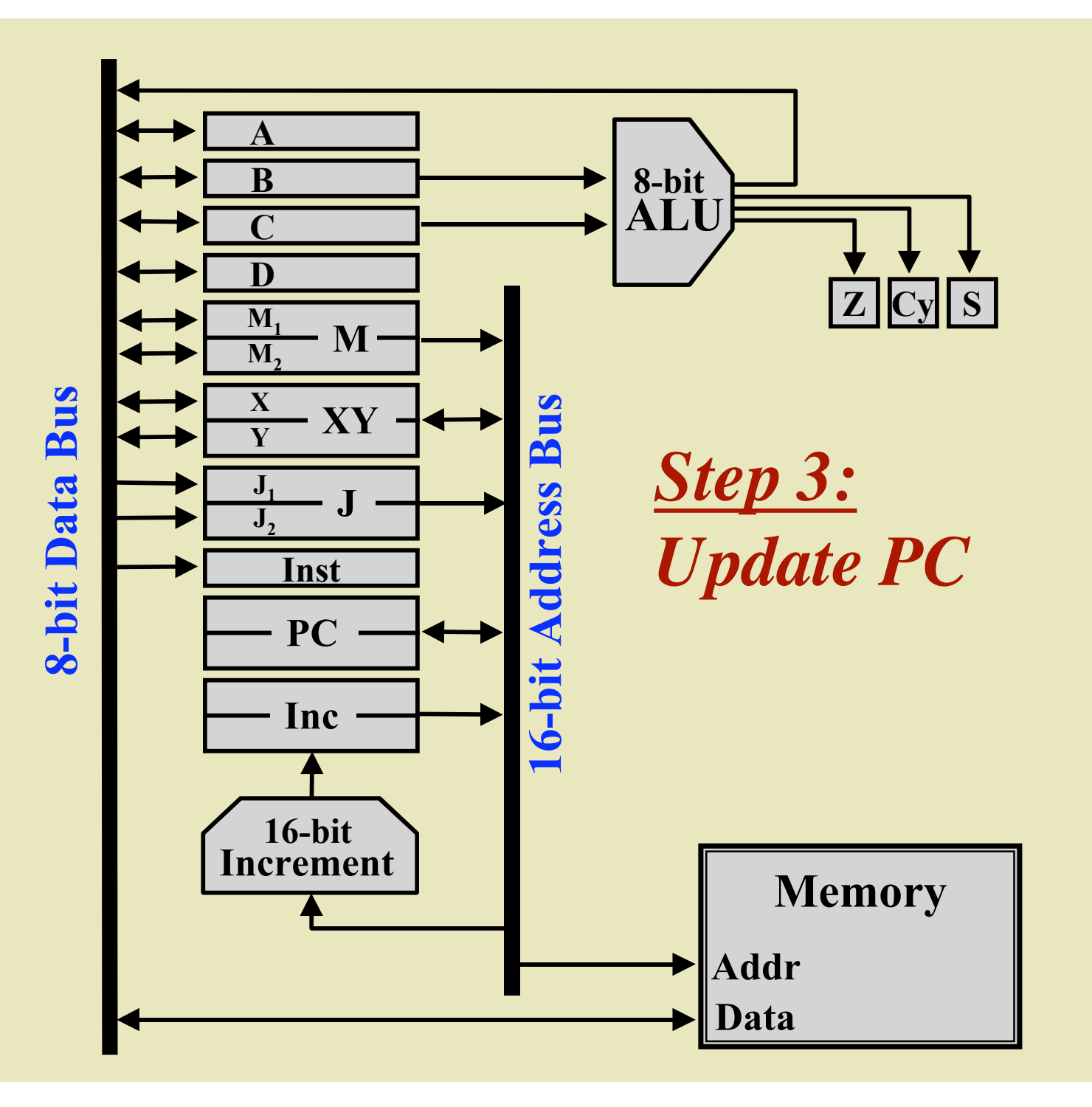

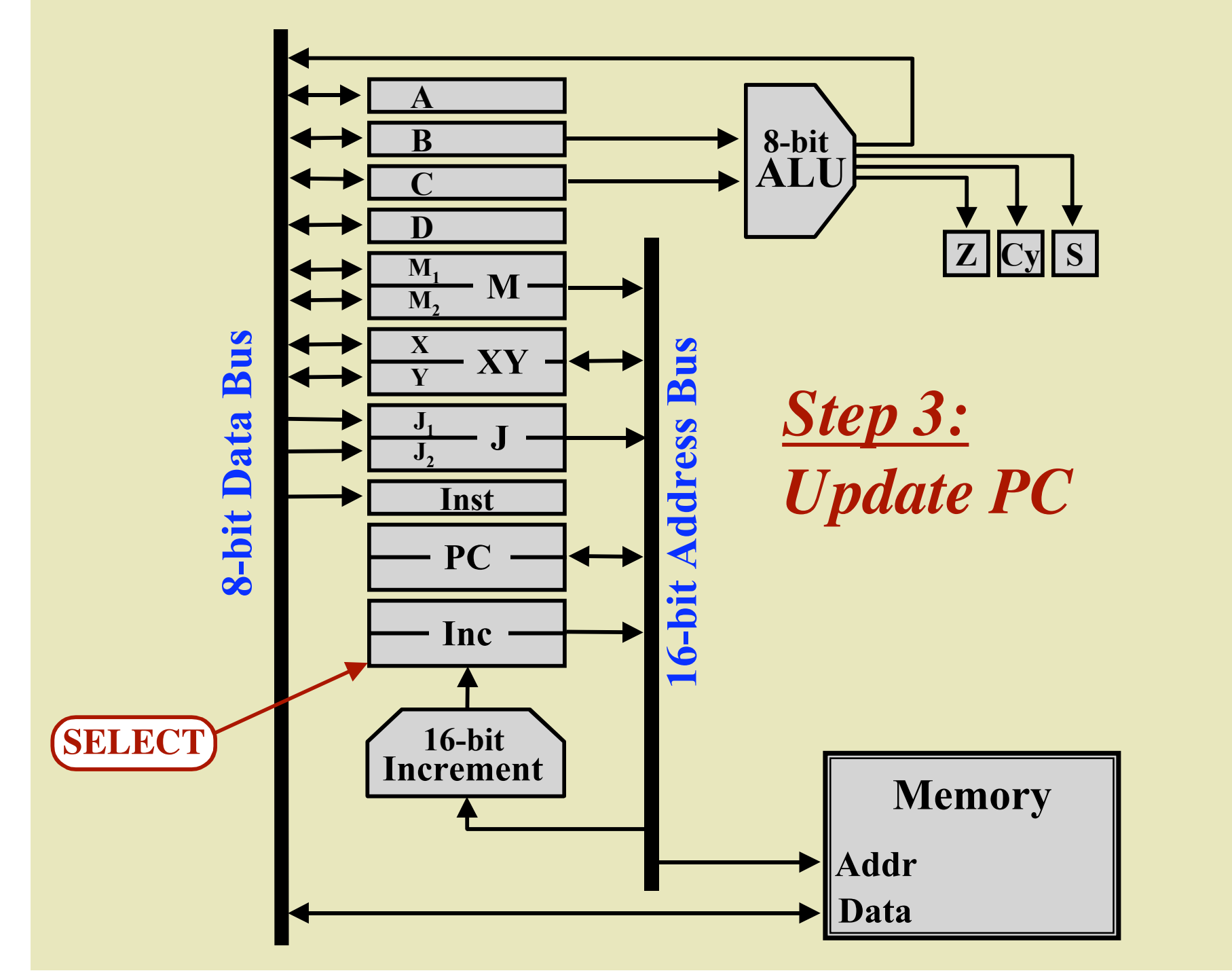

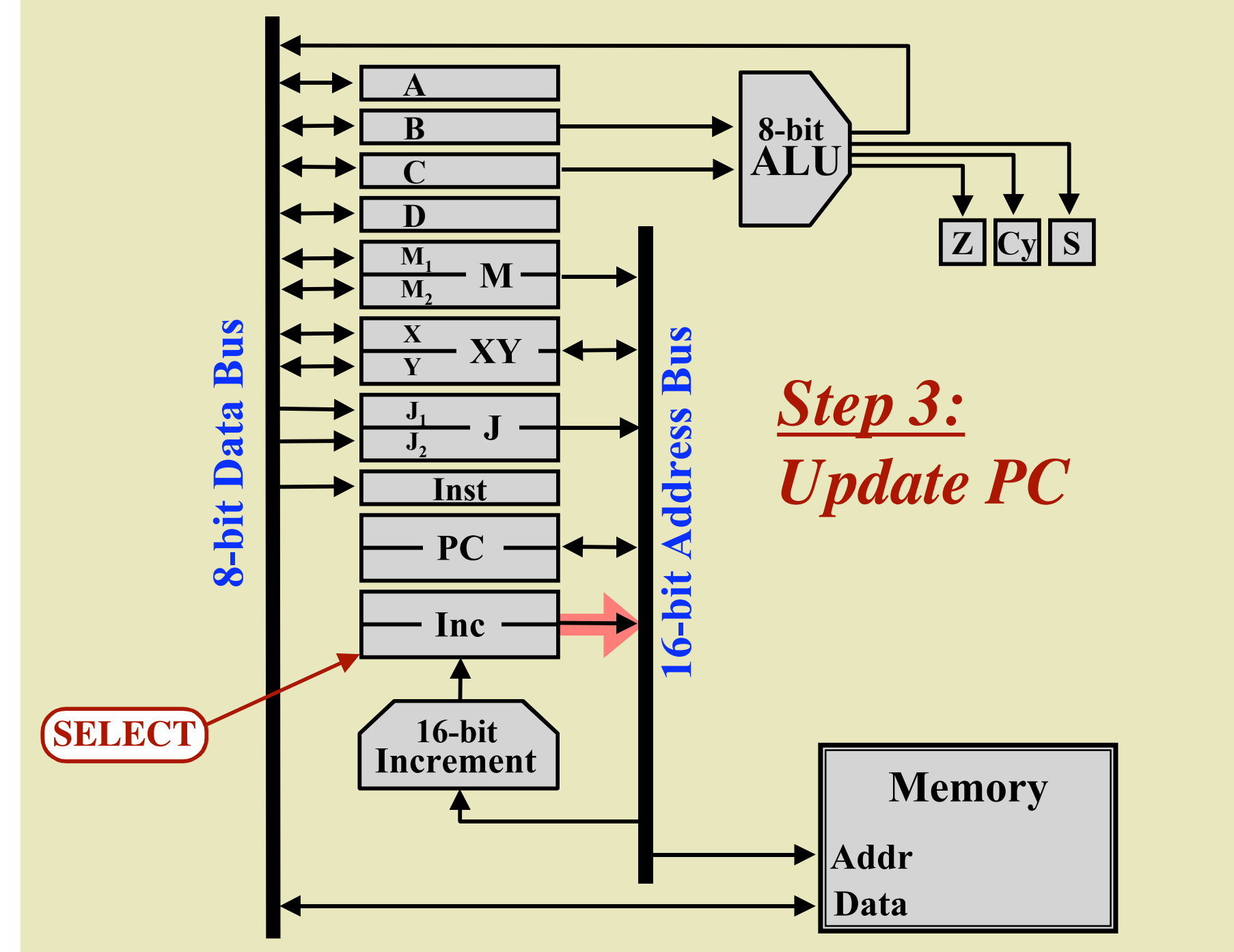

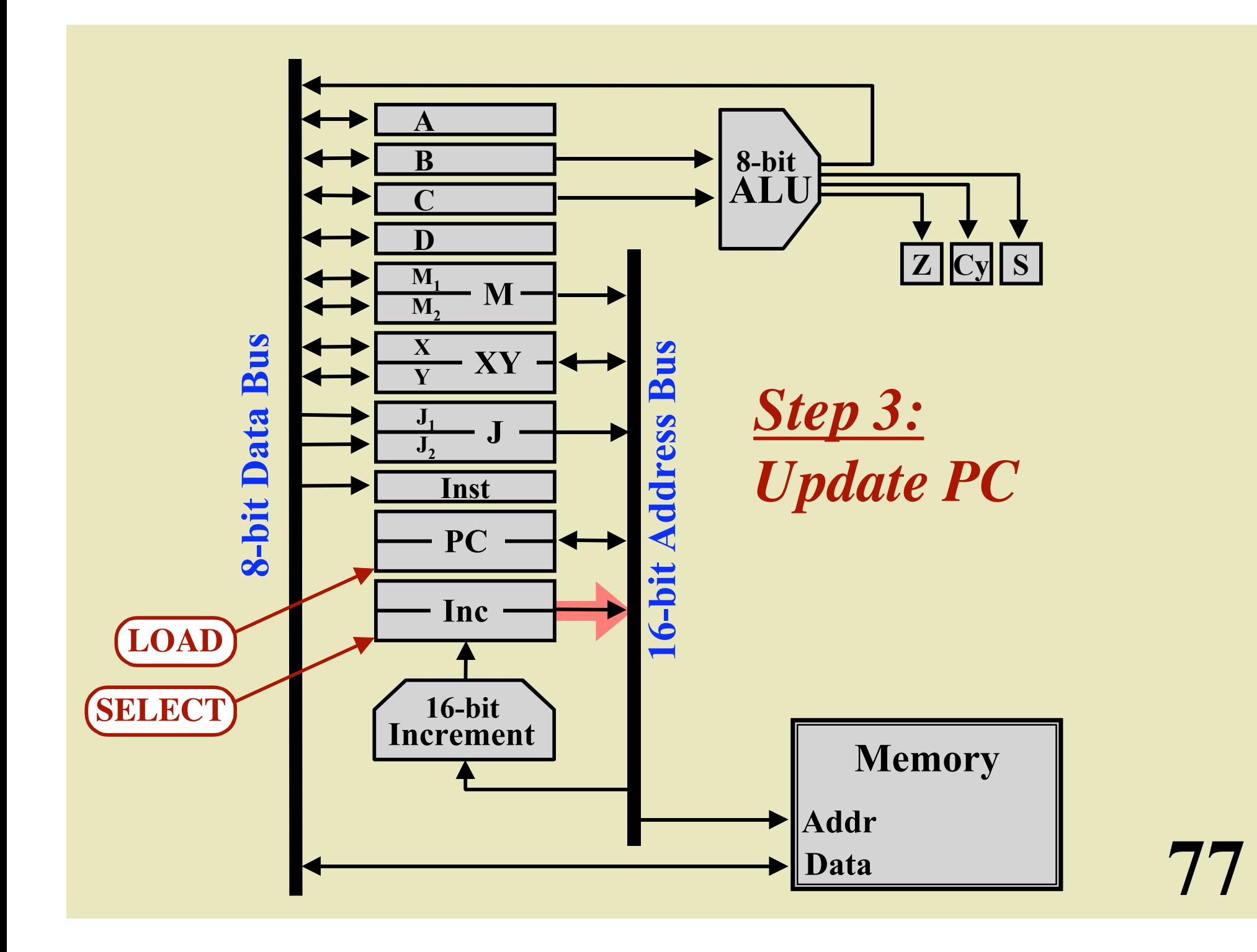

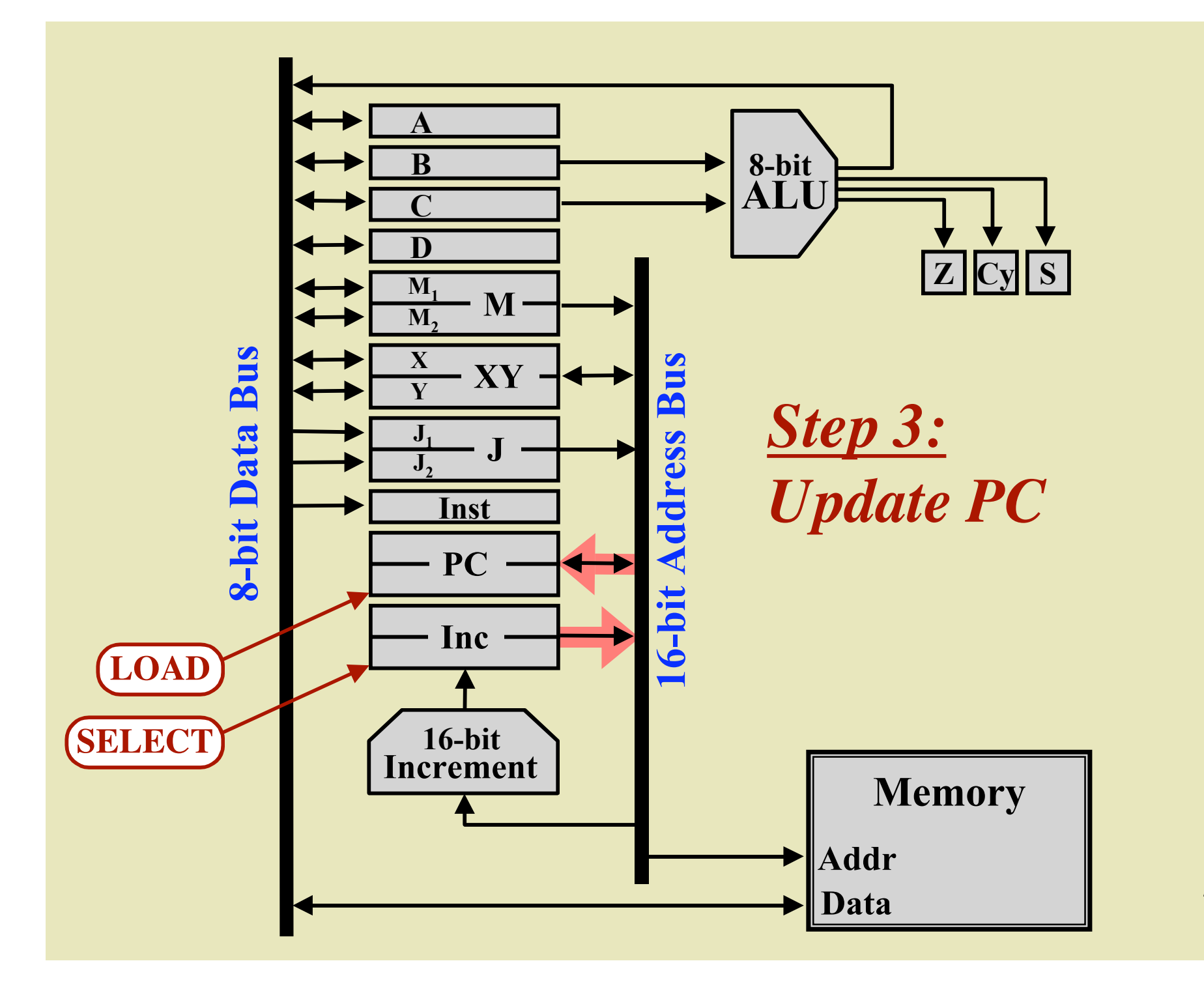

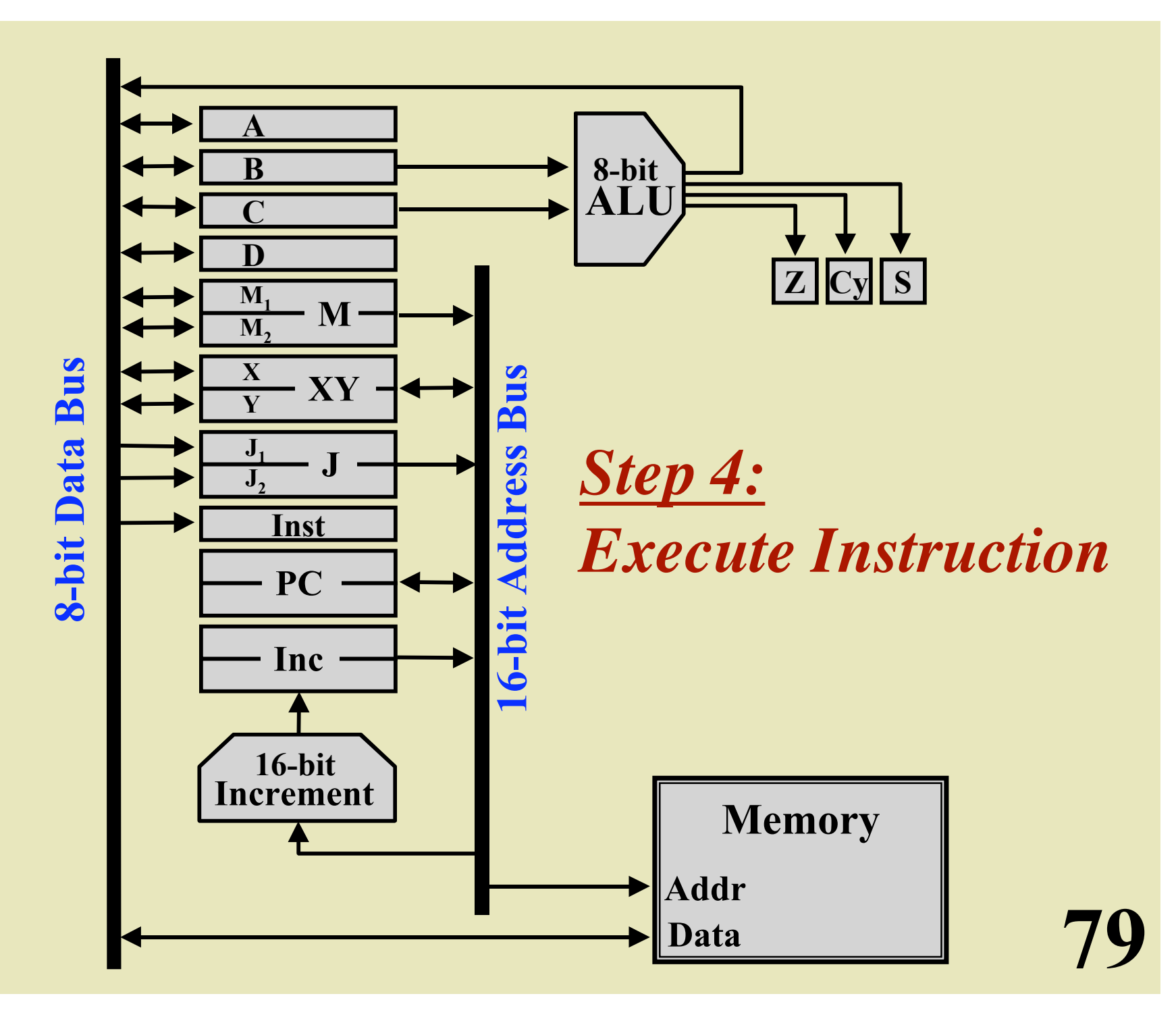

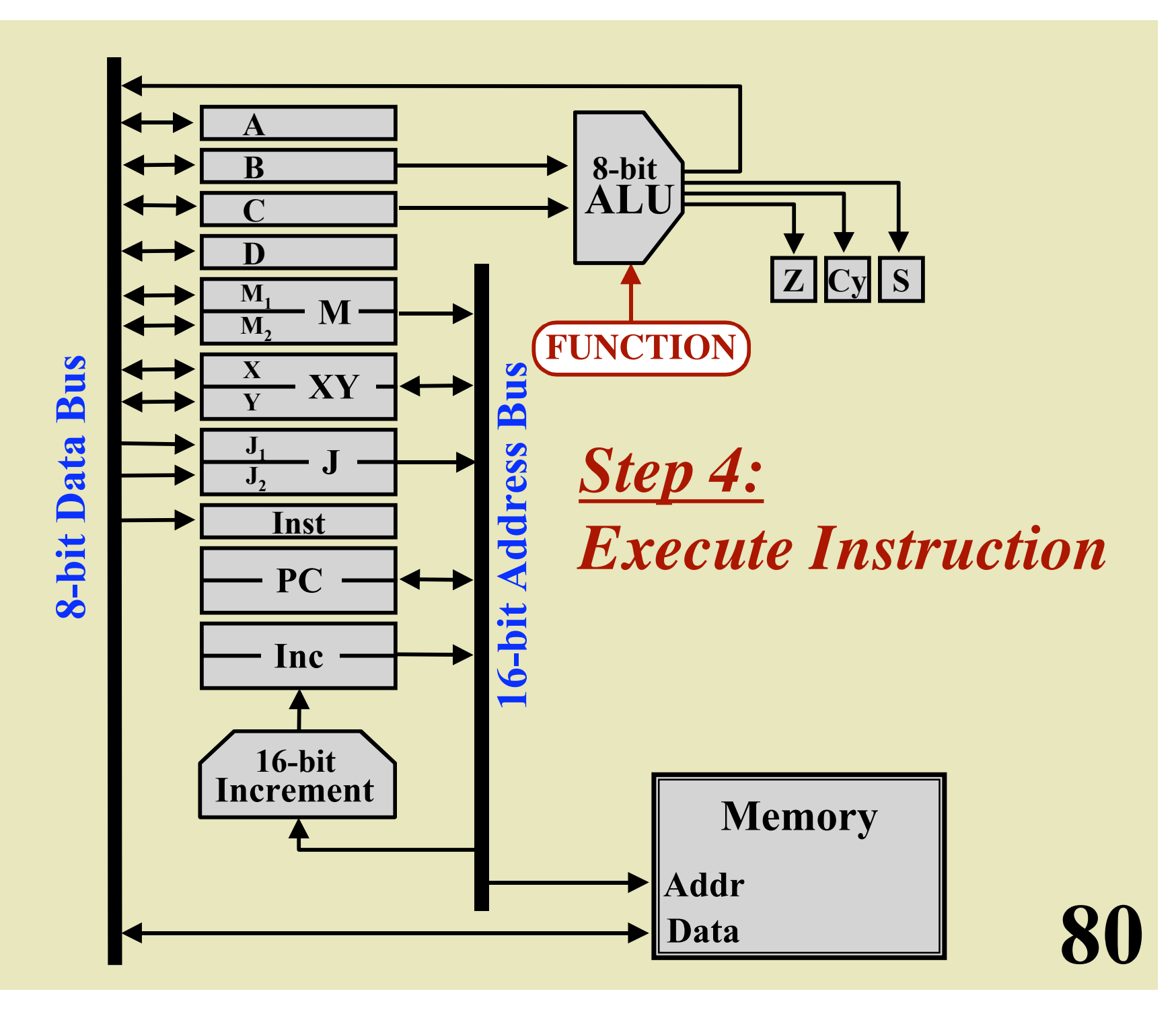

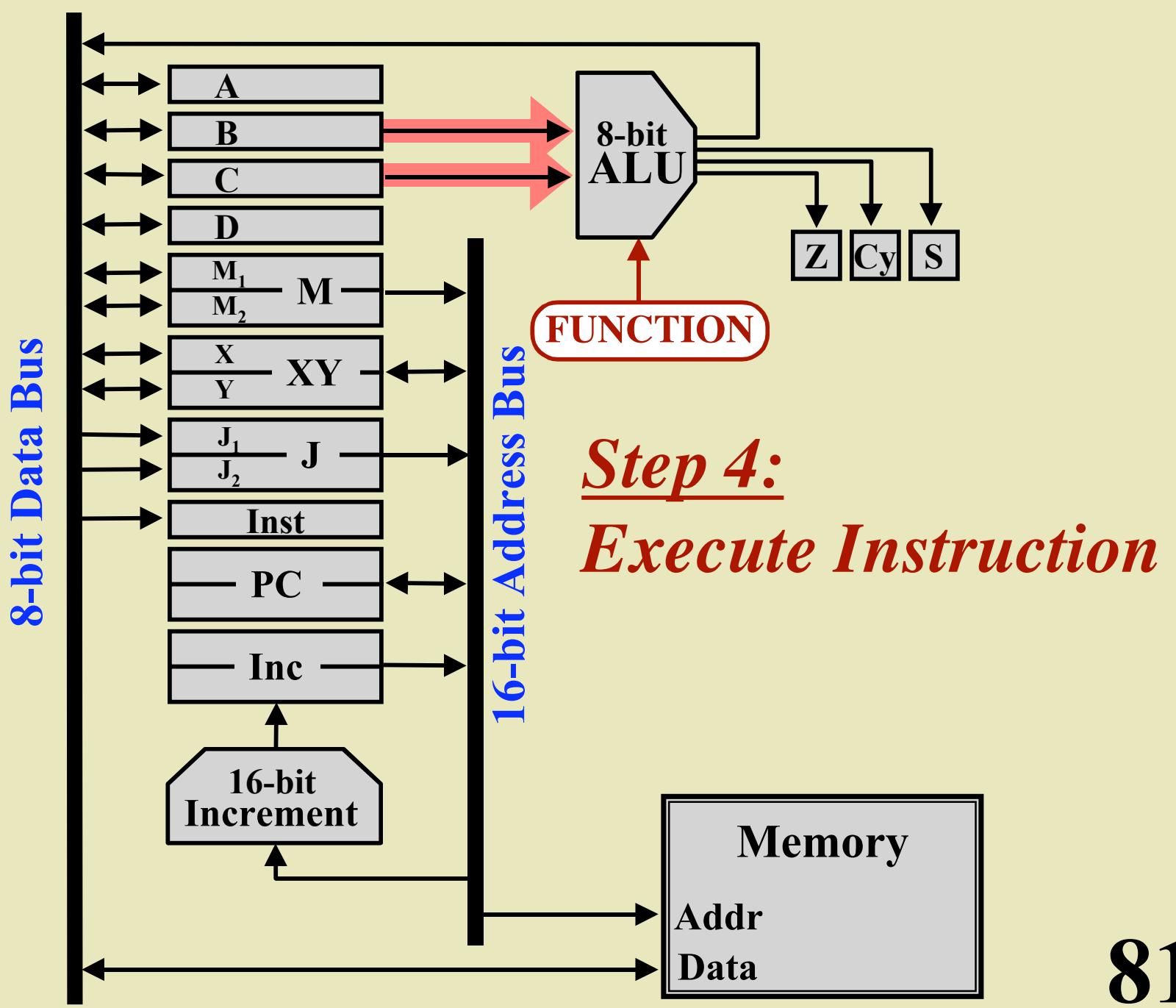

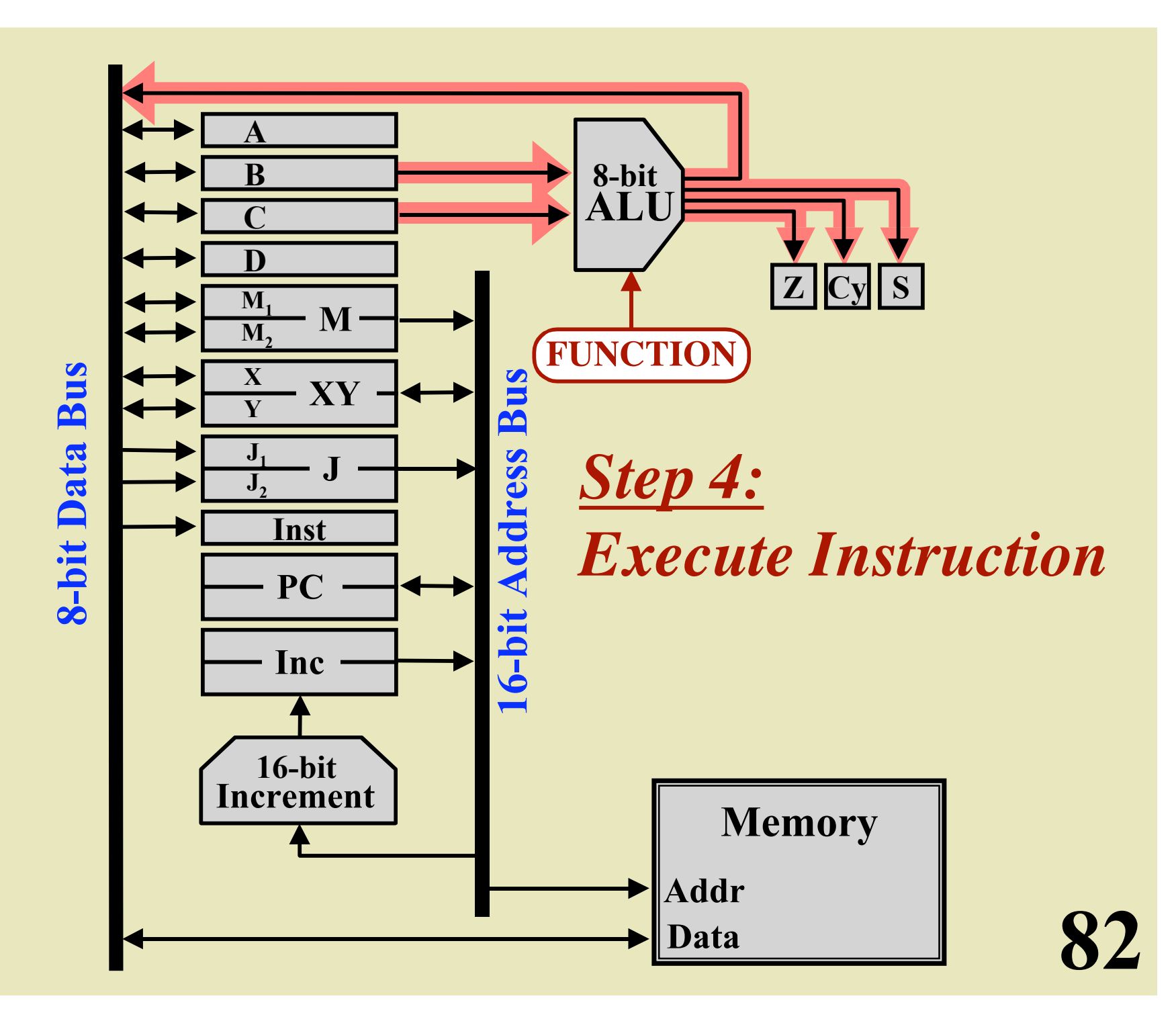

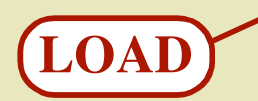

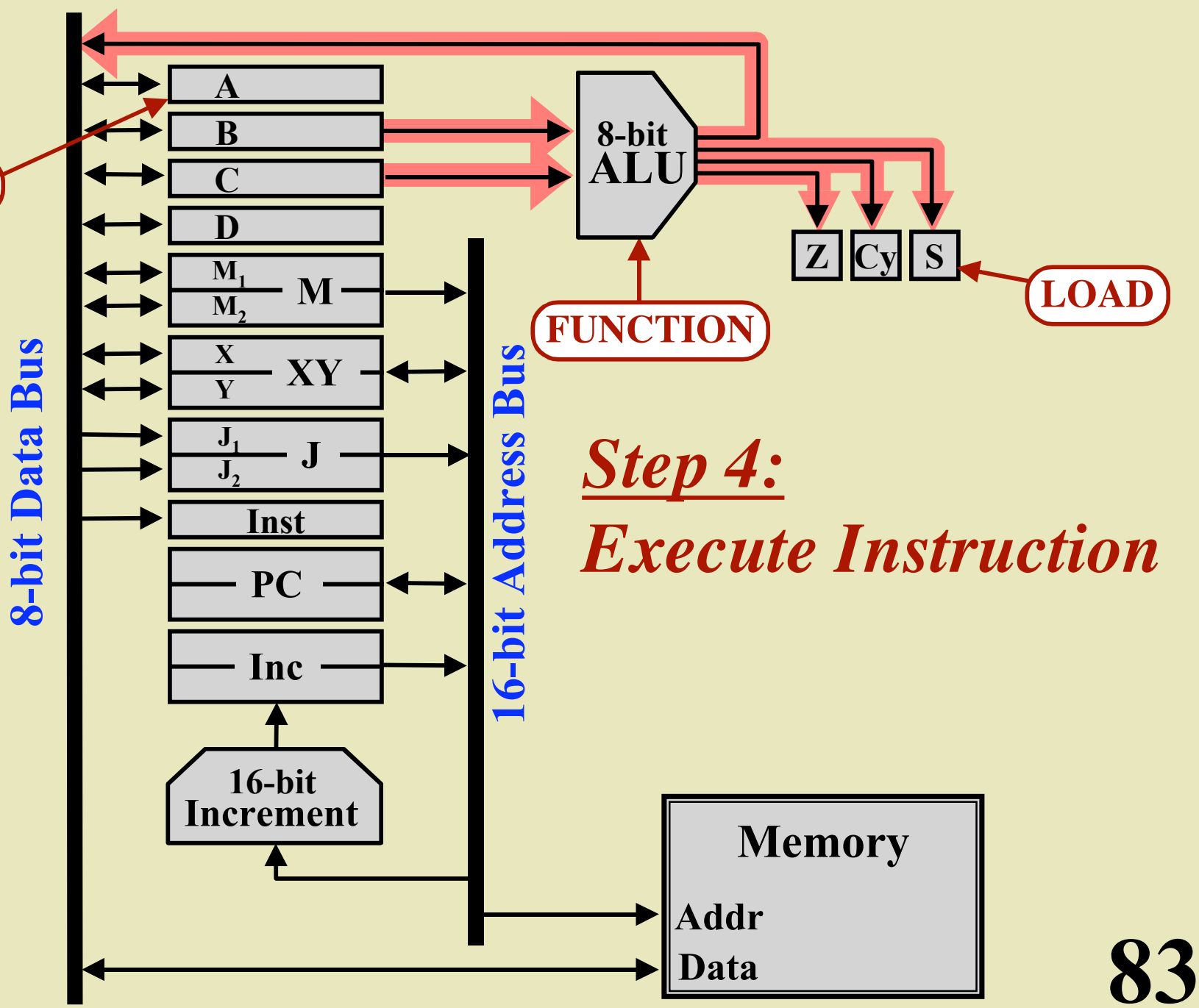

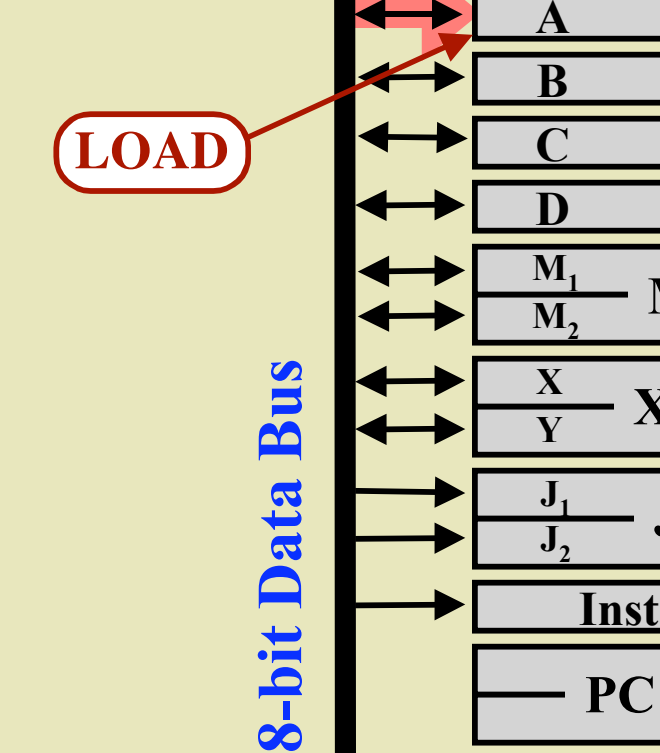

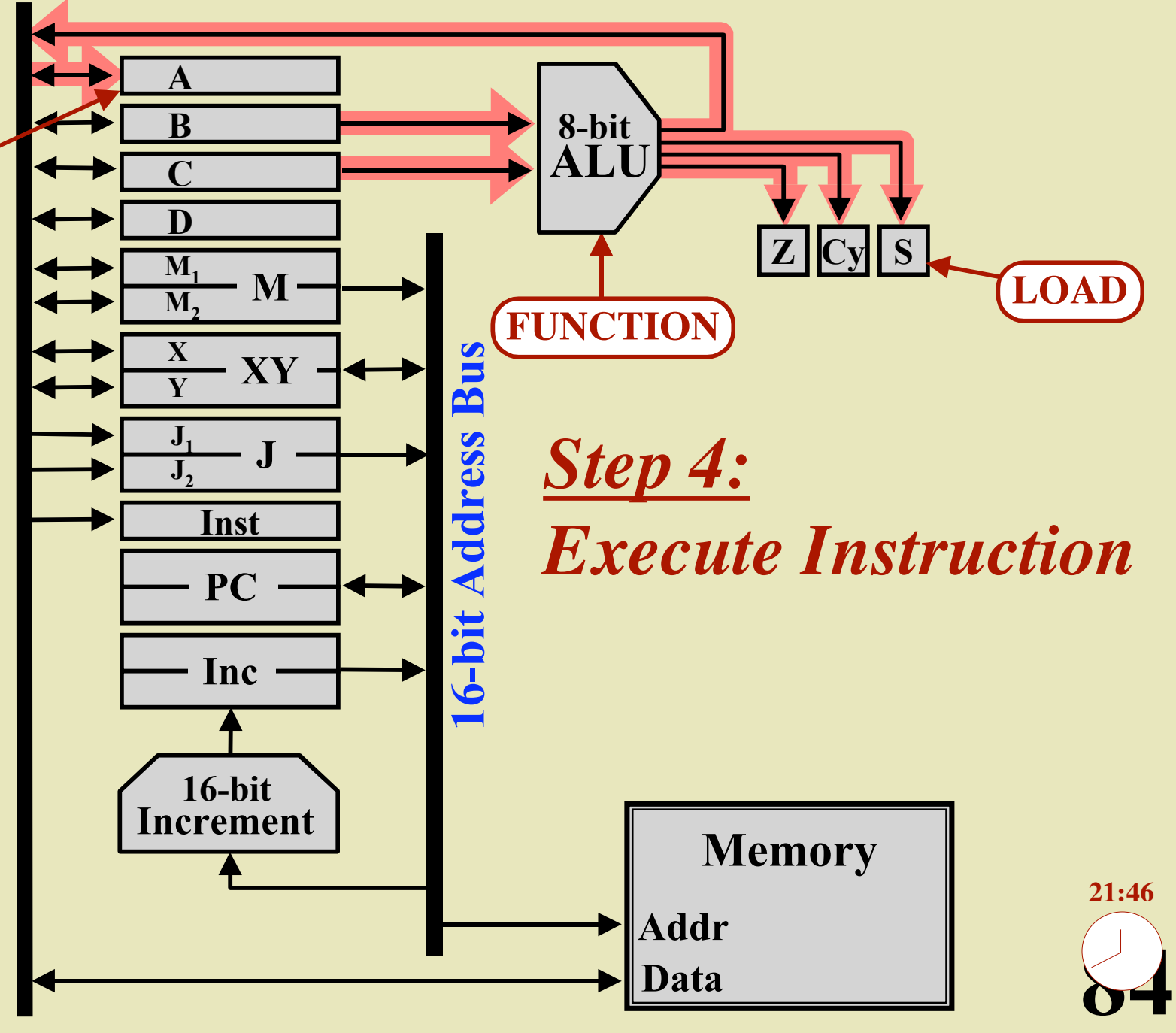

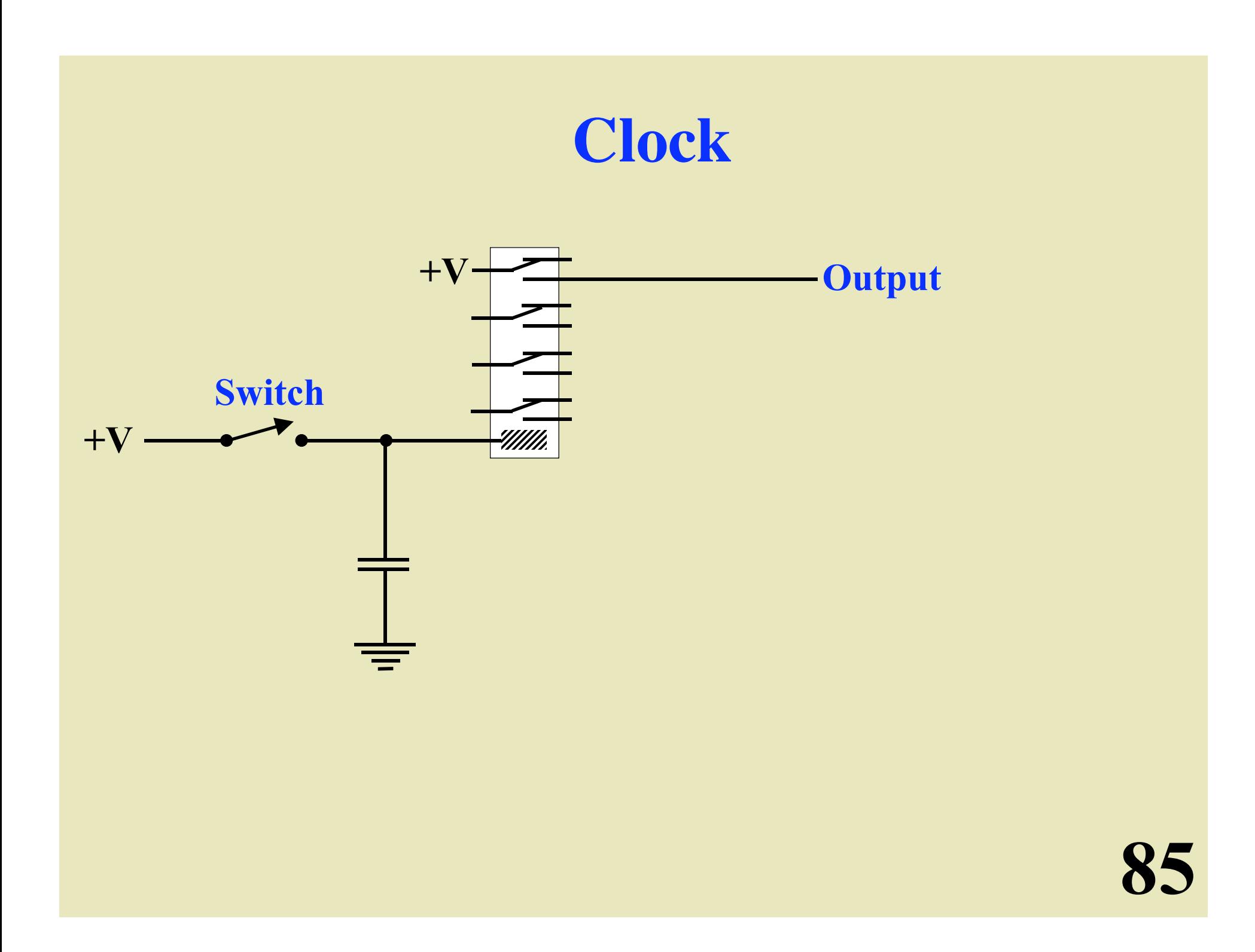

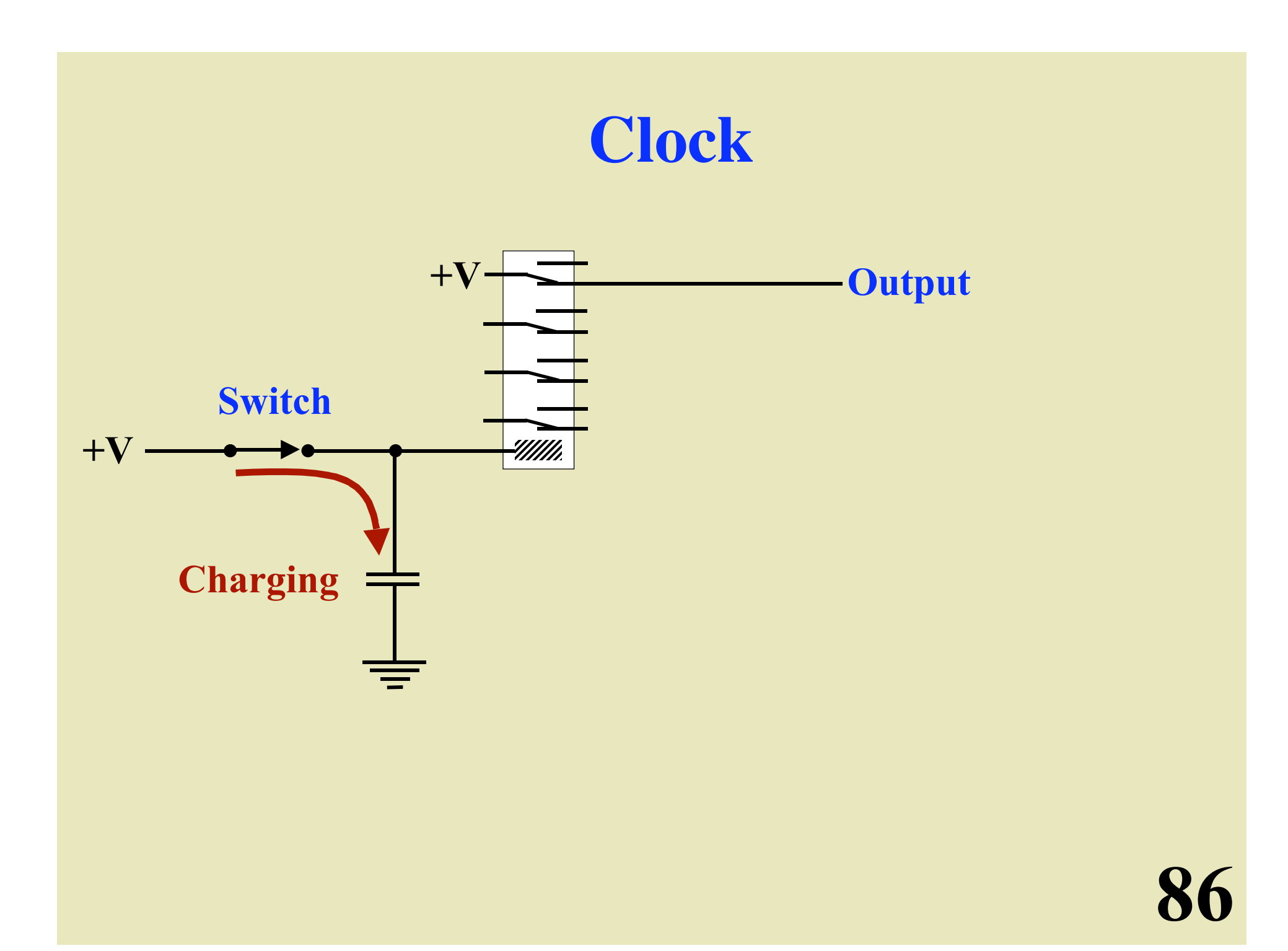

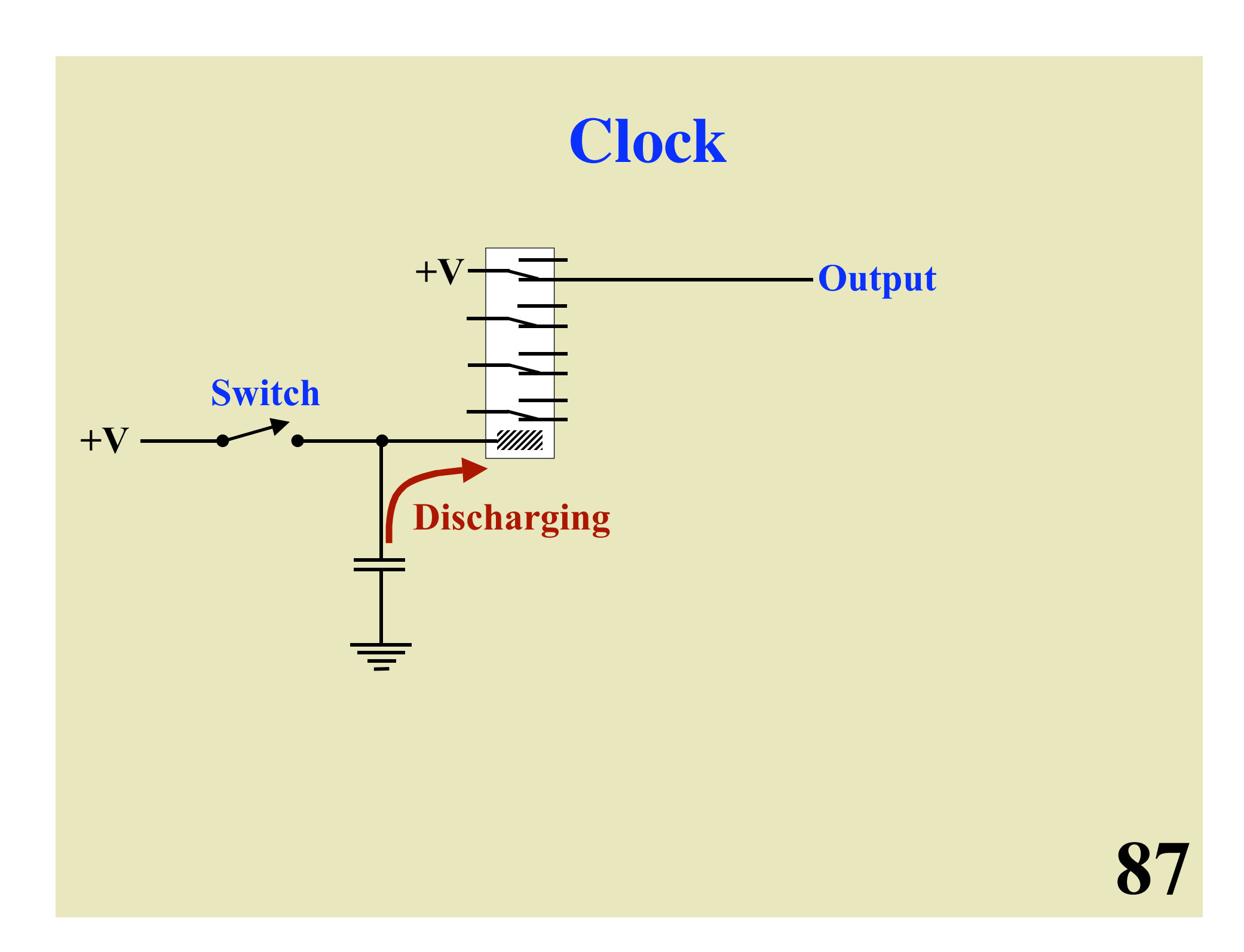

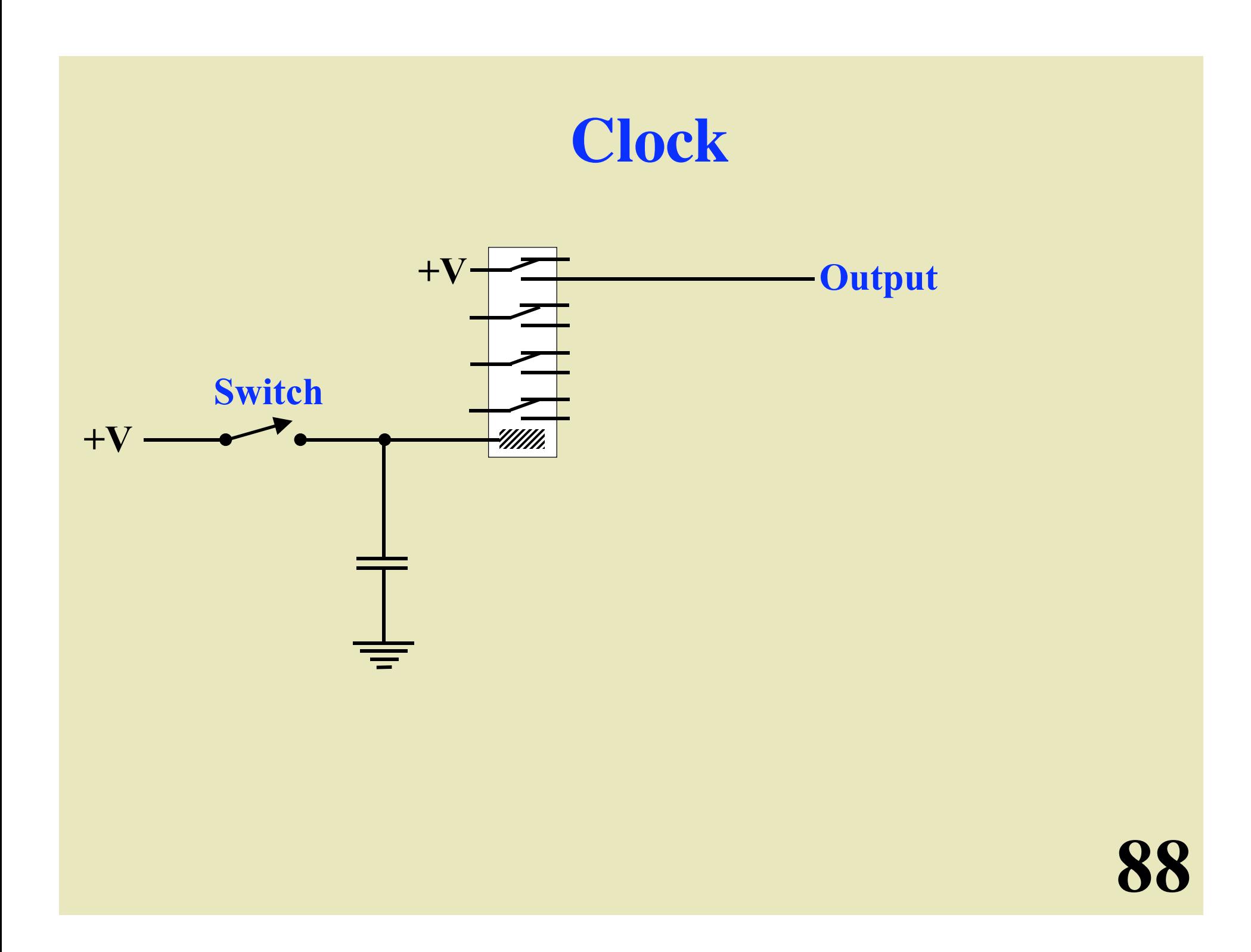

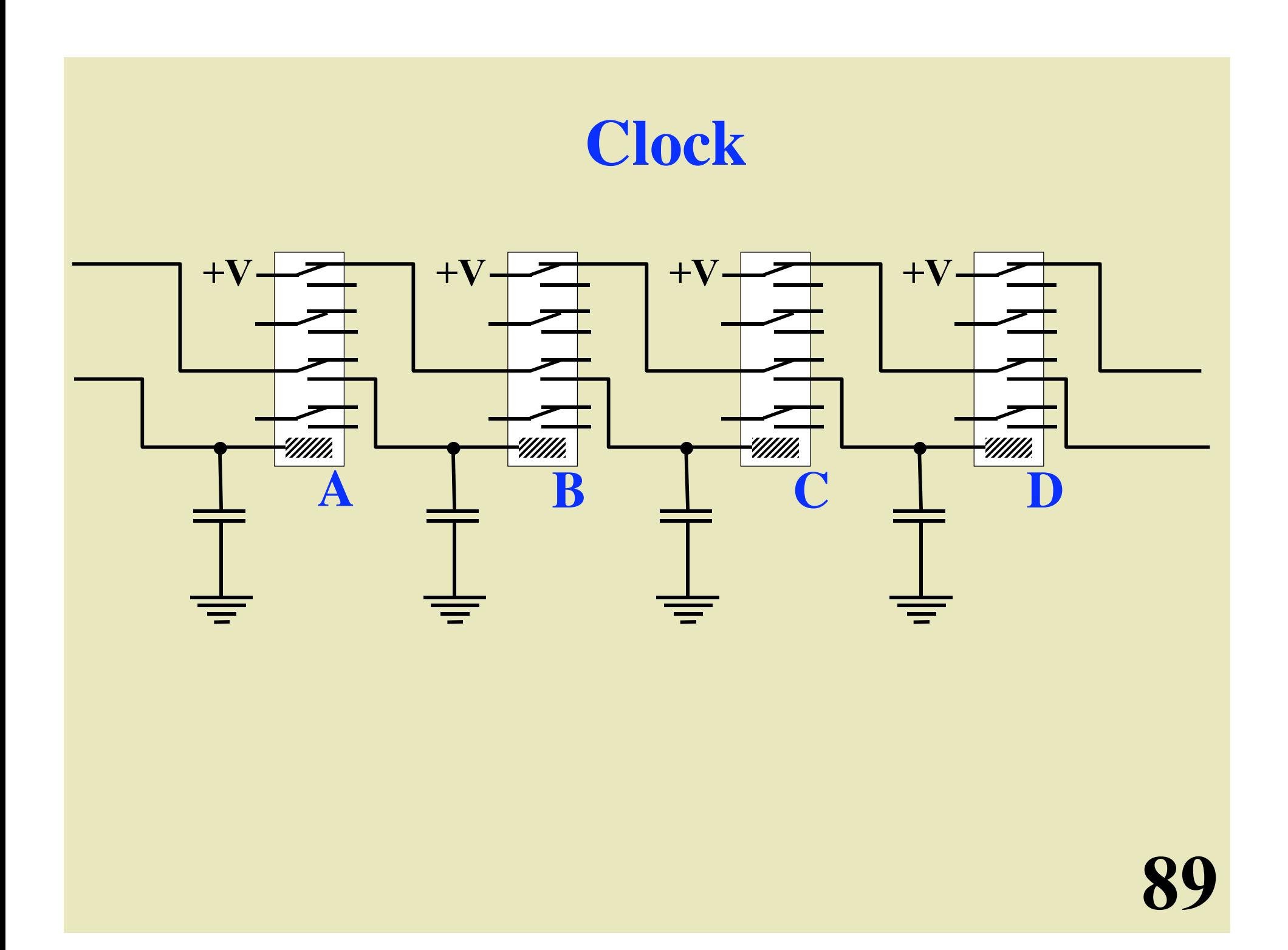

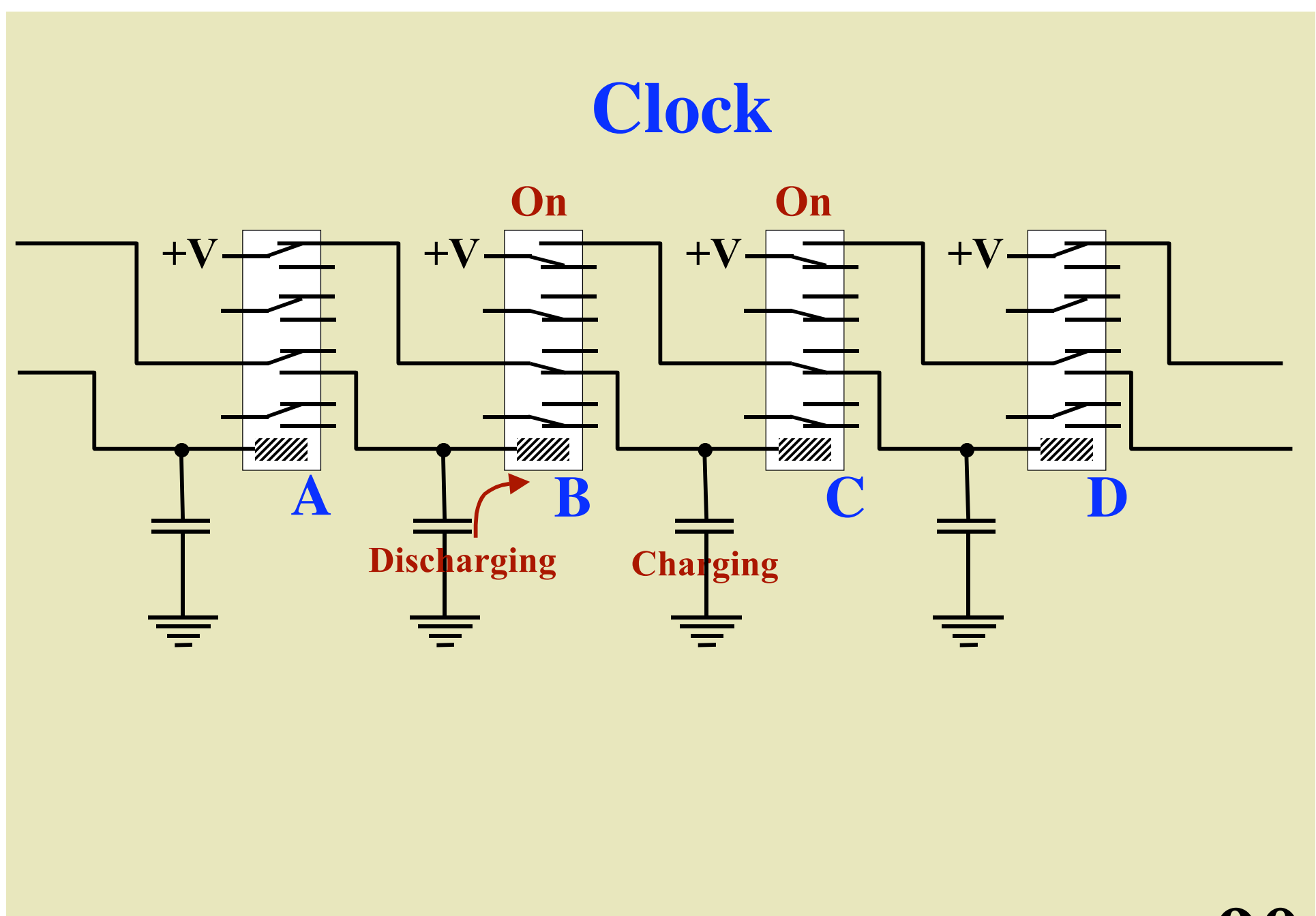

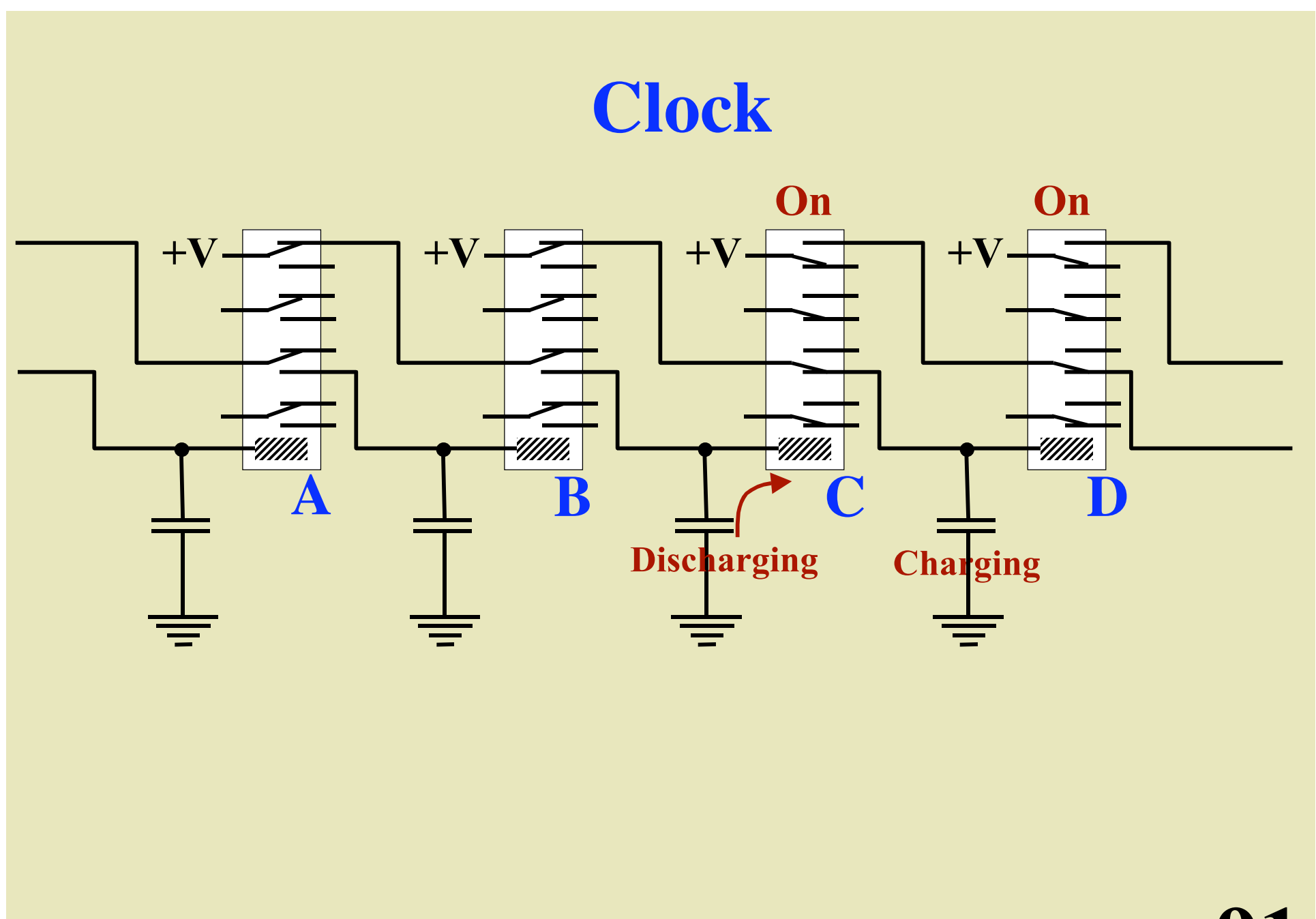

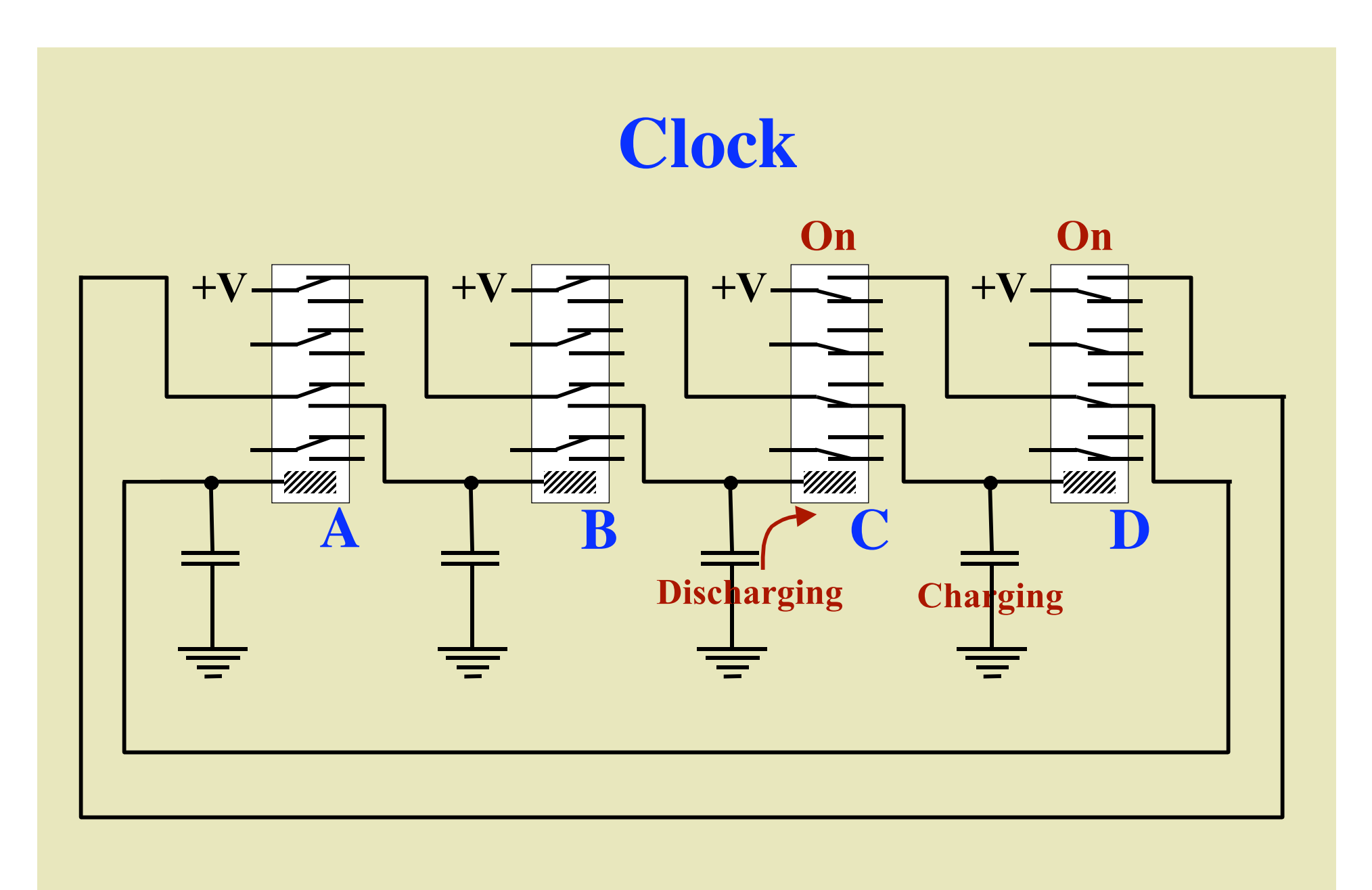

## **Clock**

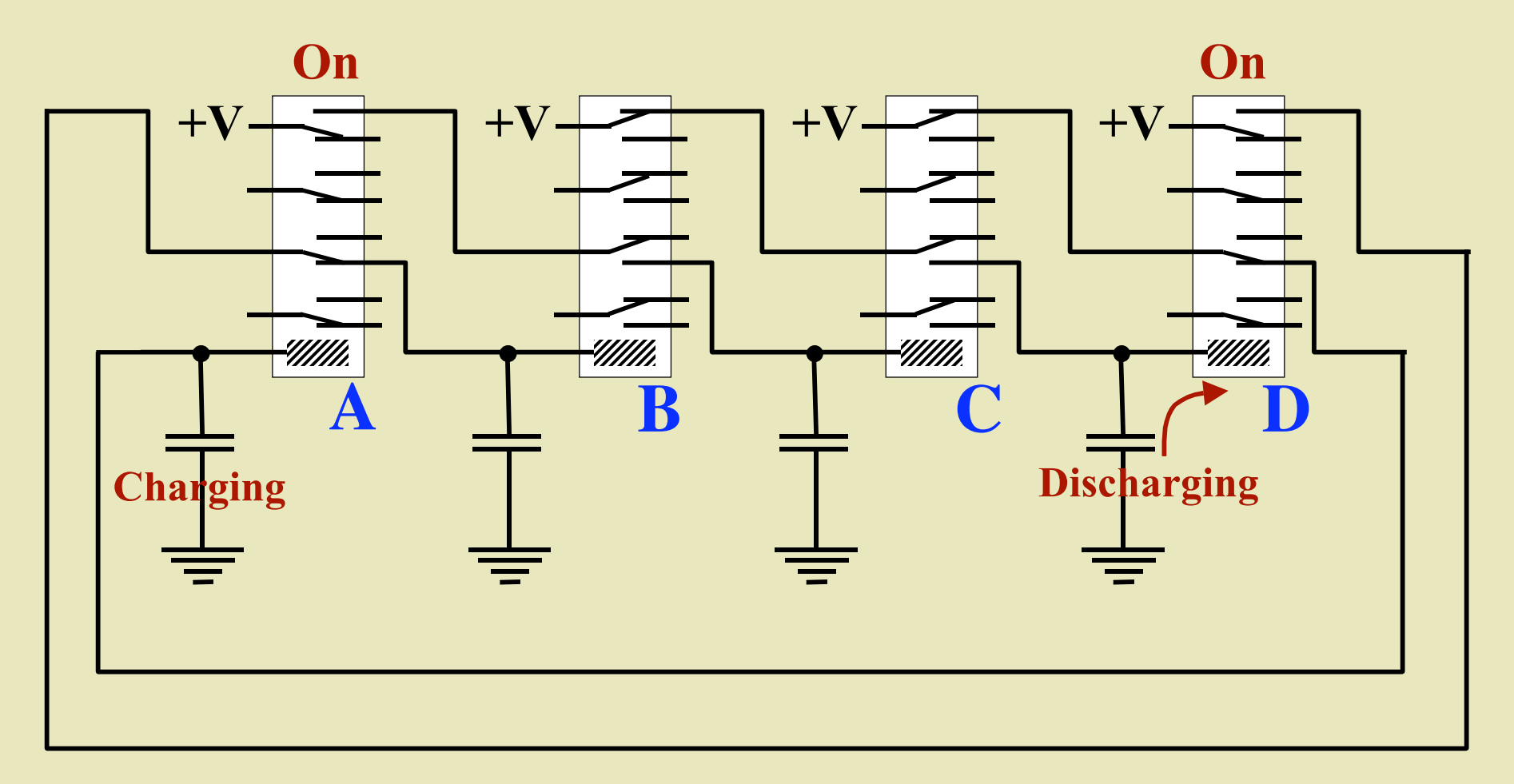

## **Clock**

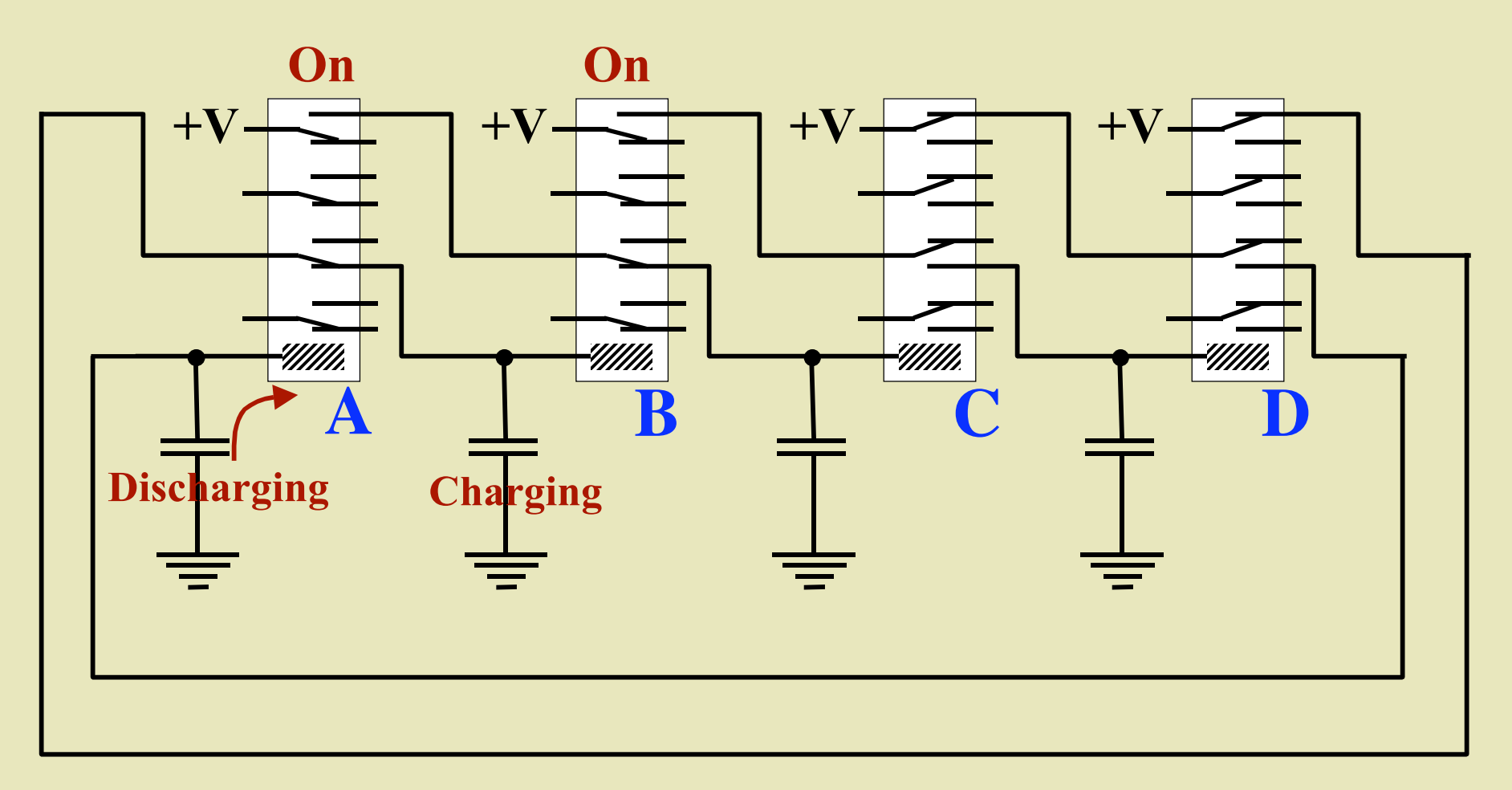

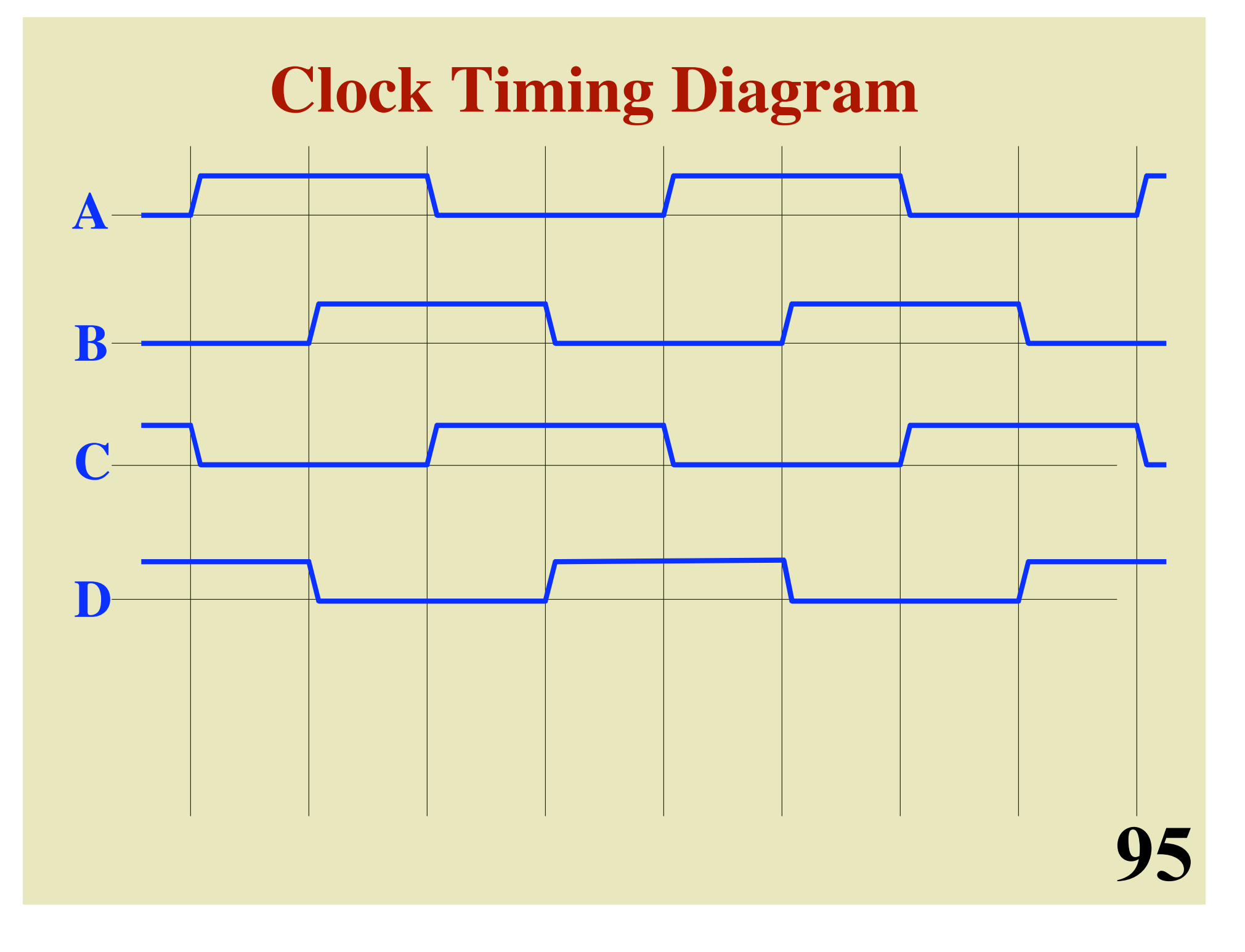

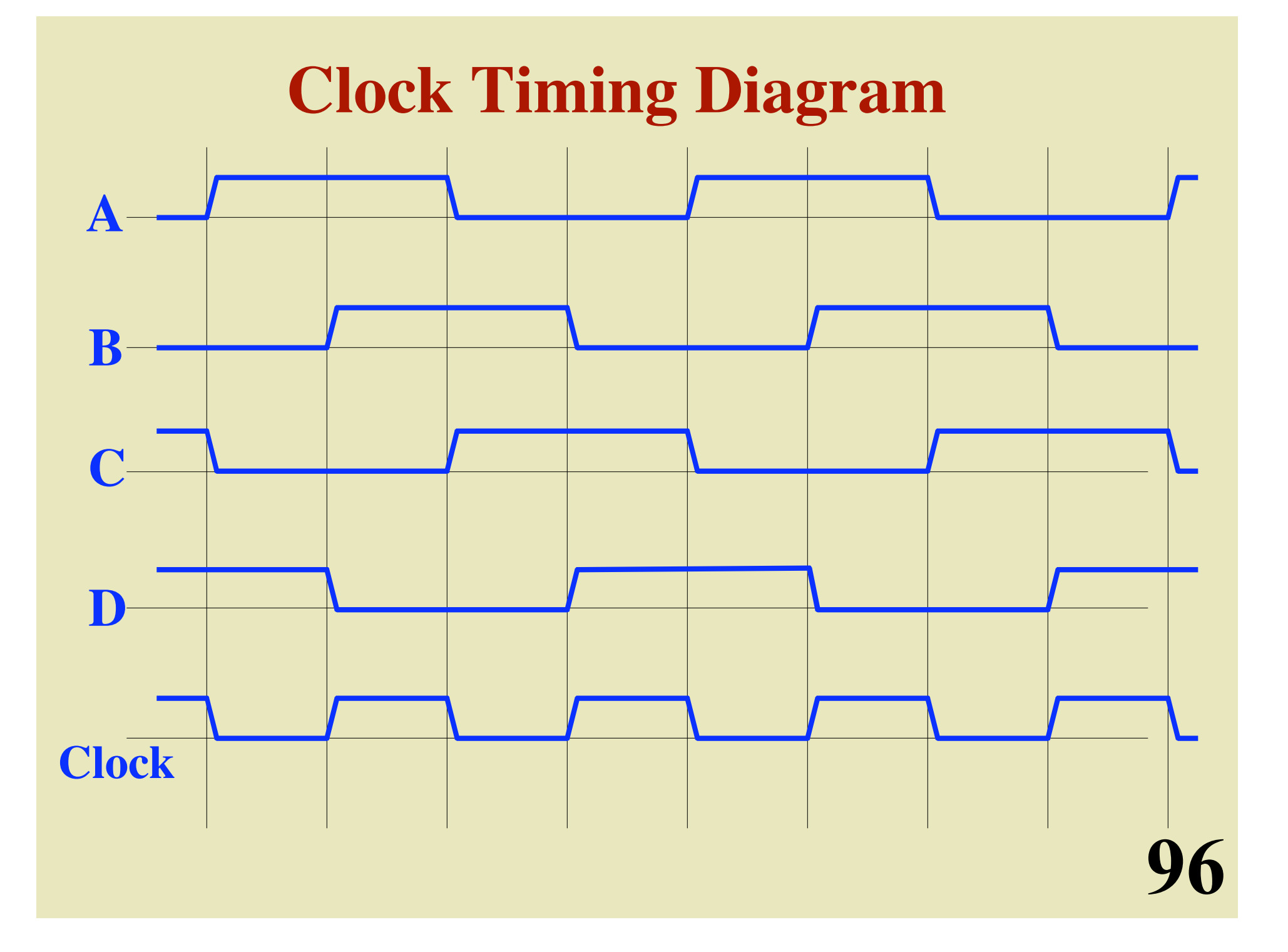

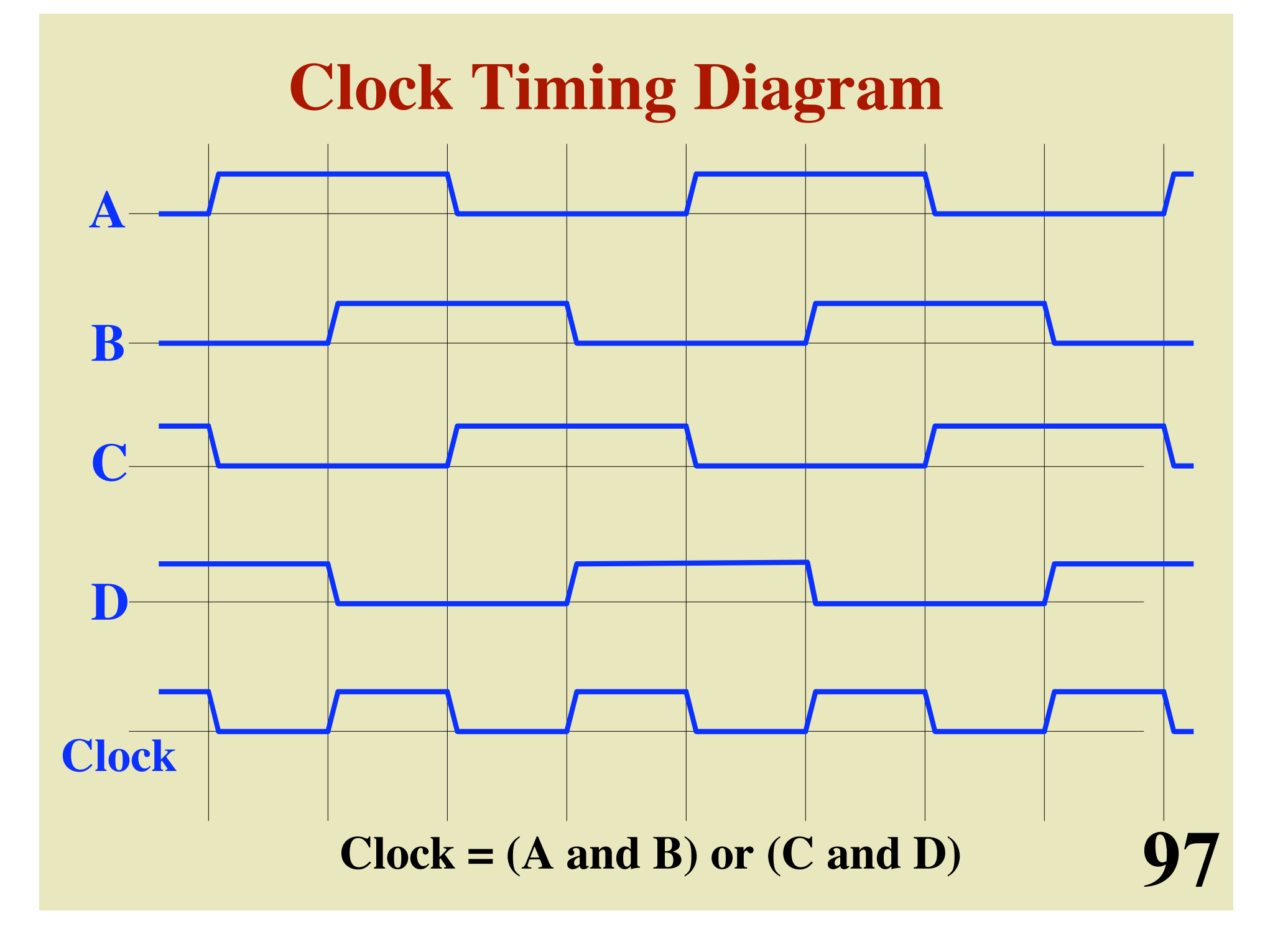

**Finite State Machine 1**  $\rightarrow$  (2  $\rightarrow$  (3  $\rightarrow$  (4  $\rightarrow$  (5  $\rightarrow$  (6  $\rightarrow$  (7  $\rightarrow$  (8 **clock**

98

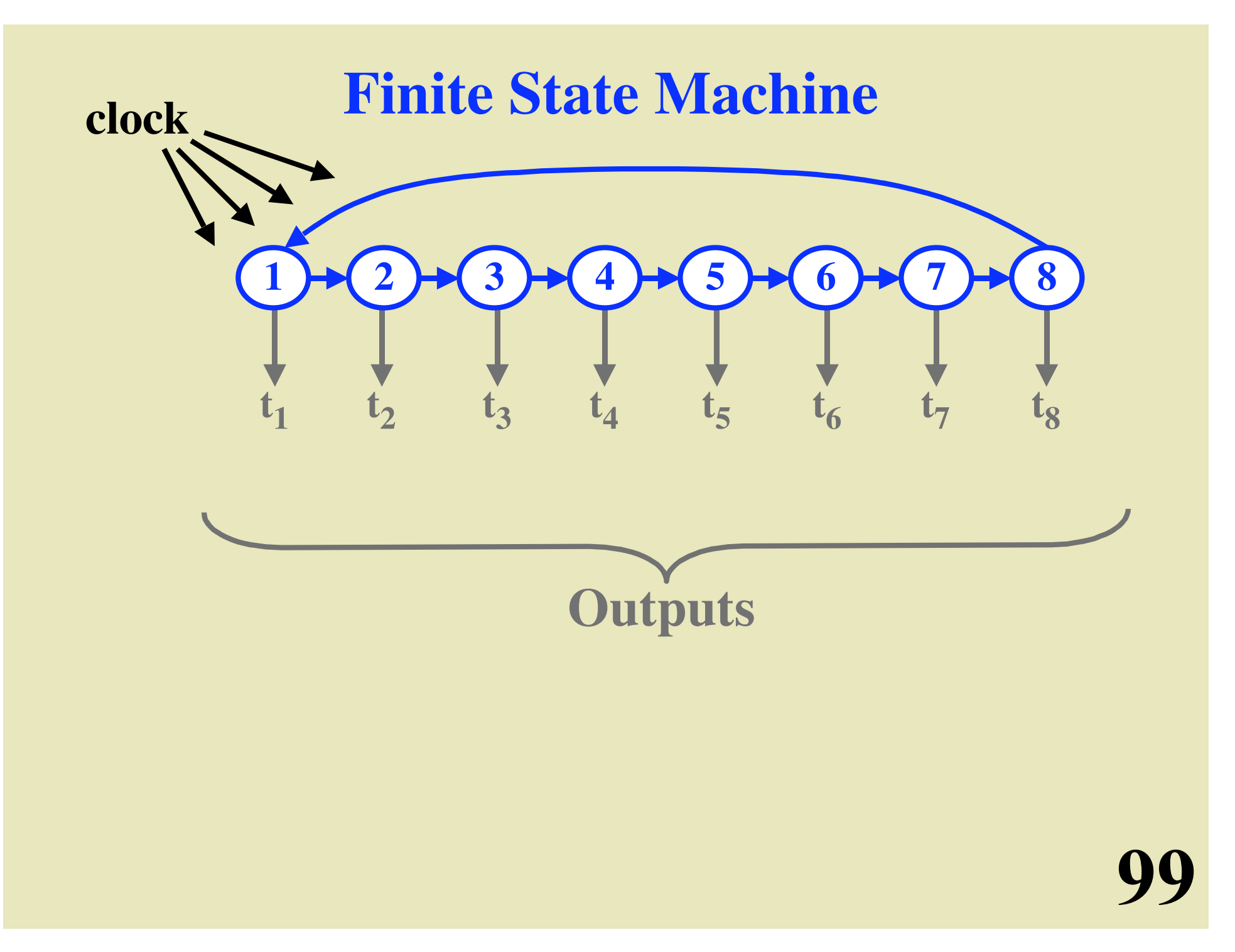

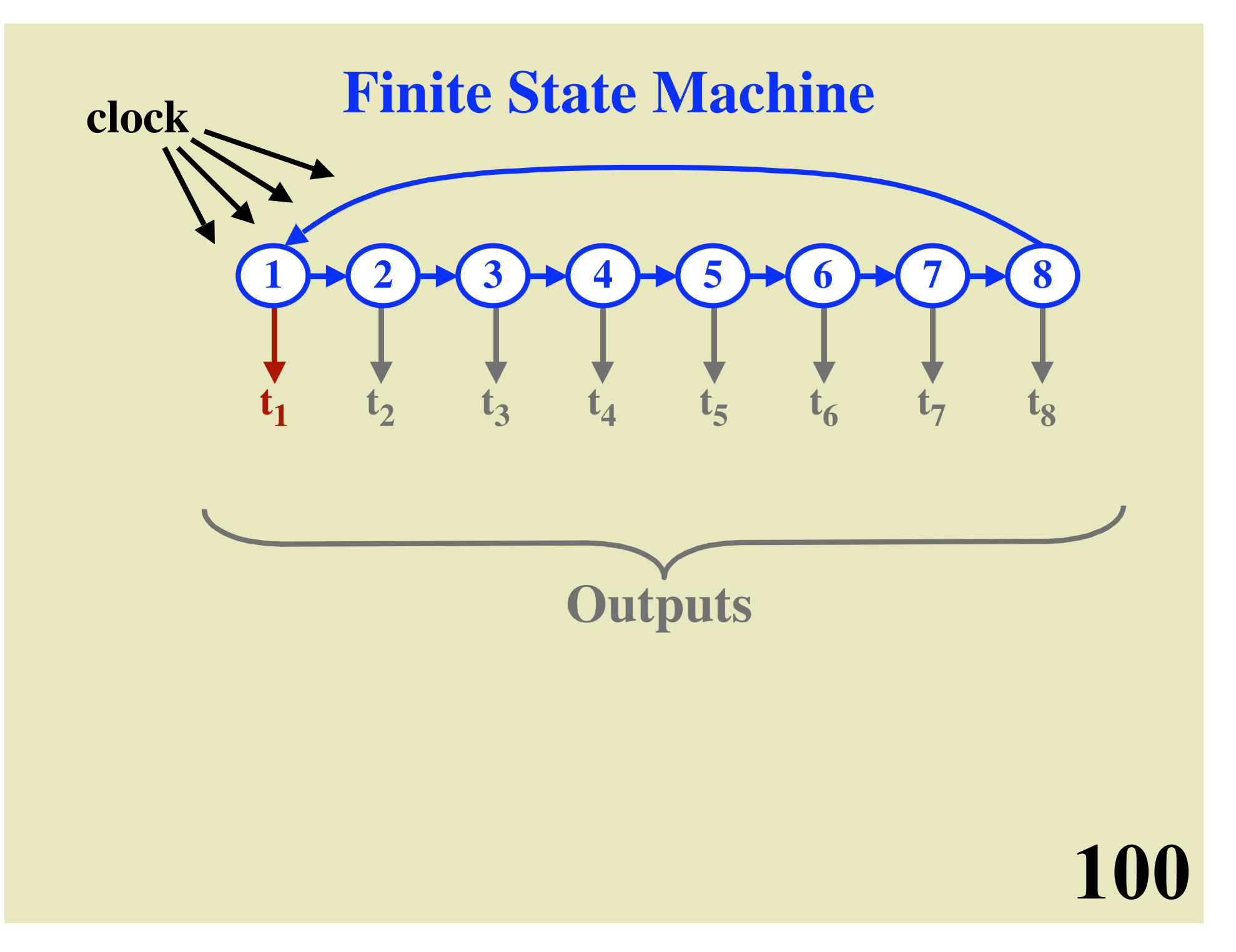

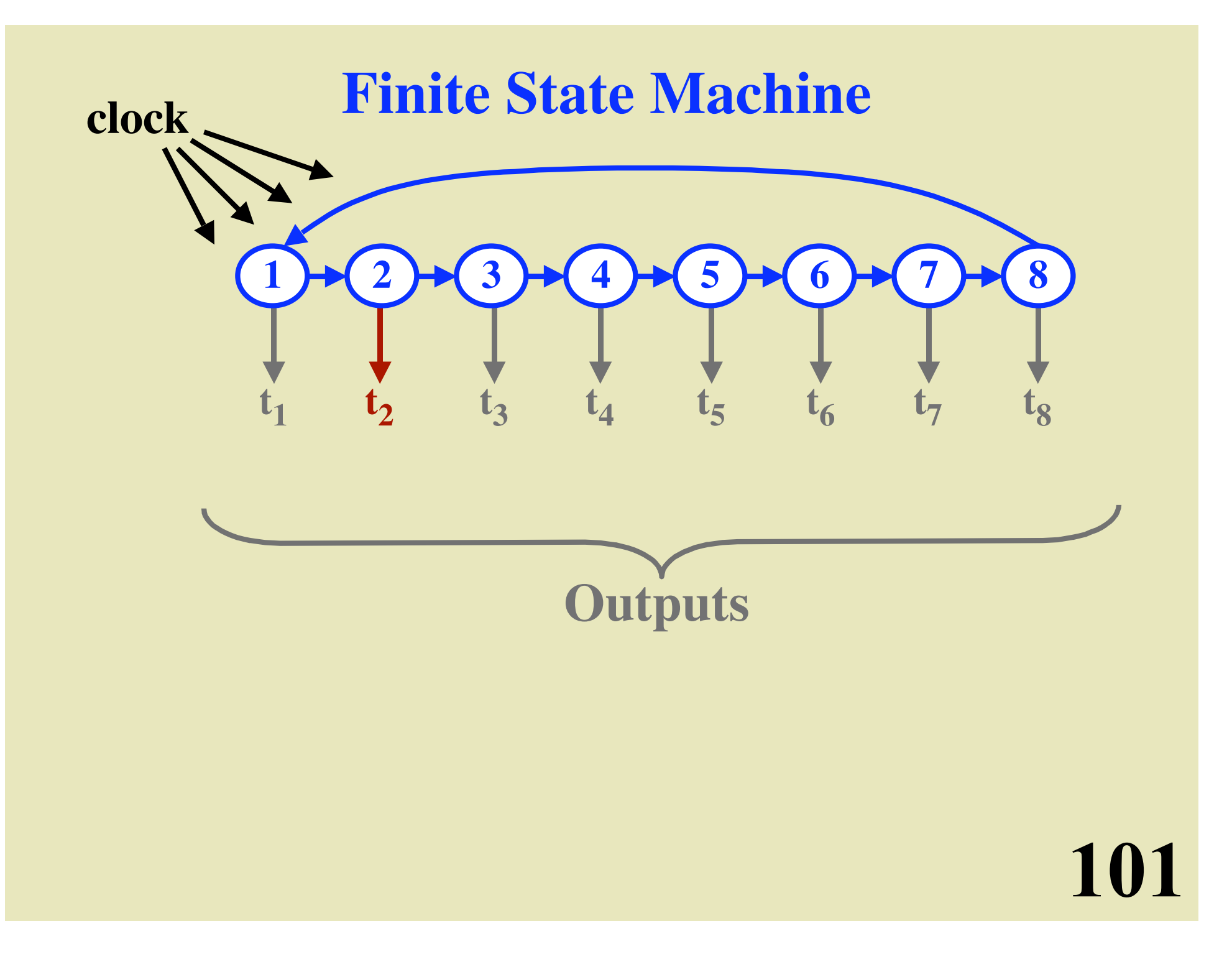

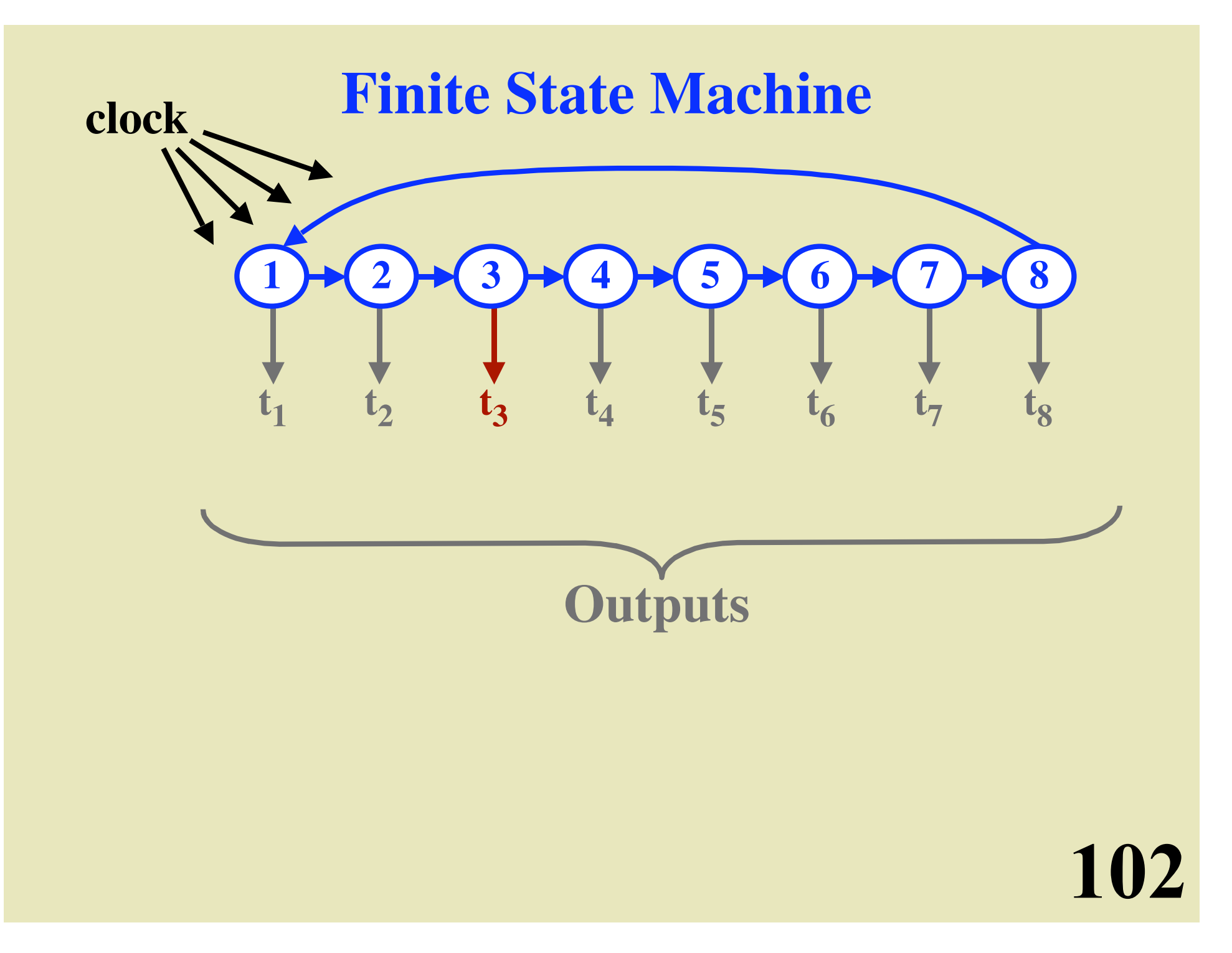

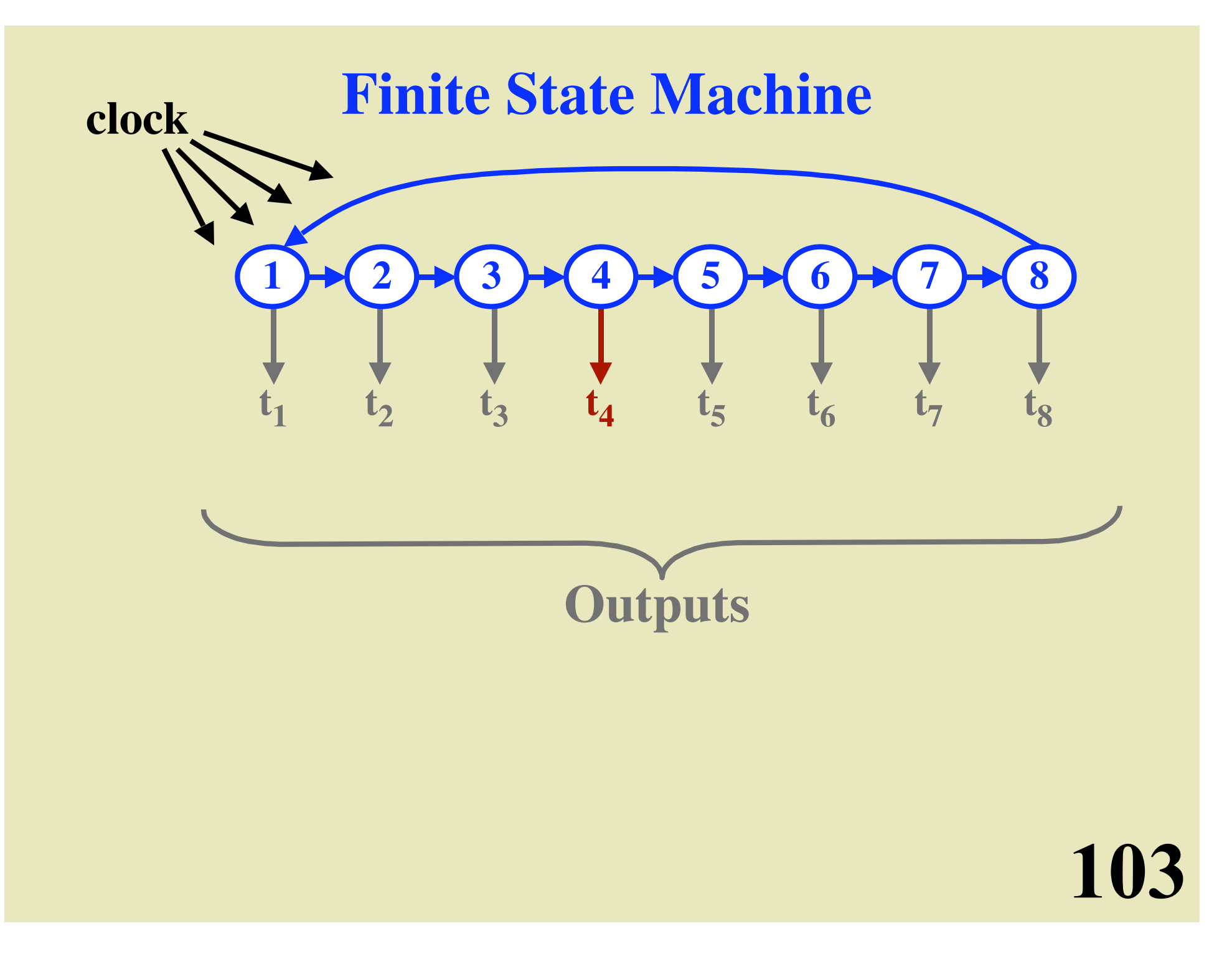

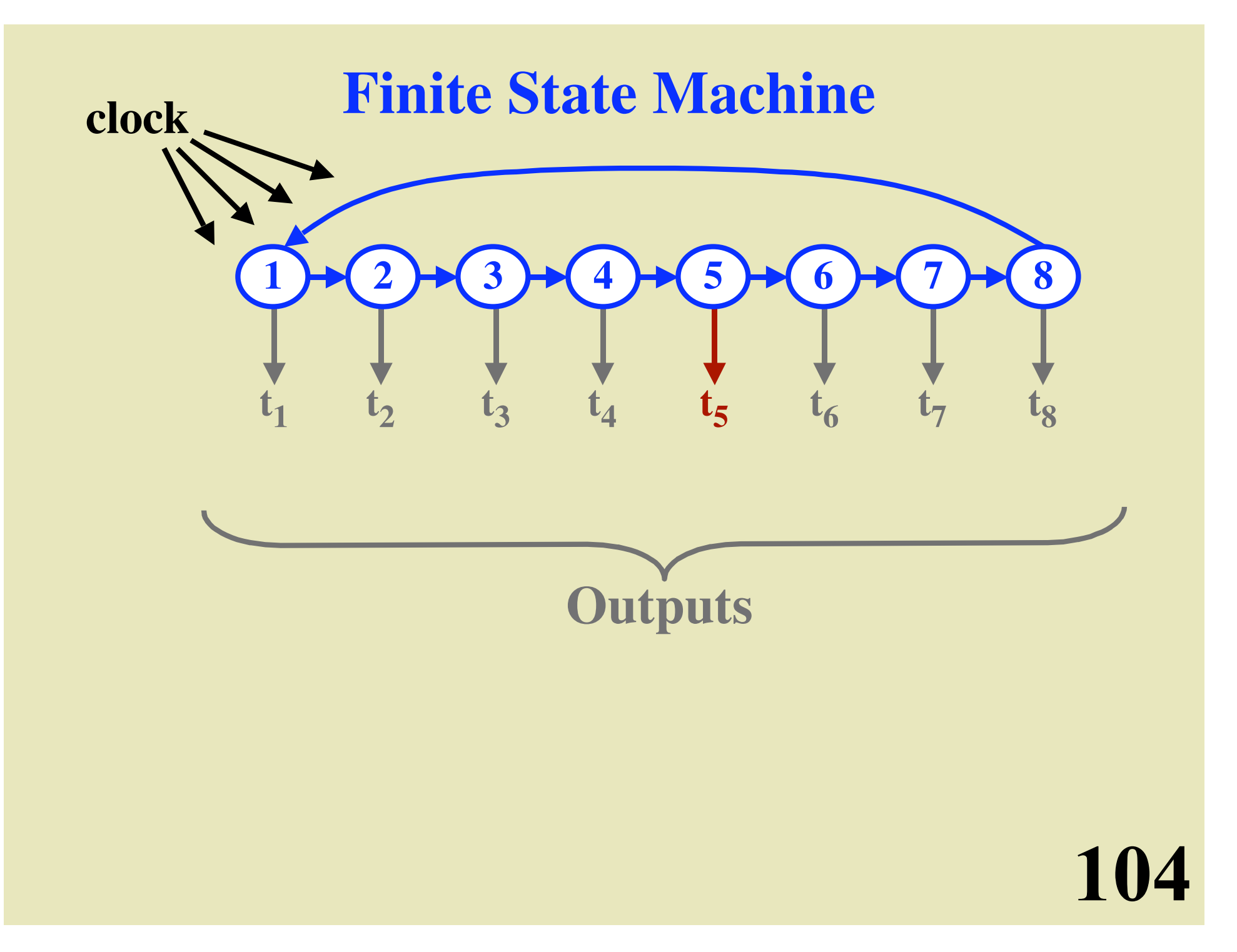

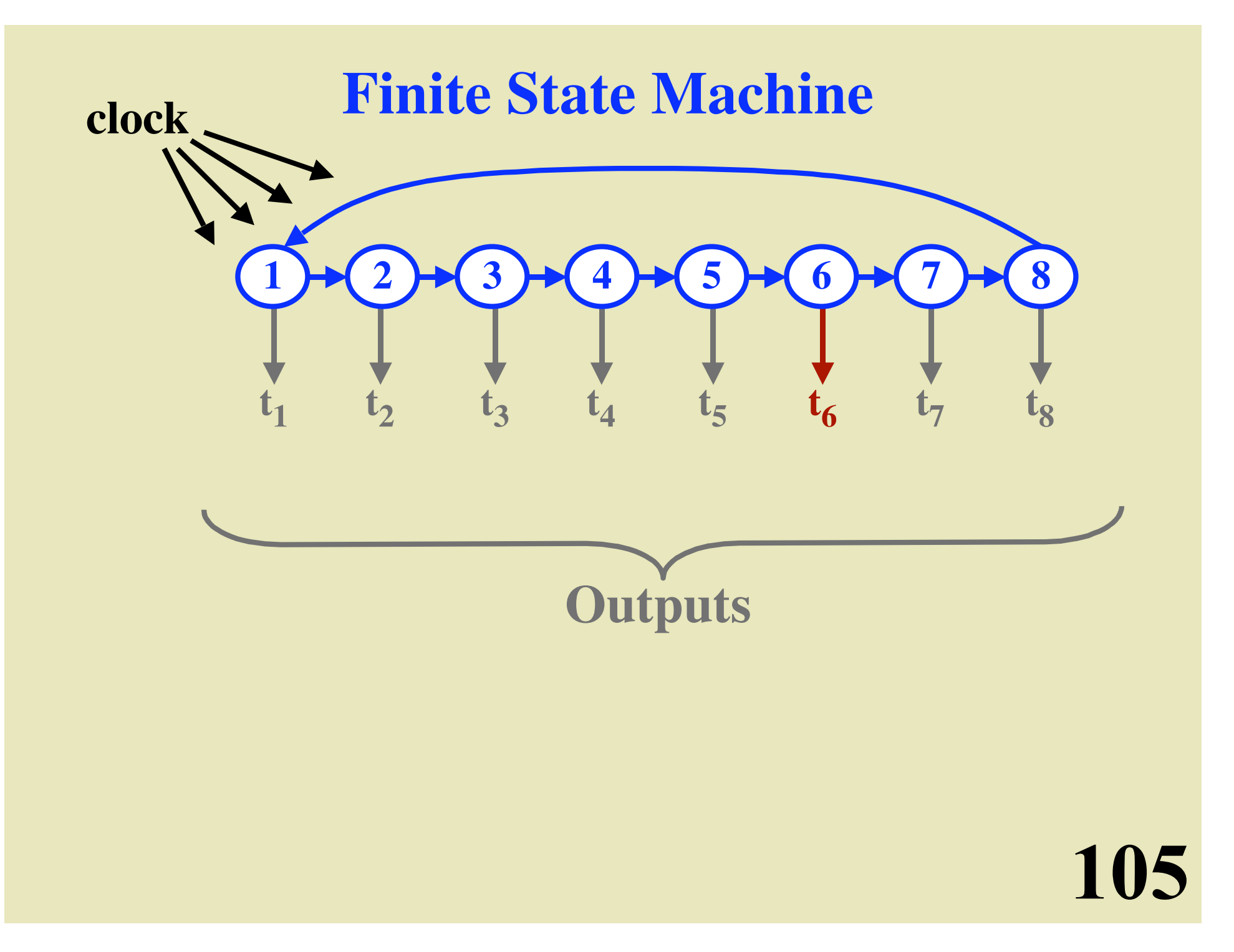

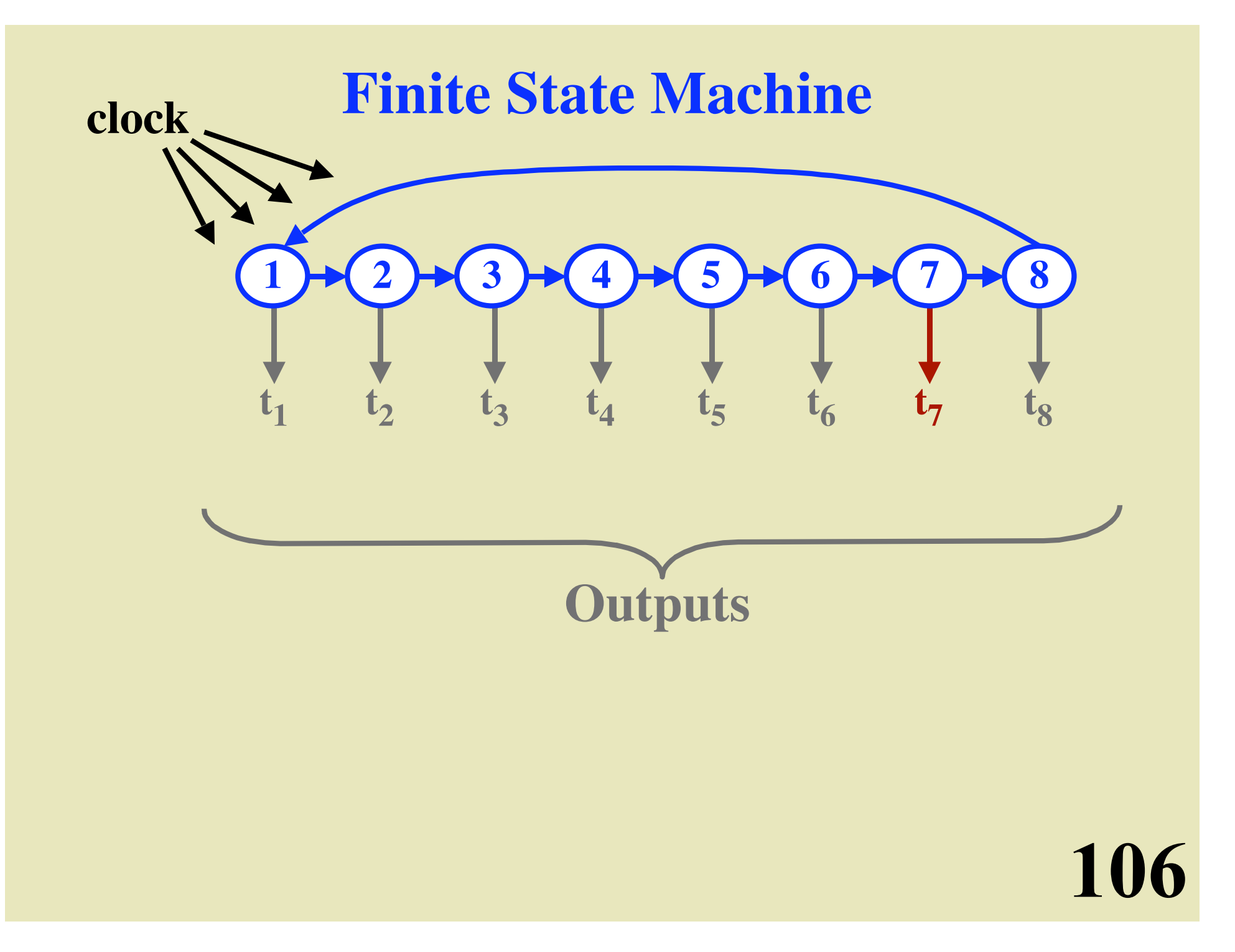

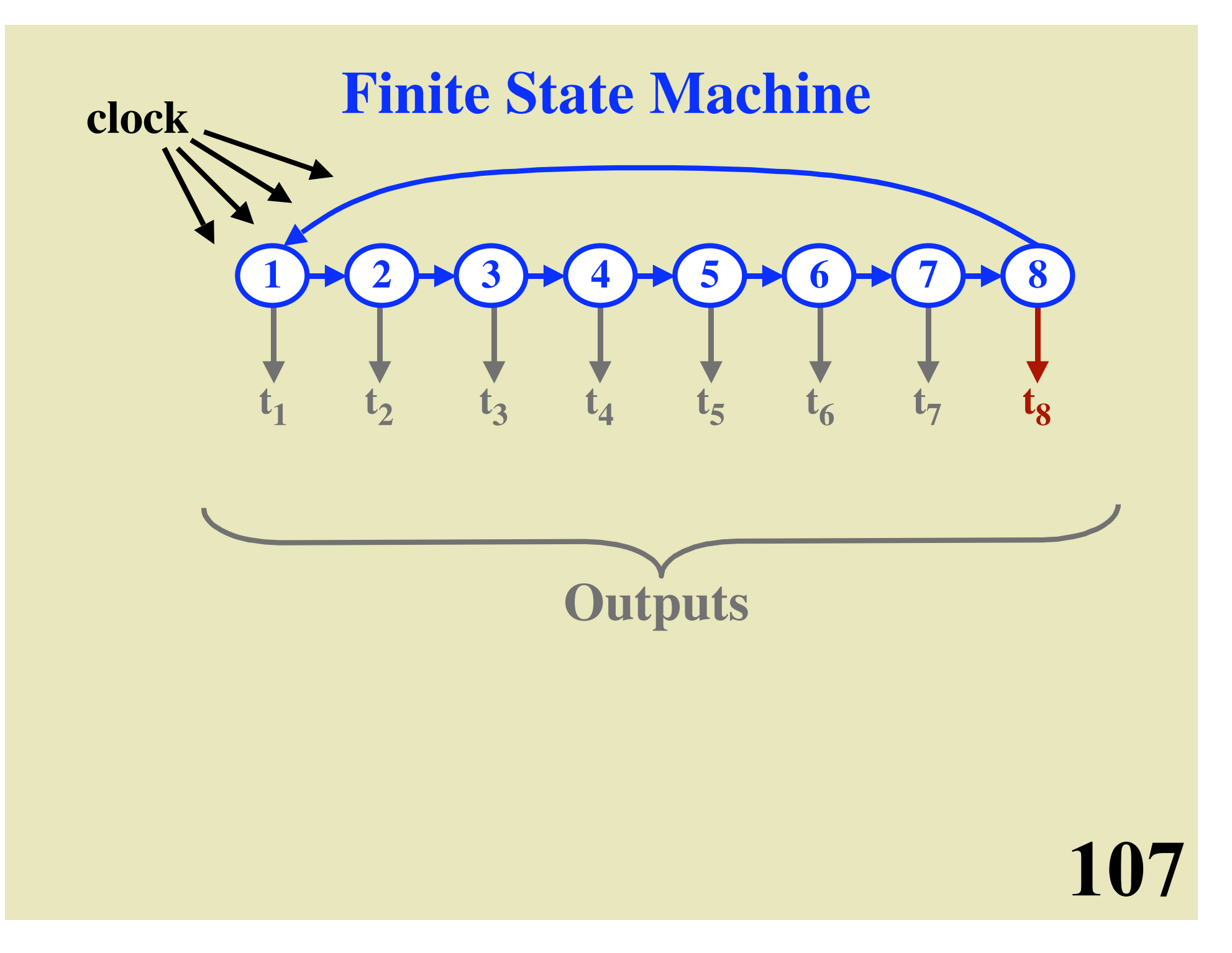

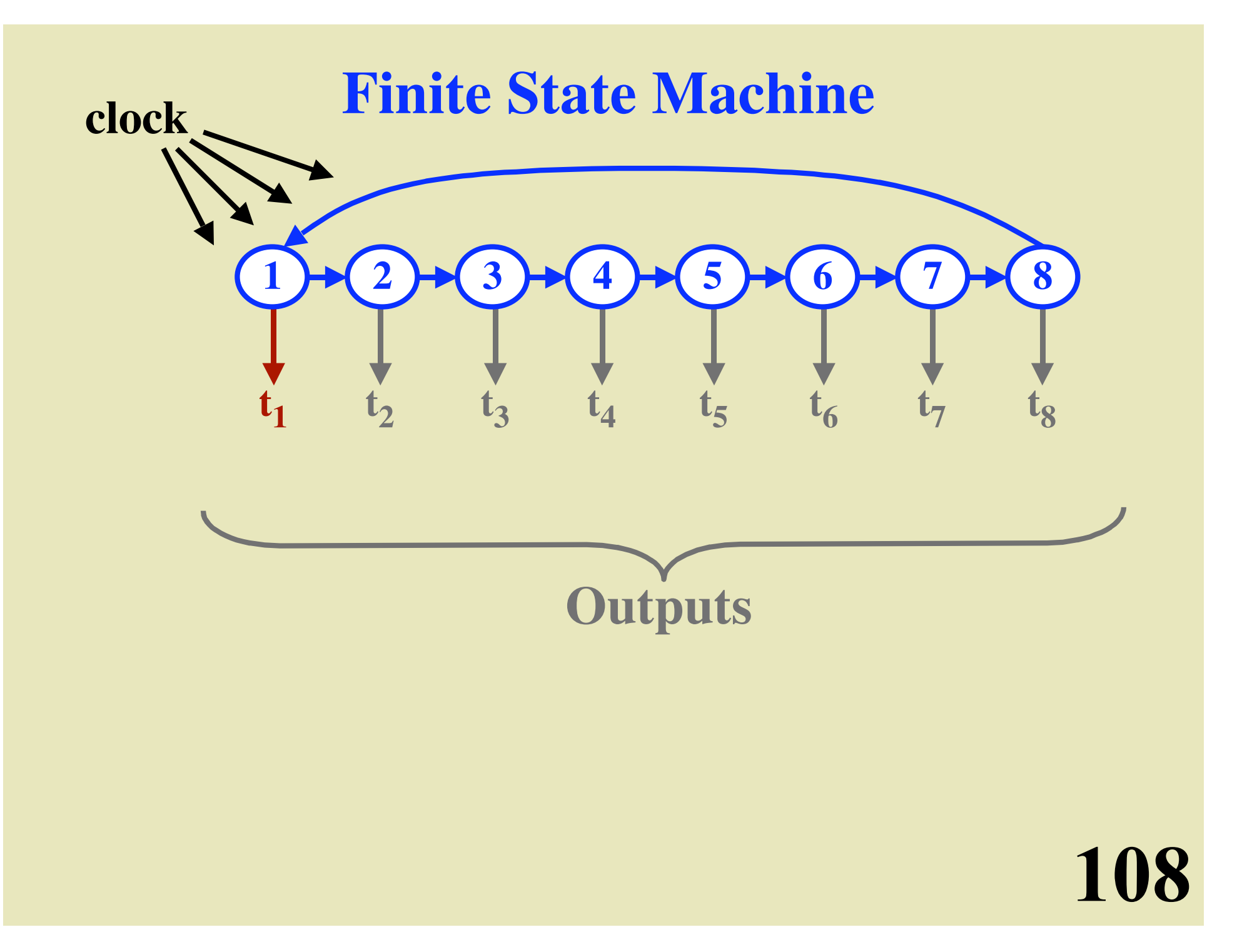
#### **Output from FSA**

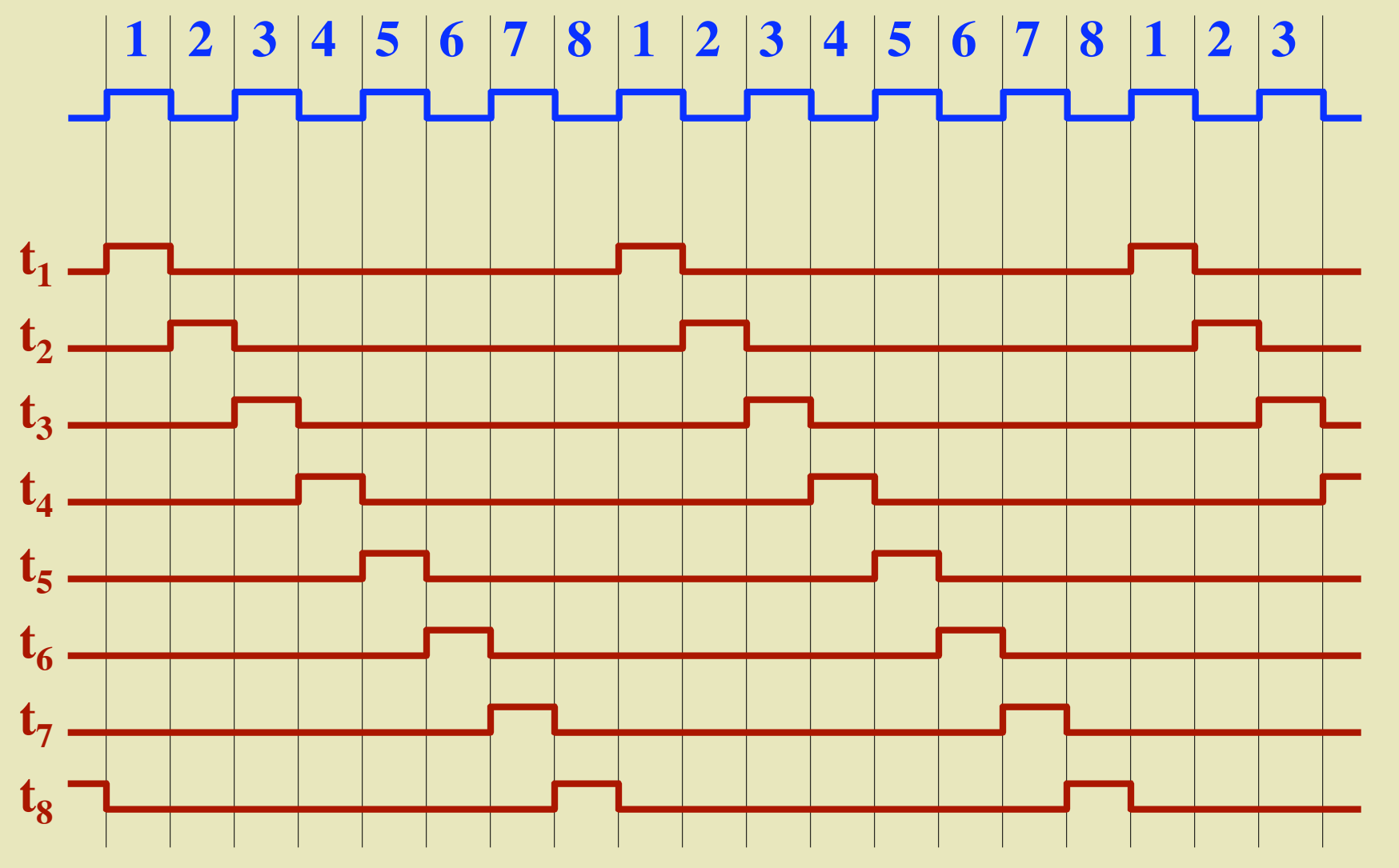

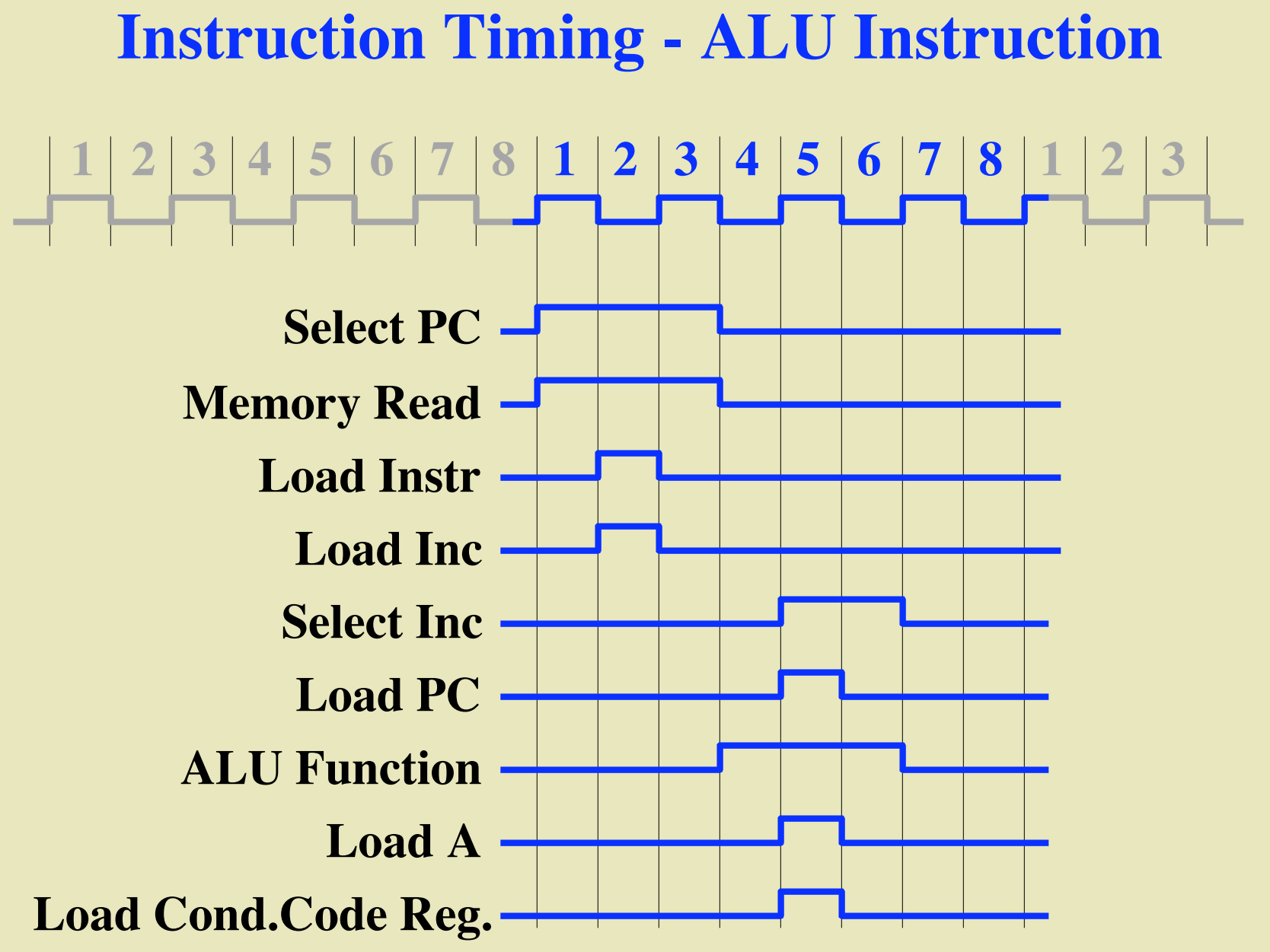

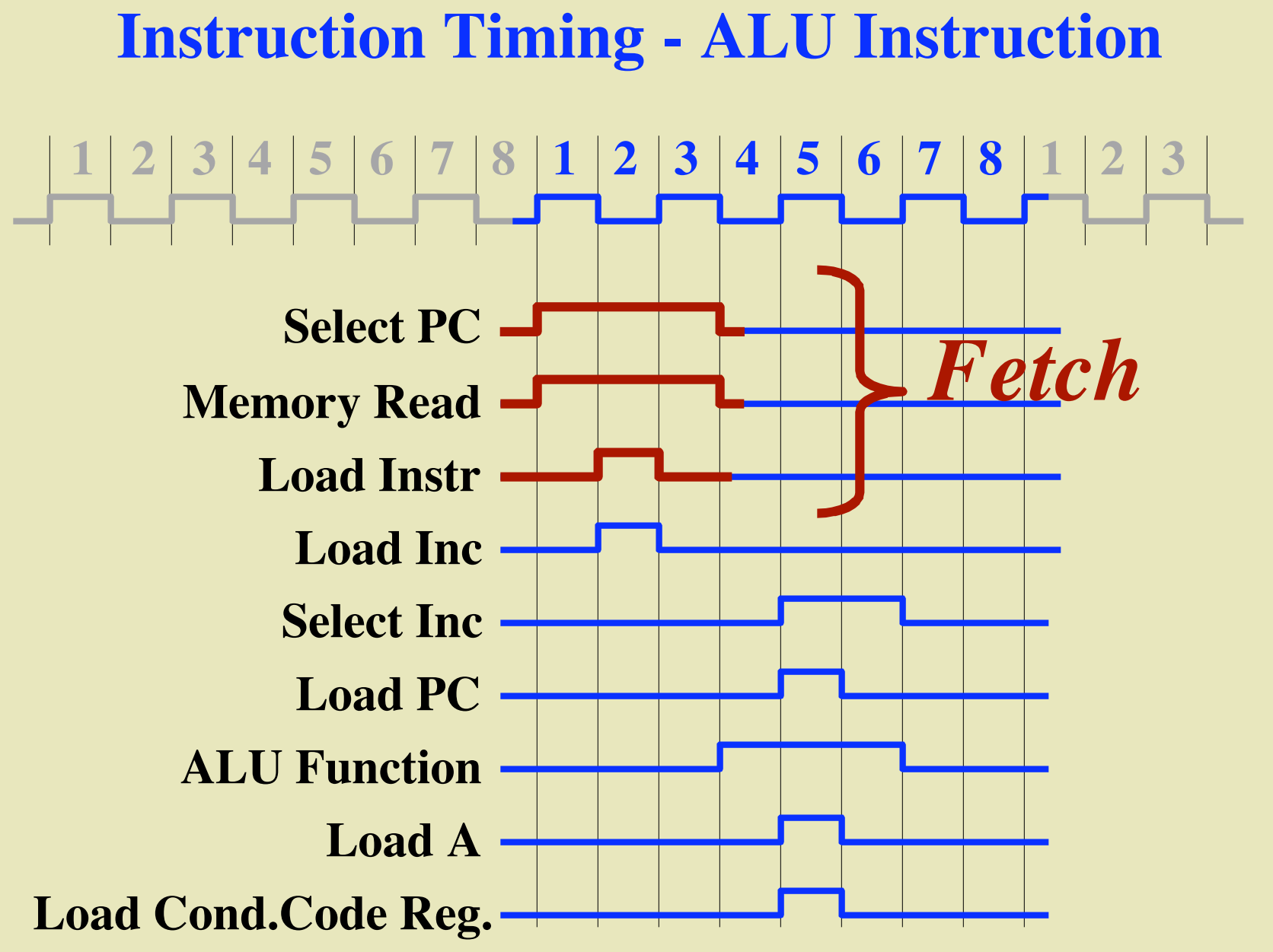

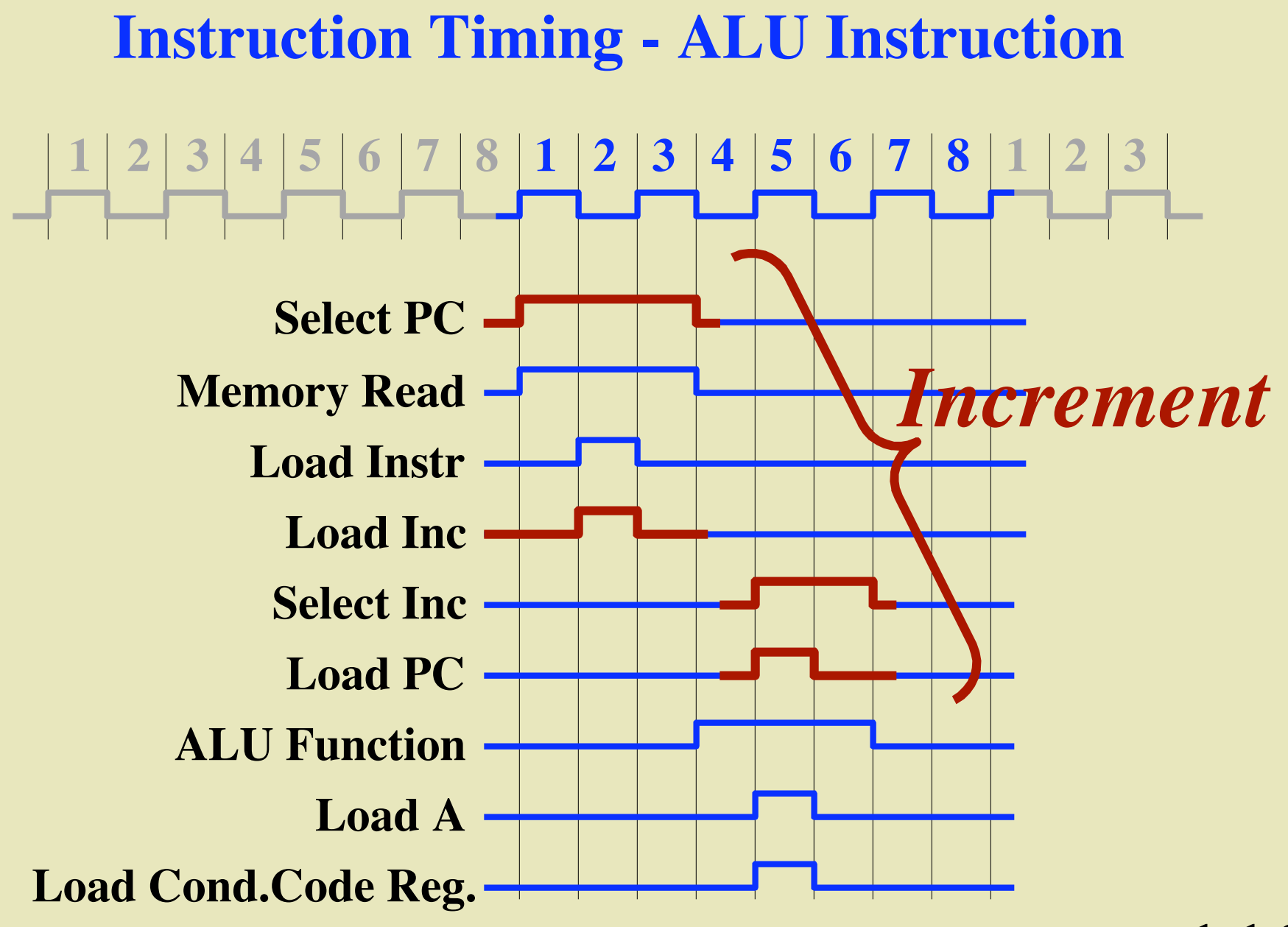

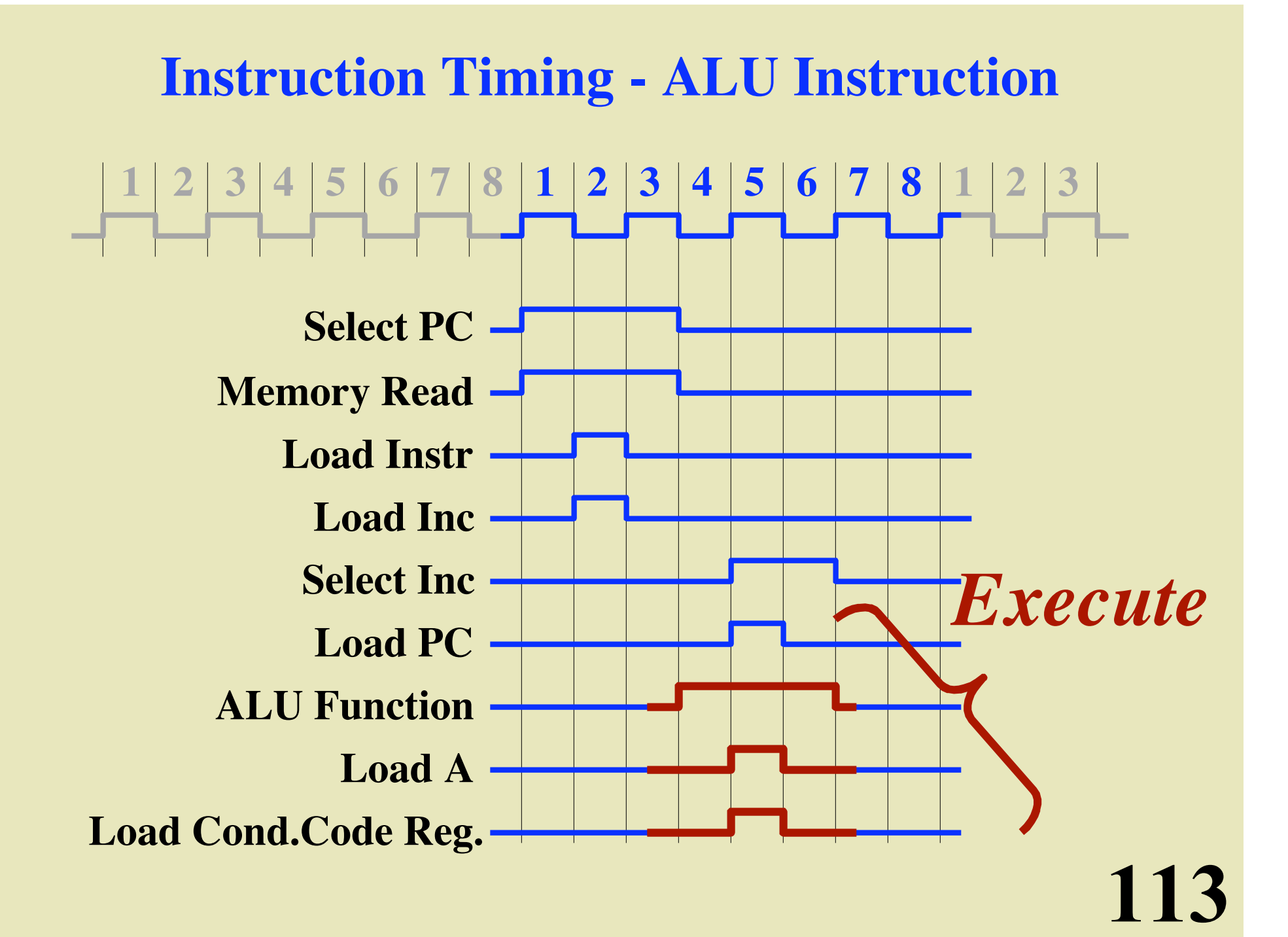

#### **Instruction Decoding**

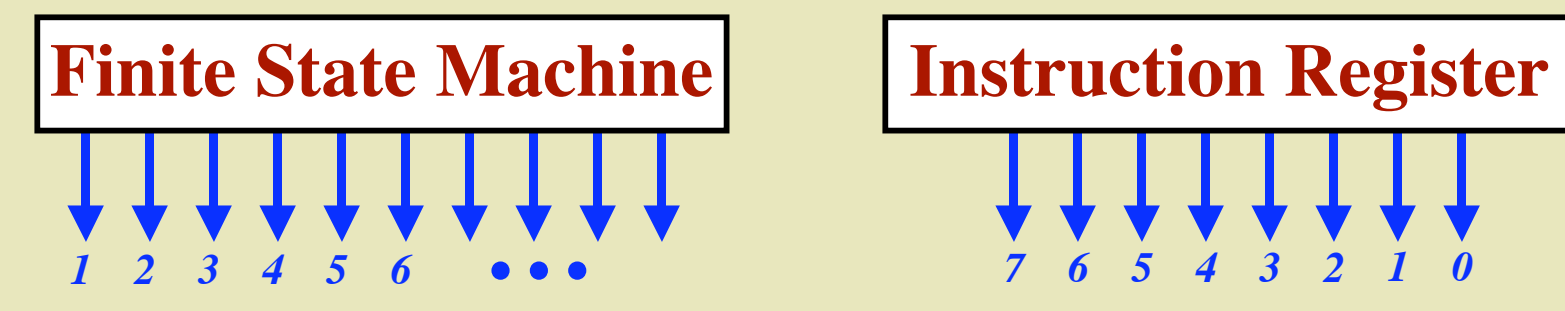

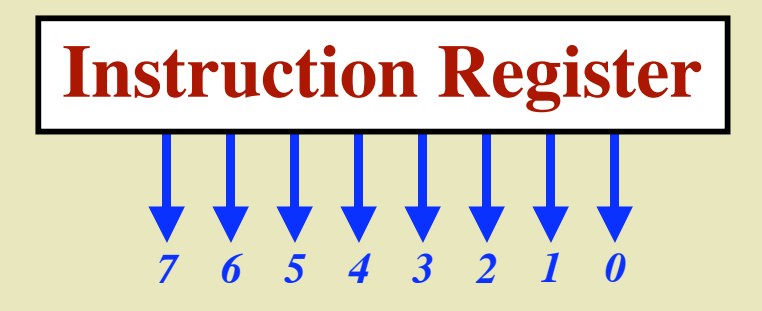

# **LLLLLLLLL**

**Control Signals** *(Load, Select, Mem-Read, etc.)*

#### **Instruction Decoding**

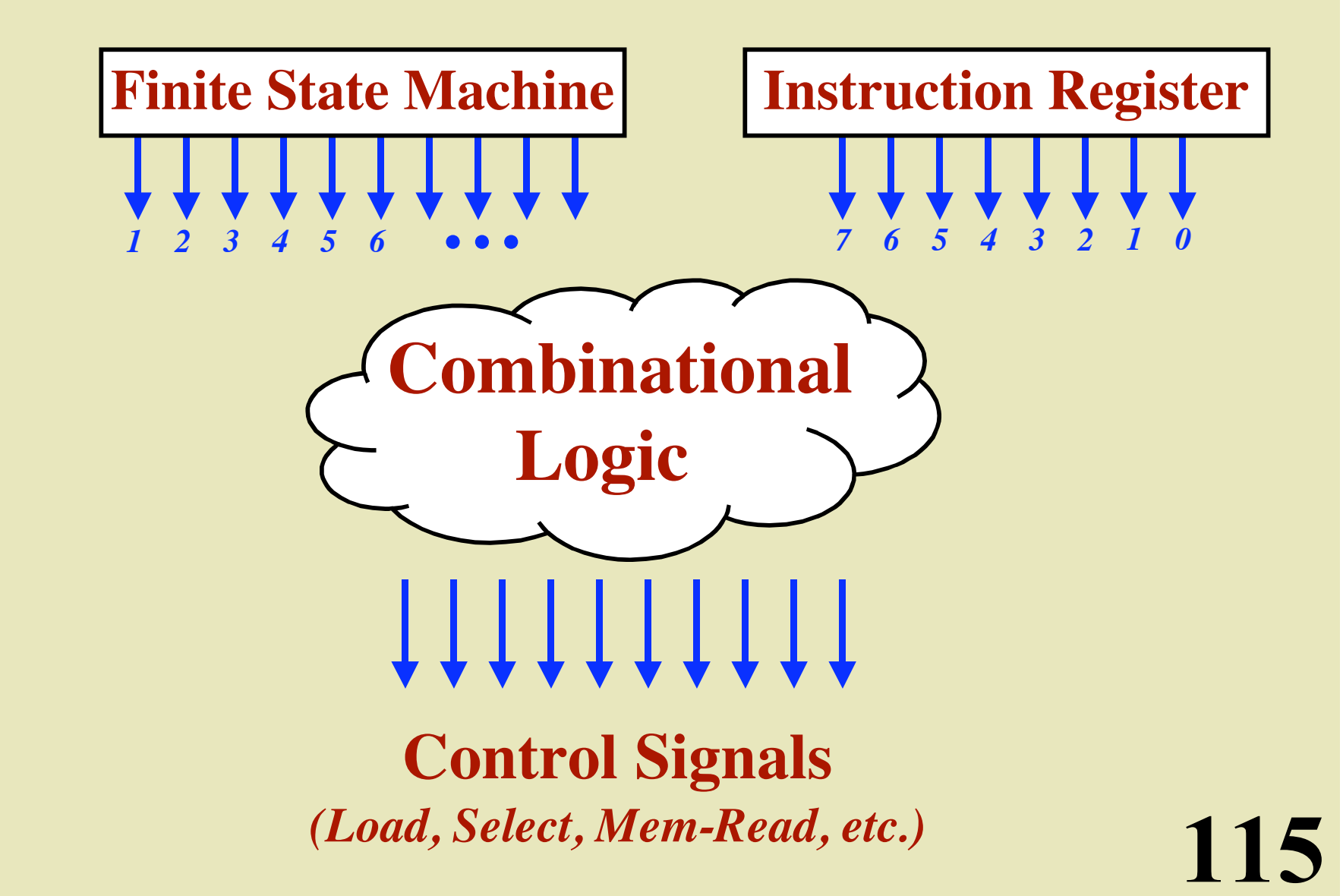

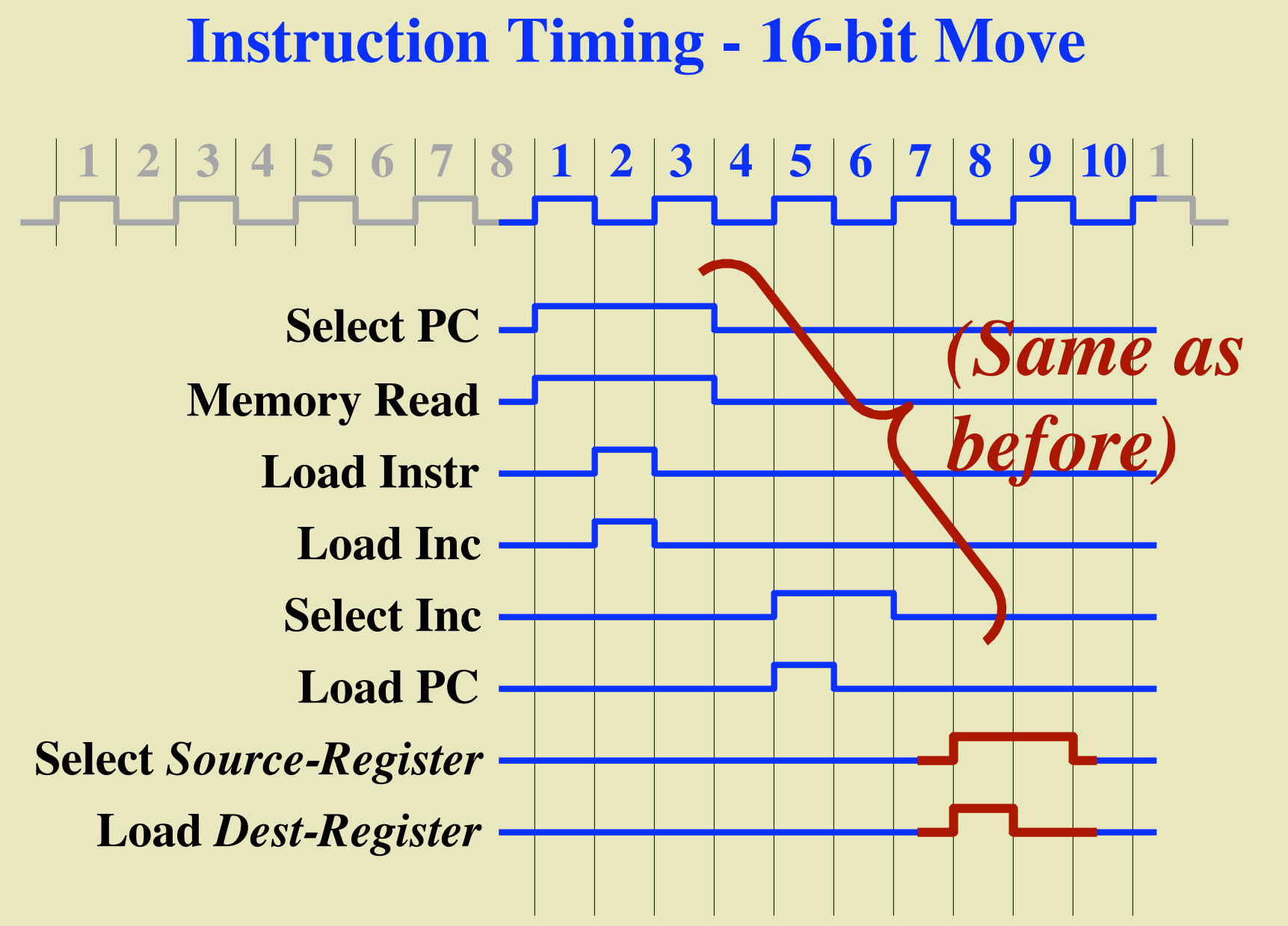

117 **Finite State Machine 1**  $\rightarrow$  (2  $\rightarrow$  (3  $\rightarrow$  (4  $\rightarrow$  (5  $\rightarrow$  (6  $\rightarrow$  (7  $(10) \rightarrow (11) \rightarrow (12) \rightarrow (13) \rightarrow (14) \rightarrow (15) \rightarrow (16)$ **17 18 19 20 21 22 23**  $10 \rightarrow (11) \rightarrow (12) \rightarrow (13) \rightarrow (14)$ **24 8**

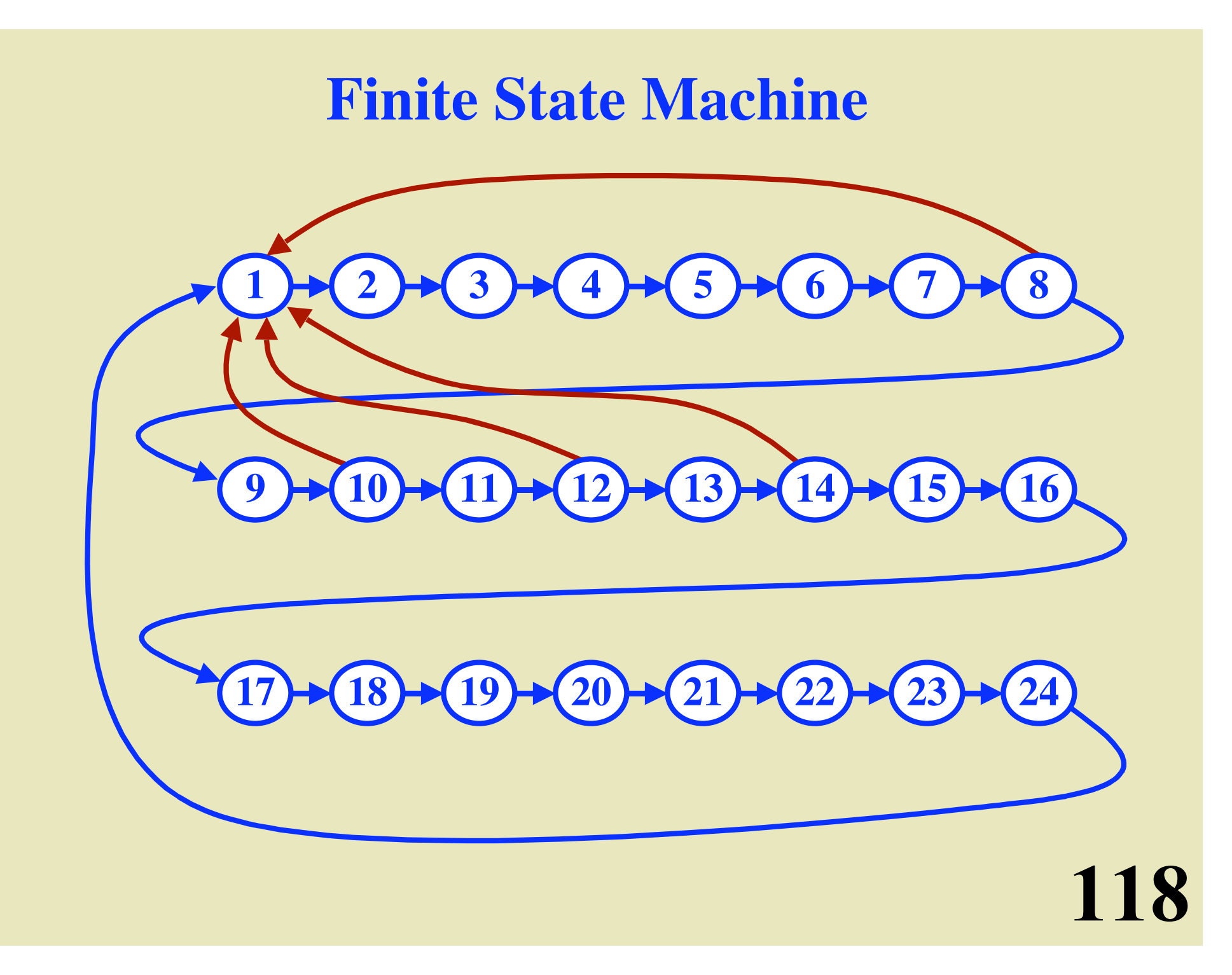

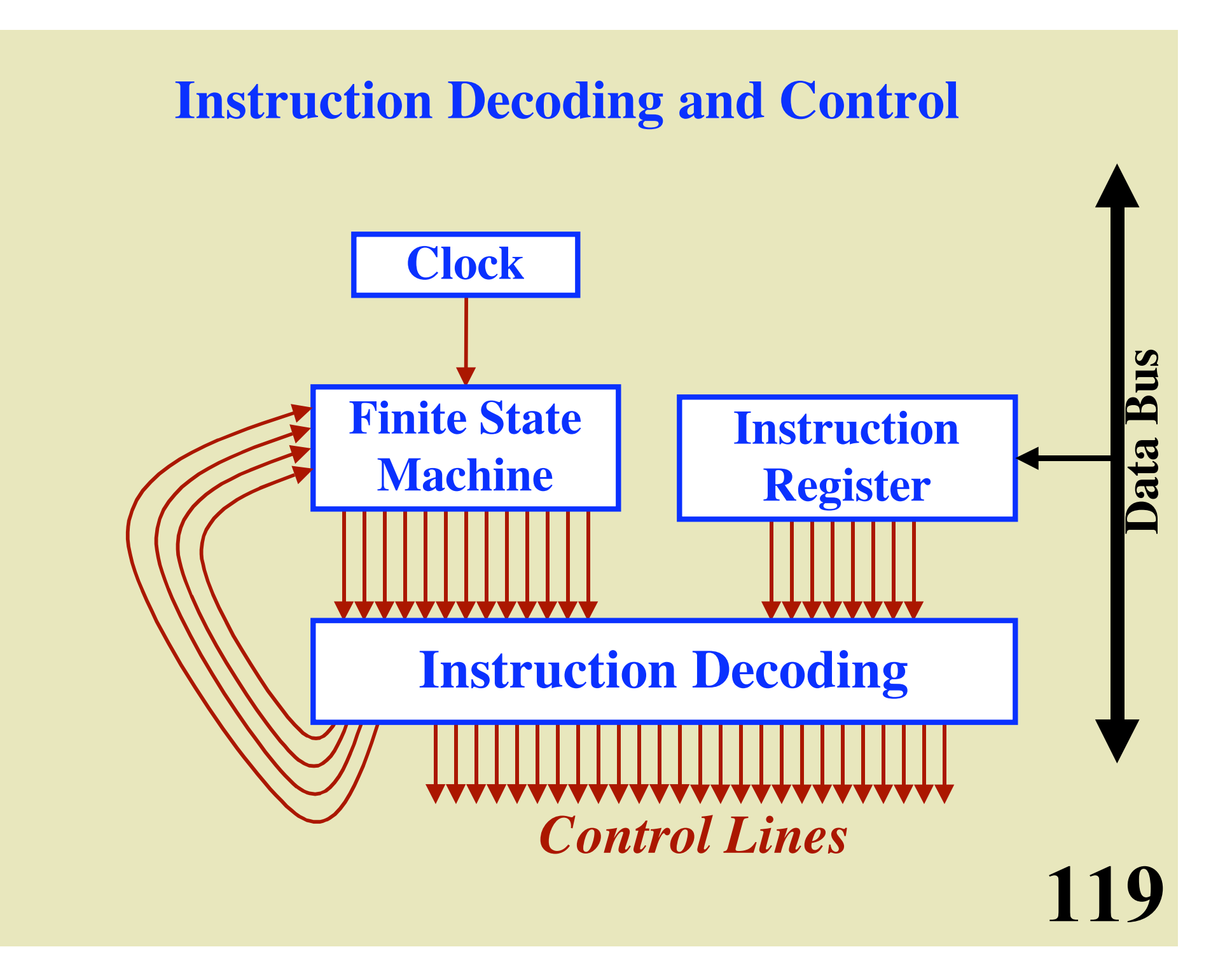

## **The Instruction Set (1)**

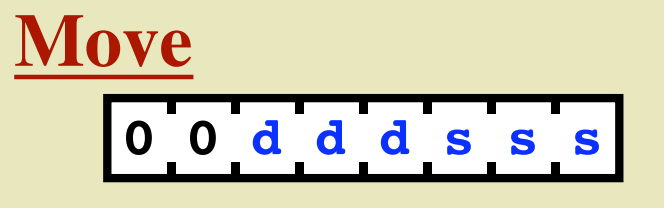

**ddd = destination register sss = source register**  $(A, B, C, D, M_1, M_2, X \text{ or } Y)$ 

**ALU**

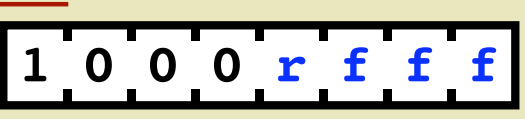

**r = destination register (A or D) fadd, inc, and, or, xor, not, shl)** 

**0 1 r d d d d d Load Immediate**

**r = destination register (A or B) ddddd = value (-16..15)**

0 1 1 0 0 **16-bit Increment**

 $XY \leftarrow XY + 1$ 

## **The Instruction Set (2)**

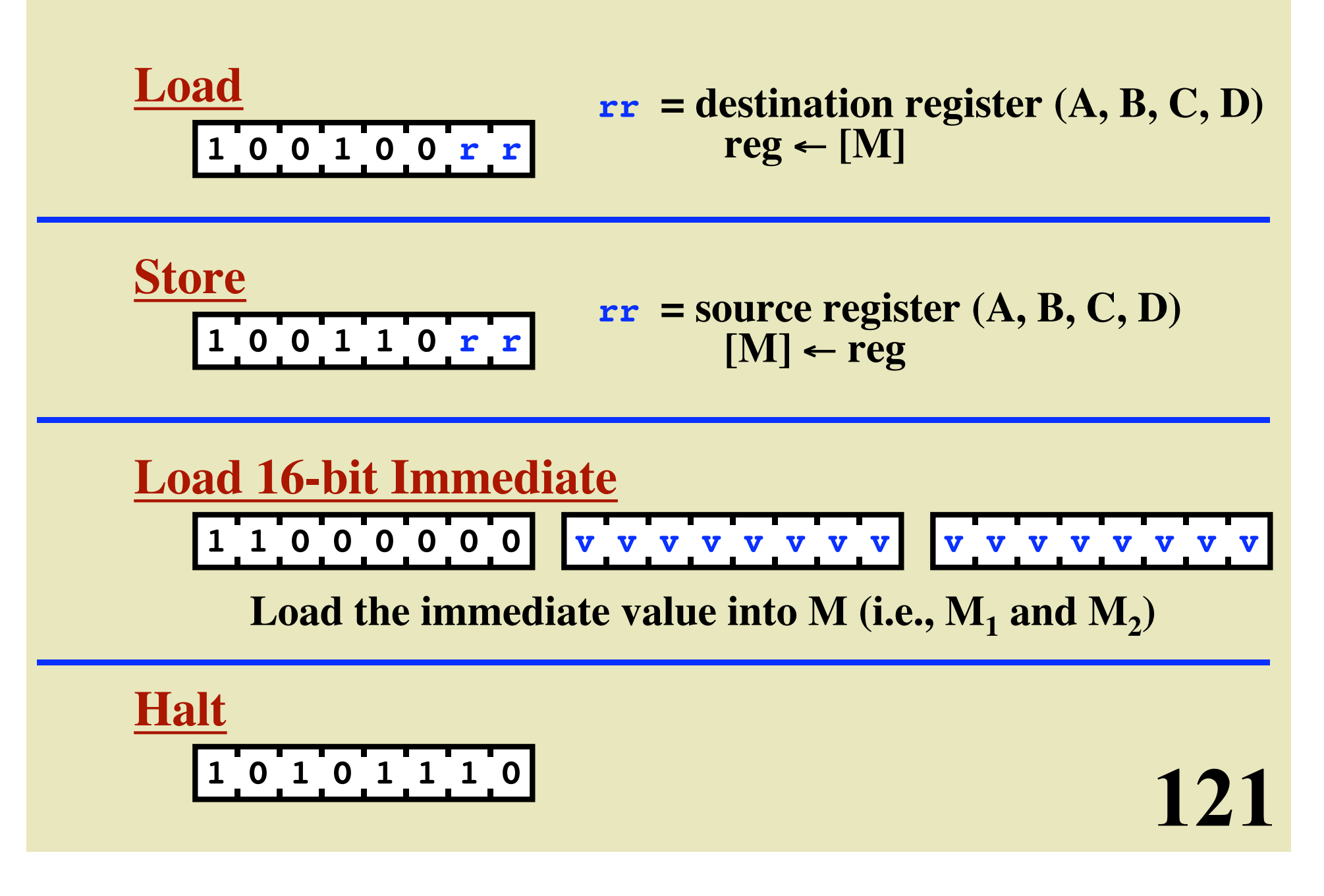

## **The Instruction Set (3)**

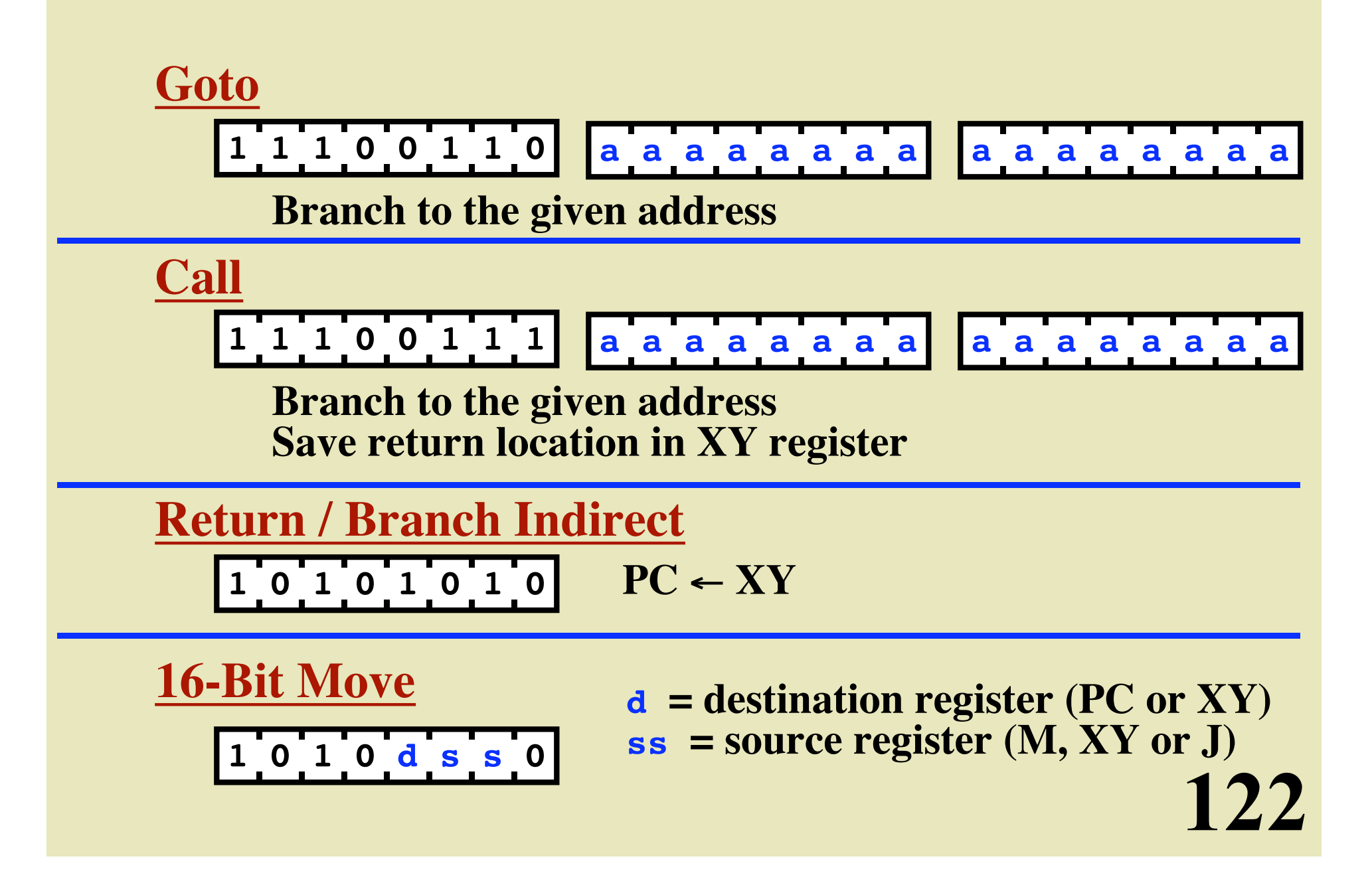

#### **The Instruction Set (4)**

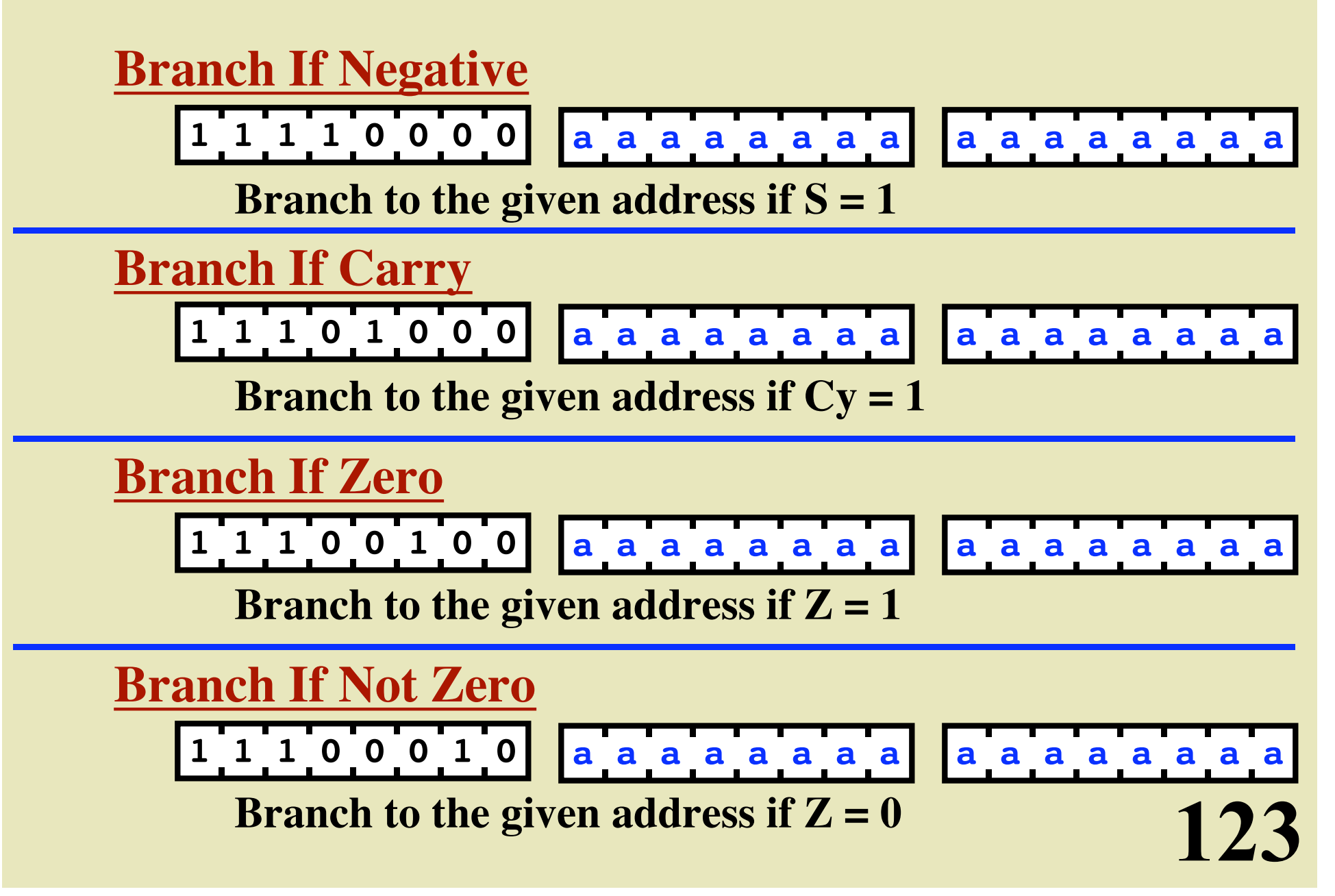

## **An Example Program**

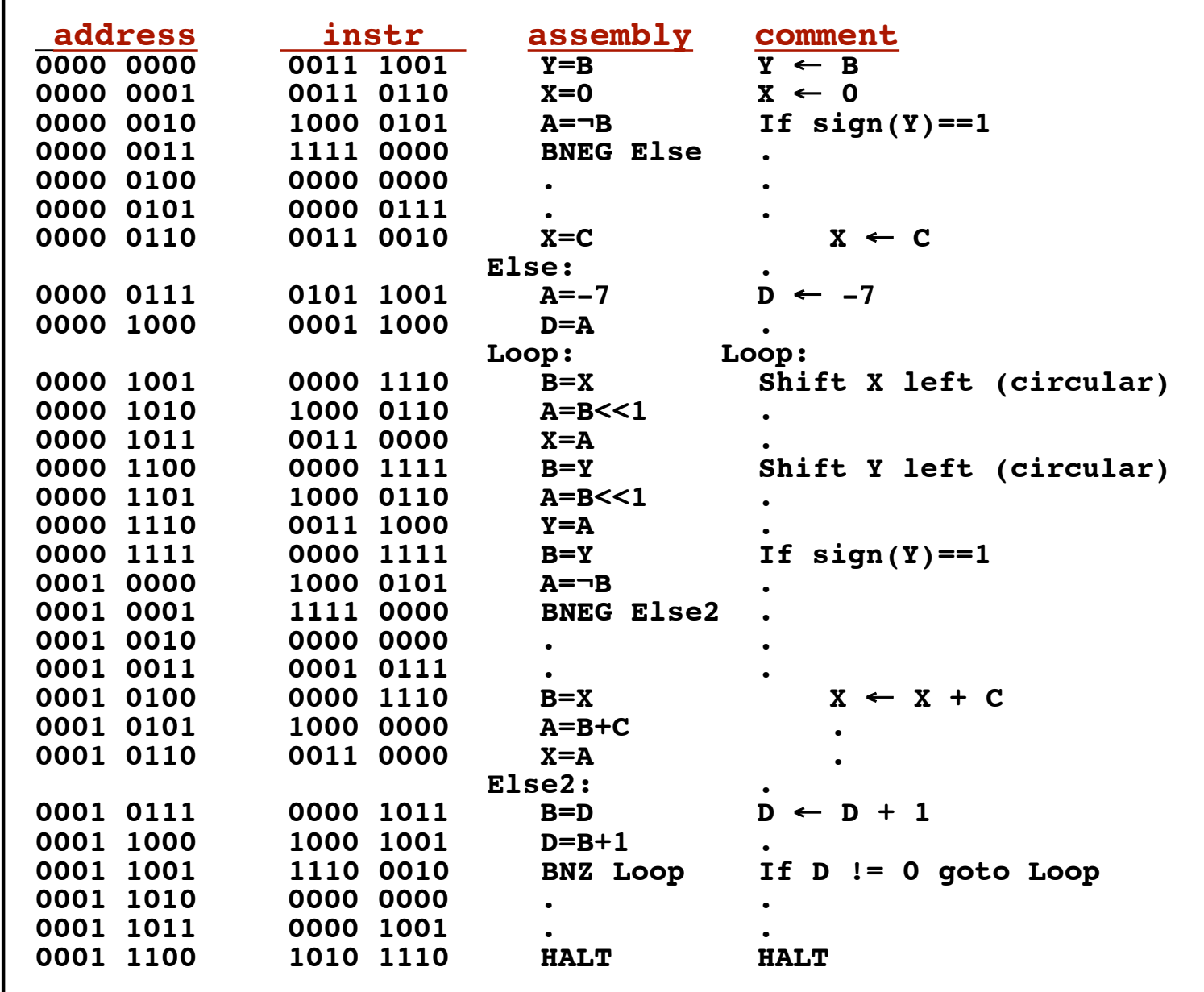